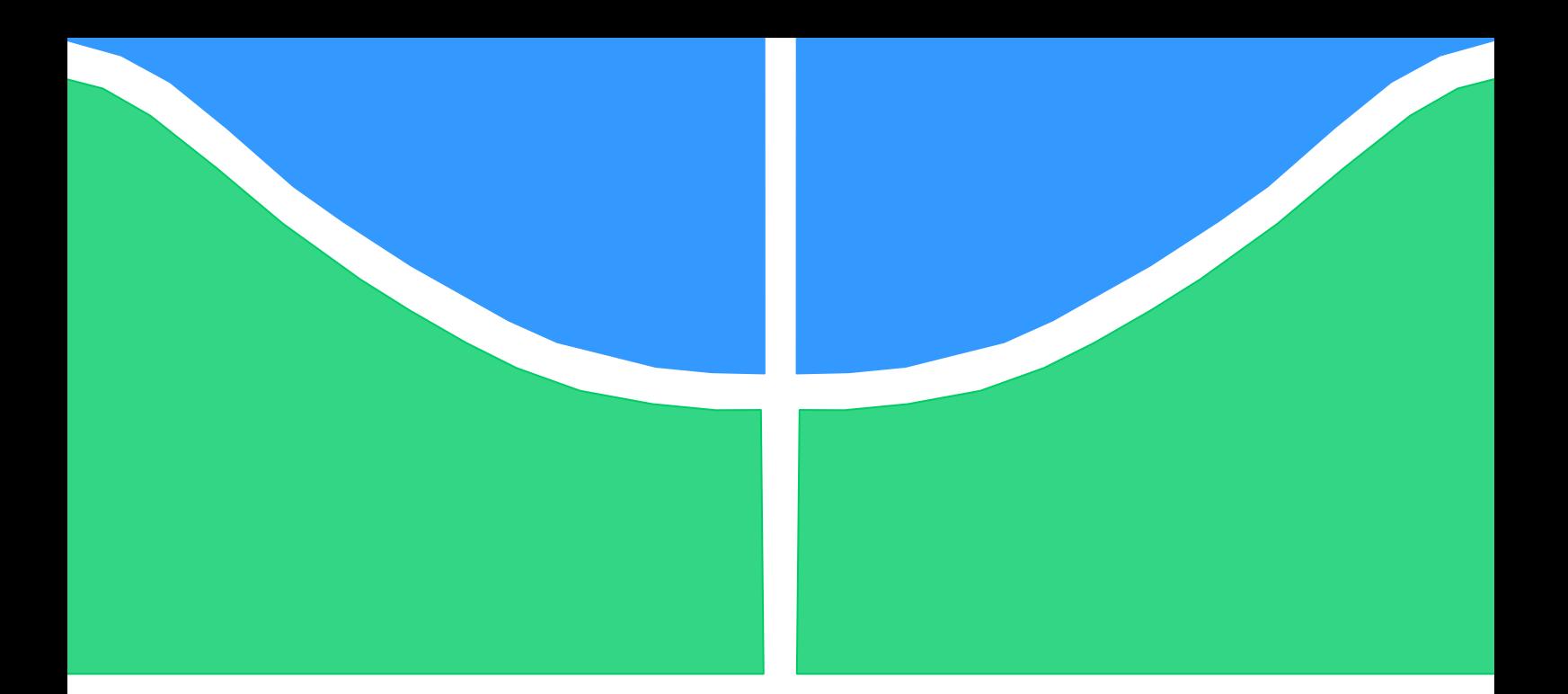

## **PROJETO DE GRADUAÇÃO**

# **PROJETO DO SISTEMA DE ARREFECIMENTO E DA CAIXA DE REDUÇÃO PARA O USO AERONÁUTICO DO MOTOR TOYOTA 2ZR-FE**

Por, **Eduardo Guedes Damasceno Paulo Henrique Marques de Oliveira**

**Brasília, 04 de Dezembro de 2013.**

## **UNIVERSIDADE DE BRASILIA**

FACULDADE DE TECNOLOGIA DEPARTAMENTO DE ENGENHARIA MECANICA

UNIVERSIDADE DE BRASILIA Faculdade de Tecnologia Departamento de Engenharia Mecânica

## PROJETO DE GRADUAÇÃO

# **PROJETO DO SISTEMA DE ARREFECIMENTO E DA CAIXA DE REDUÇÃO PARA O USO AERONÁUTICO DO MOTOR TOYOTA 2ZR-FE**

POR,

**Eduardo Guedes Damasceno Paulo Henrique Marques de Oliveira**

Relatório submetido como requisito parcial para obtenção do grau de Engenheiro Mecânico.

## **Banca Examinadora** Prof. Manuel Nascimento Dias Barcelos Jr., UnB/FGA (Orientador) Carlos Alberto Gurgel Veras, UnB/ENM (Coorientador) Paolo Gessini, UnB/FGA

Brasília, 12 de Dezembro de 2013.

### **Agradecimentos**

*Agradeço a Deus pelas experiências vividas até aqui; a minha família que me apoiou na escolha desta formação profissional e prestou todo o suporte necessário para a realização da mesma; aos amigos e colegas que foram de fundamental importância nesta caminhada; à equipe Plano Piloto pela oportunidade de aprendizado; a minha namorada pelo companheirismo e compreensão; aos meus professores pelo conhecimento transmitido, em especial, ao professor Manuel Nascimento Dias Barcelos Jr. que acompanhou de perto esta jornada; e aos orientadores deste trabalho pela confiança e apoio dados a este projeto.*

*Eduardo Guedes Damasceno*

*Após sete anos de curso, se torna difícil listar todas as pessoas que participaram dessa caminhada. Gostaria de agradecer a Deus que não apenas me direcionou para a engenharia mecânica como me suportou durante todo esse período. Também aos meus pais e meus irmãos que sempre me apoiaram e com indescritível paciência, toleraram toda a minha bagunça, entendendo que havia alguma ordem naquela desordem. Muito obrigado por me darem a medida certa de segurança, conforto e desafios, criando o ambiente ideal para que eu me desenvolvesse. Não consigo imaginar um ambiente melhor do que o da minha família. Gostaria de agradecer também aos inúmeros amigos que fiz durante minha vida. Ainda que não de forma intencional, sei que botei a amizade de vocês à prova diversas vezes. Quem me conhece sabe que ser meu amigo não é uma tarefa muito tranquila. Em especial gostaria de agradecer a cada um dos integrantes da equipe Plano Piloto de Aerodesign. Não tenho palavras para dizer como a convivência com vocês foi importante para mim. Vocês são as pessoas mais capazes que conheço e sei que ainda vou me surpreender ainda mais com cada um de vocês. Muito obrigado por todo o companheirismo, pelas incontáveis noites viradas e pela confiança que depositaram em mim. Não consigo imaginar meu curso ou sequer este projeto sem a Plano Piloto. Não poderia deixar de agradecer a minha universidade em especial ao departamento de engenharia mecânica. Durante todo o curso sempre fui tratado com impecável respeito e plena disposição de todos do departamento, motivo pelo qual possuo profundo respeito e admiração pelo curso. Apesar de diversos professores terem sido fundamentais nessa graduação e terem feito grandes contribuições para minha formação, sou profundamente grato aos professores Alberto Carlos Guimarães Castro Diniz e Manuel Nascimento Dias Barcelos Jr, que nos acompanharam desde a formação da equipe e até hoje continuam nos orientando. Muito obrigado pela confiança, paciência e energias empenhadas. Agradeço também ao professor Antônio Piratelli Filho, que muito nos ajudou disponibilizando o laboratório de metrologia para que pudéssemos realizar todas as medidas que possibilitaram esse projeto. Somos profundamente gratos aos técnicos Tarsis e Xavier que muito nos ajudaram na realização deste projeto.*

*Paulo Henrique Marques de Oliveira*

#### **RESUMO**

Este projeto visa a conversão do motor Toyota 2ZR-FE 1.8l VVTi para uso aeronáutico. O processo de dimensionamento do sistema de arrefecimento do motor é descrito assim como o projeto do redutor de velocidade. Para o dimensionamento do sistema de arrefecimento foram feitos ensaios experimentais para o radiador e utilizado o método de Wilson para a análise de dados. O redutor de velocidades por engrenagens foi projetado seguindo a metodologia apresentada no livro "Projeto de Engenharia Mecânica" de Joseph E. Shigley e por Robert L. Norton no livro "Projeto de Máquinas".

**Palavras-chave**: conversão automotiva; sistema de arrefecimento; método de Wilson; projeto mecânico; redutor de velocidade; motor aeronáutico.

#### **ABSTRACT**

This project aims the conversion of the Toyota Motor 2ZR-FE 1.8l VVTi for aeronautical use. The process of sizing the cooling system of the engine is described, as well as the design of speed reducer. For the design of the cooling system, the radiator was experimentally tested and the method of Wilson was used for data analysis. The propeller speed reduction unit was designed following the methodology presented in the books "Design of Mechanical Engineering" by Joseph E. Shigley and "Machine Design" by L. Rober Norton.

**Keywords**: alternative engine; converted engine; cooling system; Wilson Plot; propeller speed reduction unit; redrive; gearbox reduction.

# **SUMÁRIO**

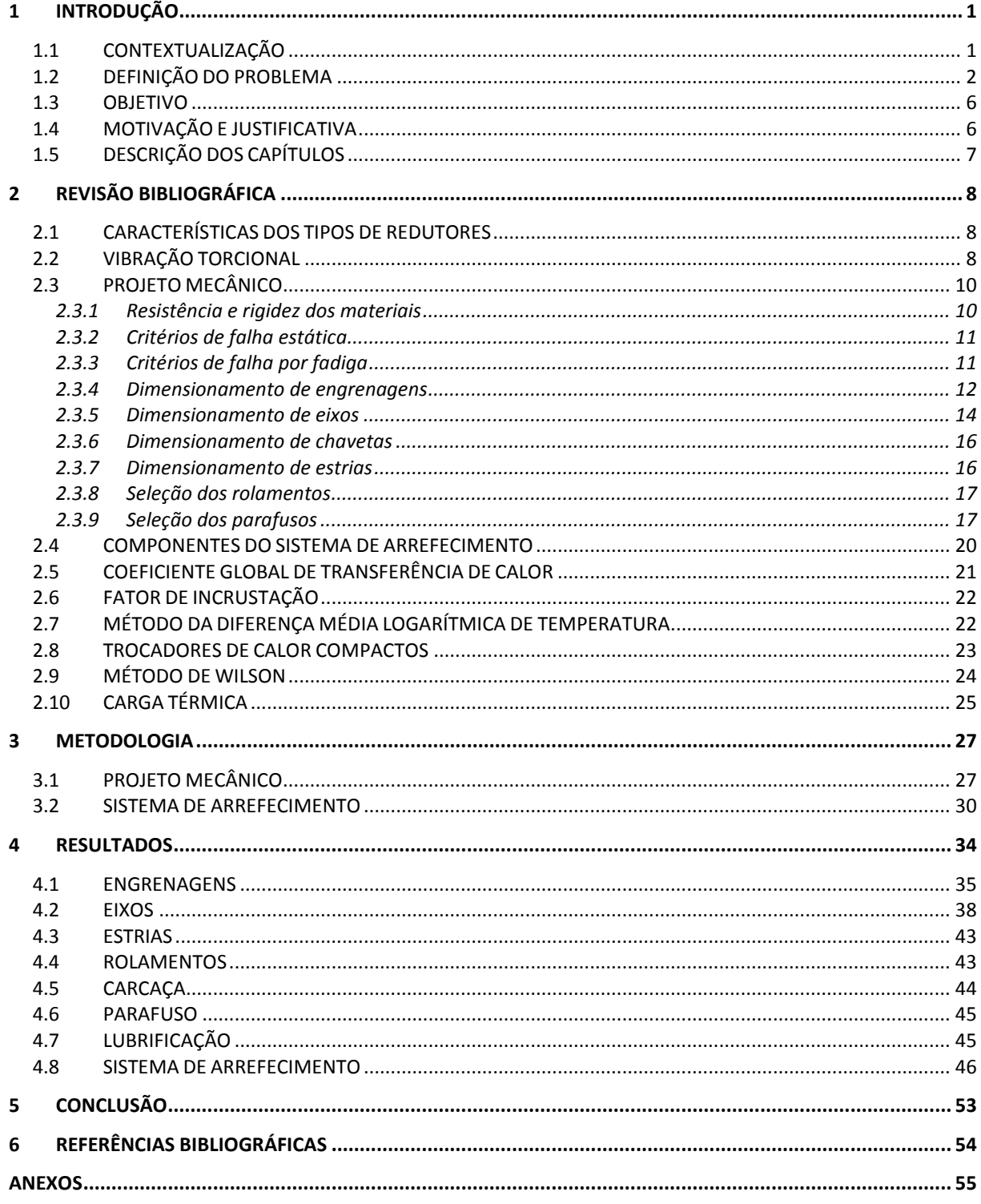

# **LISTA DE FIGURAS**

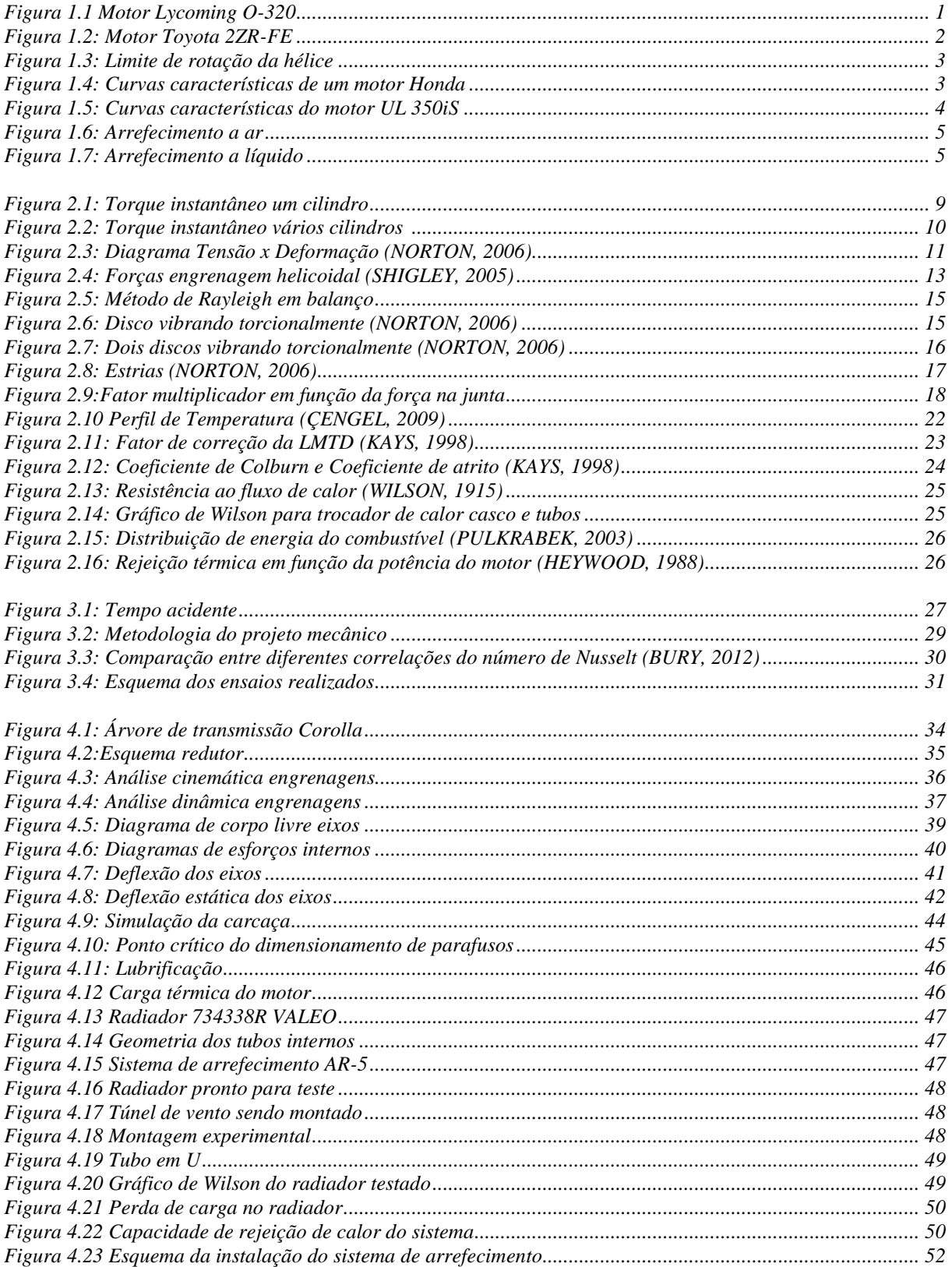

# **LISTA DE TABELAS**

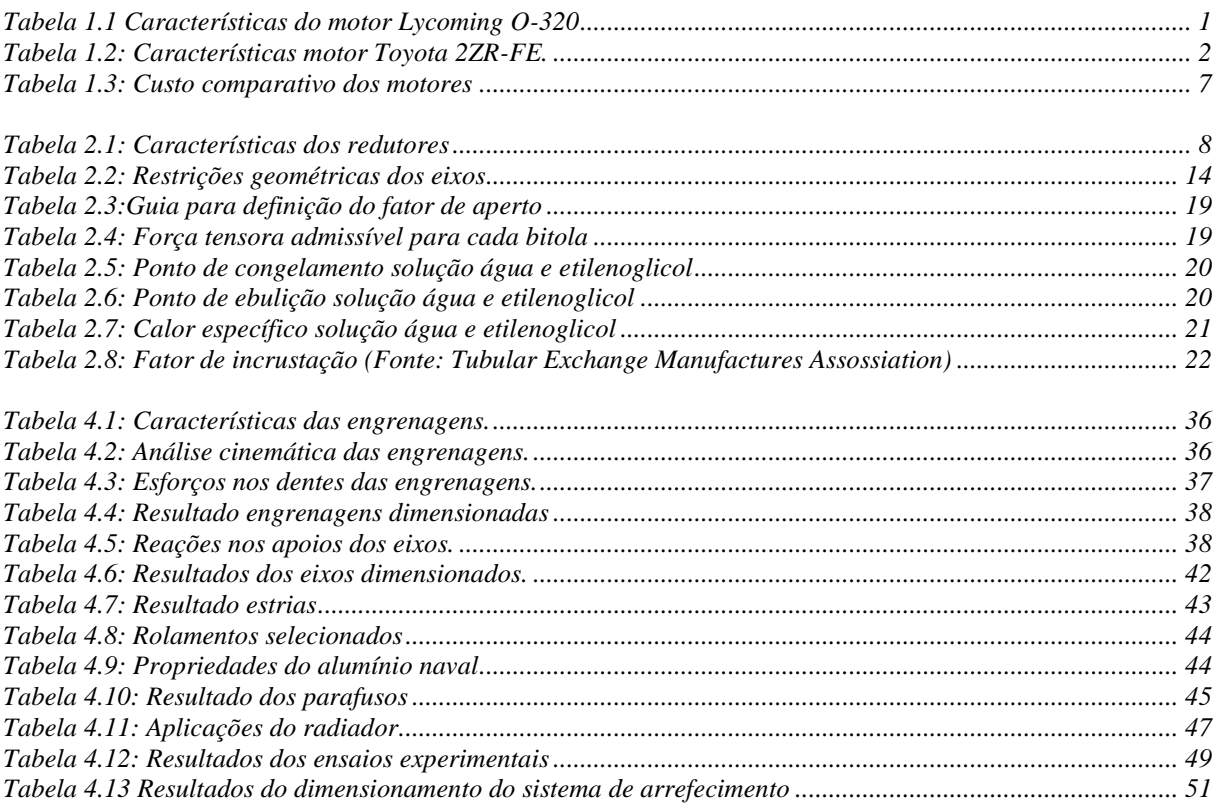

# **LISTA DE SÍMBOLOS**

## **Símbolos Latinos**

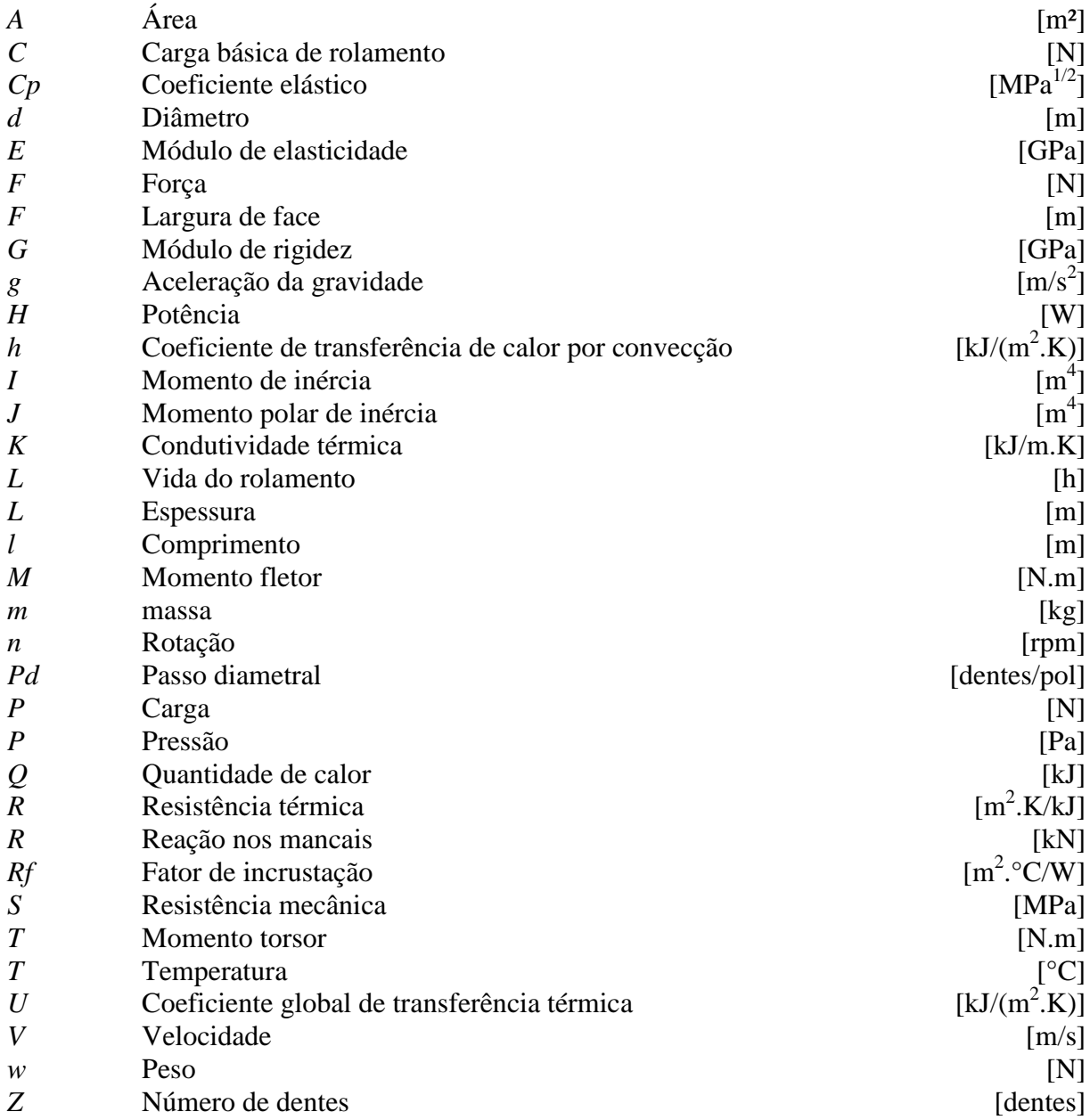

## **Símbolos Gregos**

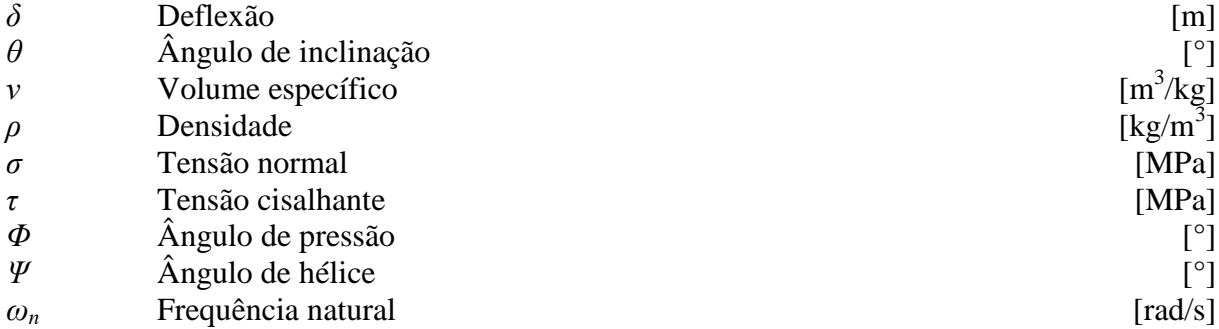

### **Grupos Adimensionais**

- *Ch* Fator de razão de dureza
- *Cf* Fator de condição de superfície  $f$  Fator de atrito
- *f* Fator de atrito
- *fs* Fator de segurança
- *Jc* Fator de Colburn
- *k* Fator de correção
- *Pr* Número de Prandtl
- *S<sup>F</sup>* Fator de segurança de flexão
- $S_H$  Fator de segurança de contato
- *St* Número de Stanton<br>*Y<sub>N</sub>* Fator de vida para c
- *Y<sup>N</sup>* Fator de vida para ciclagem de tensão de flexão
- *Z<sup>N</sup>* Fator de vida para ciclagem de tensão de contato

#### **Subscritos**

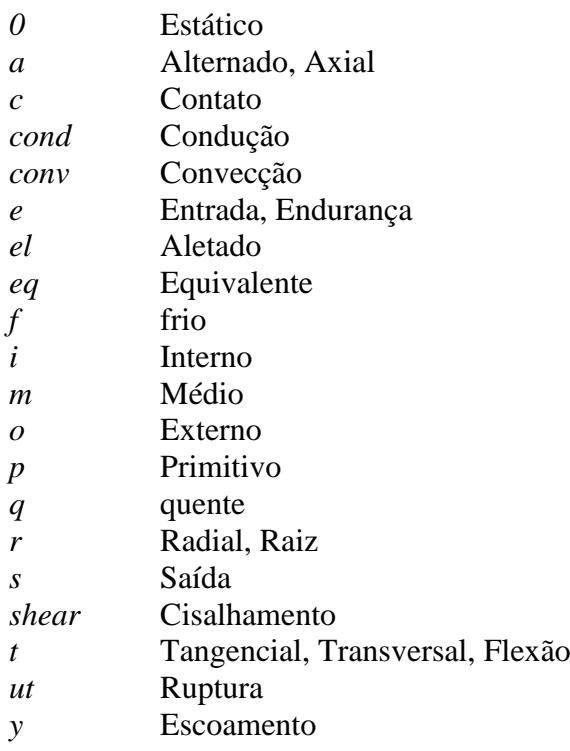

#### **Sobrescritos**

Taxa temporal

### **Siglas**

 $\bullet$ 

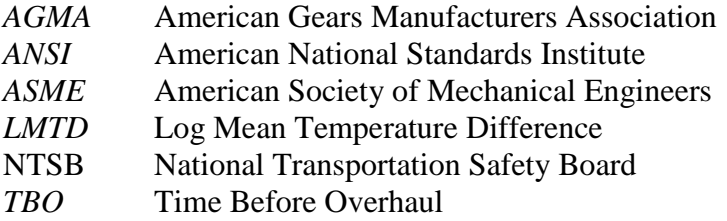

# **1 INTRODUÇÃO**

<span id="page-9-0"></span>Este trabalho faz parte de um projeto mais abrangente que é a construção de um avião de quatro lugares propulsionado por um motor automotivo em conjunto com uma caixa de redução e hélice. Para que seja possível o uso de um motor automotivo na aviação, geralmente são necessárias modificações em diversos sistemas do motor: ignição, alimentação e arrefecimento. Faz-se necessário, também, o uso de um redutor de velocidade. O projeto apresentado aqui irá contemplar apenas os dois principais subsistemas a serem modificados e implementados em um motor automotivo para que o mesmo possa ser utilizado em um avião. São eles: o sistema redutor de velocidade e o sistema de arrefecimento.

#### <span id="page-9-1"></span>**1.1 CONTEXTUALIZAÇÃO**

Para se obter um parâmetro de comparação foi utilizado como referência o motor aeronáutico Lycoming O-320, fig. (1.1), por ser o motor aeronáutico mais utilizado em aeronaves deste porte segundo os dados da FAA apresentados por Tony Bingelis. (BINGELIS, 1992) A tabela (1.2) apresenta as principais características do motor.

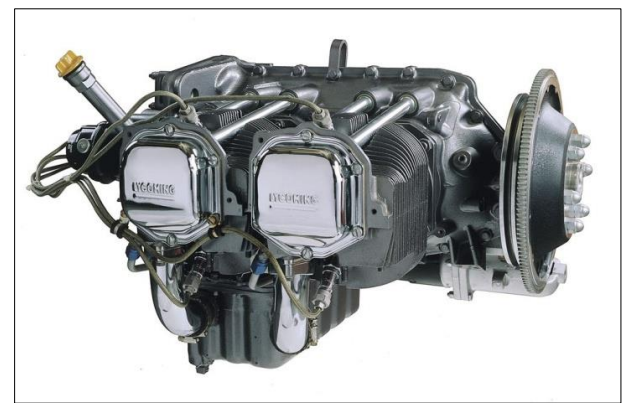

Figura 1.1 Motor Lycoming  $O-320<sup>1</sup>$ 

<span id="page-9-3"></span><span id="page-9-2"></span>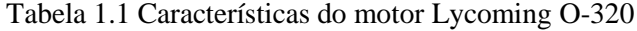

 $\overline{a}$ 

| Lycoming $0-3202$                       |               |  |  |  |
|-----------------------------------------|---------------|--|--|--|
| Potencia                                | $150$ hp      |  |  |  |
| Volume                                  | 5,2 L         |  |  |  |
| Peso                                    | 130 kg        |  |  |  |
| <b>Consumo</b>                          | 32 L/h        |  |  |  |
| Custo de aquisição                      | US\$ 25511,00 |  |  |  |
| Custo de manutenção completa (Overhaul) | US\$ 6000,00  |  |  |  |
| <b>TBO</b>                              | 2000h         |  |  |  |

<sup>1</sup>Disponível em: <www.airpowerinc.com/productcart/pc/TLEngineDetail.asp?catID=33&prodID=9989>. Acesso em: 30 nov. 2013, 00:00

<sup>&</sup>lt;sup>2</sup>Disponível em: <http://www.lycoming.com/Lycoming/PRODUCTS/Engines/Certified/320Series/Description. [aspx>](http://www.lycoming.com/Lycoming/PRODUCTS/Engines/Certified/320Series/Description.%20aspx). Acesso em: 30 nov. 2013, 00:00

Estabelecido o Lycoming O-320 como referência de motor aeronáutico, o motor automotivo selecionado para o projeto foi o Toyota 2ZR-FE, fig. (1.2), por sua potência e peso semelhantes, além da confiabilidade e qualidade da marca. No Brasil, este motor equipa o automóvel modelo Corolla. Este modelo é frequentemente citado como um dos carros mais confiáveis do mercado.<sup>3</sup> Outro importante fator de decisão foi a presença global da montadora, que facilitaria uma situação em que fossem necessários reparos ou substituição de peças do motor. As características do motor estão listadas na tabela (1.2).

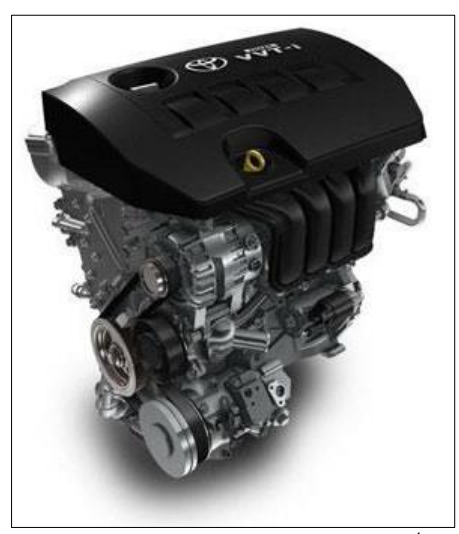

Figura 1.2: Motor Toyota 2ZR-FE<sup>4</sup>

<span id="page-10-2"></span><span id="page-10-1"></span>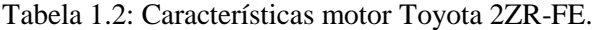

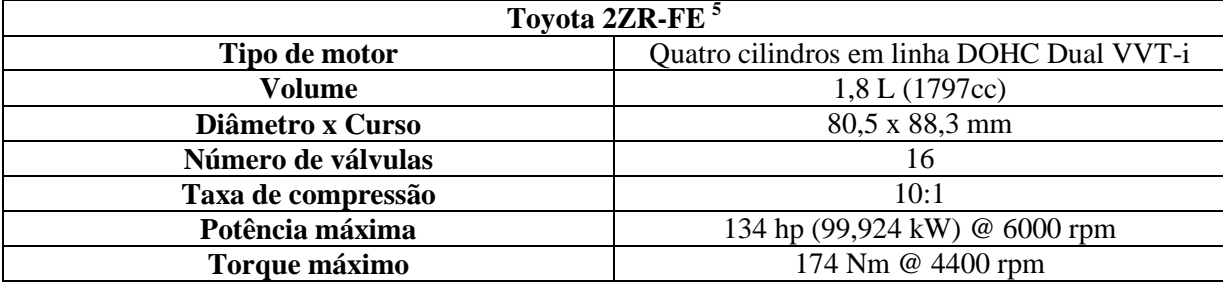

### <span id="page-10-0"></span>**1.2 DEFINIÇÃO DO PROBLEMA**

 $\overline{a}$ 

Motores aeronáuticos possuem uma característica fundamental que os distinguem dos motores automotivos: a sua rotação máxima. Motores automotivos usualmente trabalham até cerca de 6000 rpm e utilizam uma caixa de mudança de marchas para ajustar a rotação do motor à rotação da roda do carro nos diferentes regimes de trabalho. Os motores aeronáuticos, em geral, trabalham com rotação inferior a 3000 rpm e não utilizam caixa de mudança de marchas, fixando-se a hélice da aeronave

 $3$ Disponível em:  $\lt$ http://www.consumerreports.org/cro/cars/new-cars/small-cars/ratings-reliability/ratingsoverview.htm>. Acesso em: 30 nov. 2013, 00:00

<sup>4</sup>Disponível em: [<http://www.autocentre.ua/ac/auto/test-drive/toyota-corolla-ot-korolevstva-k-imperii-](http://www.autocentre.ua/ac/auto/test-drive/toyota-corolla-ot-korolevstva-k-imperii-10570.html)[10570.html>](http://www.autocentre.ua/ac/auto/test-drive/toyota-corolla-ot-korolevstva-k-imperii-10570.html). Acesso em: 30 nov. 2013, 00:00

 ${}^{5}$ Disponível em: [<http://en.wikipedia.org/wiki/Toyota\\_ZR\\_engine#2ZR-FE>](http://en.wikipedia.org/wiki/Toyota_ZR_engine#2ZR-FE). Acesso em: 30 nov. 2013, 00:00

diretamente ao eixo do motor. A limitação de rotação depende do tamanho da hélice. Quanto maior a hélice menor será a rotação máxima permitida, uma vez que a velocidade tangencial da ponta da hélice não deve se aproximar da velocidade do som no ar. Caso isso ocorra, sua eficiência diminuirá drasticamente. O limite de segurança considerado deve ser de 80% da velocidade do som. (RAYMER, 1992) O gráfico da figura (1.3) demonstra a influência do diâmetro da hélice na sua rotação máxima.

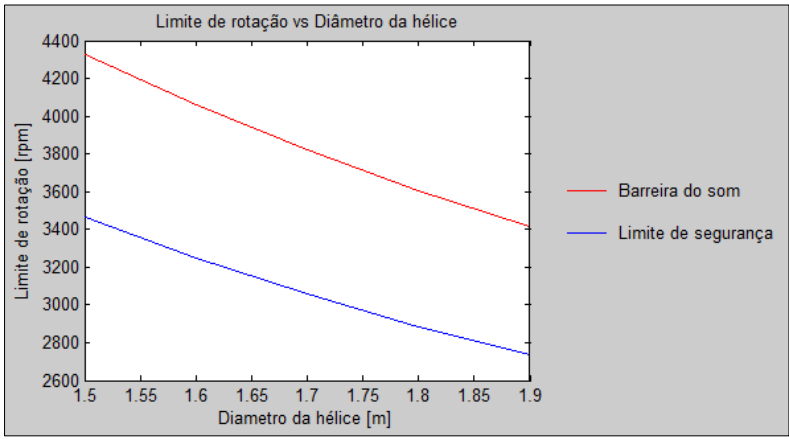

Figura 1.3: Limite de rotação da hélice

<span id="page-11-0"></span>Usualmente aeronaves de quatro lugares utilizam hélices de 60 a 72 polegadas de diâmetro (1,52 a 1,83 m), pois hélices muito pequenas possuem baixa eficiência devido aos efeitos de ponta de asa observados na ponta da hélice. (RAYMER, 1992) Consequentemente, as rotações operacionais costumam estar entre 2500 e 3400 rpm, bem abaixo das 6000 rpm usuais de um motor automotivo. Esta limitação tem uma relação direta com potência dos motores, uma vez que potência é o produto do torque pela rotação. As curvas características do motor Honda, fig. (1.4), ilustram bem os efeitos de perda de potência quando se limita a rotação do motor.

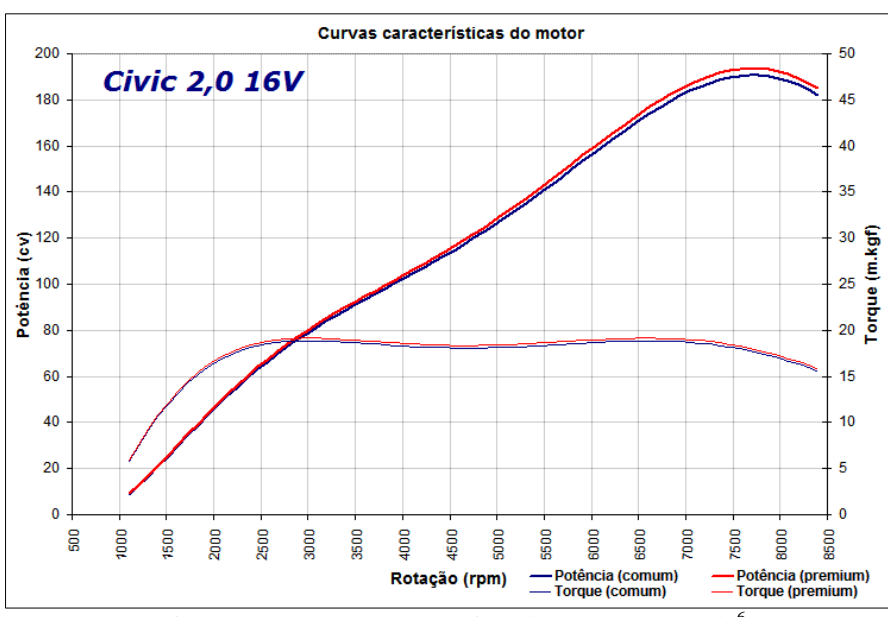

Figura 1.4: Curvas características de um motor Honda<sup>6</sup>

<span id="page-11-1"></span>Para contornar esse problema os motores aeronáuticos usualmente utilizam uma cilindrada superior aos motores automotivos e são otimizados para baixa rotação. As curvas características

 $6$ Disponível em: [<http://bestcars.uol.com.br/comp3/si-gti-7.htm>](http://bestcars.uol.com.br/comp3/si-gti-7.htm). Acesso em: 30 nov. 2013, 00:00

mostradas na figura (1.5) pertencem ao motor UL 350iS, um motor aeronáutico também com quatro cilindros, porém com 3,5 litros de volume interno. Mesmo sendo um motor com cilindrada maior que o motor da Honda a potência produzida é de apenas 130 cv, no entanto o torque em baixa rotação é cerca de 70% maior.

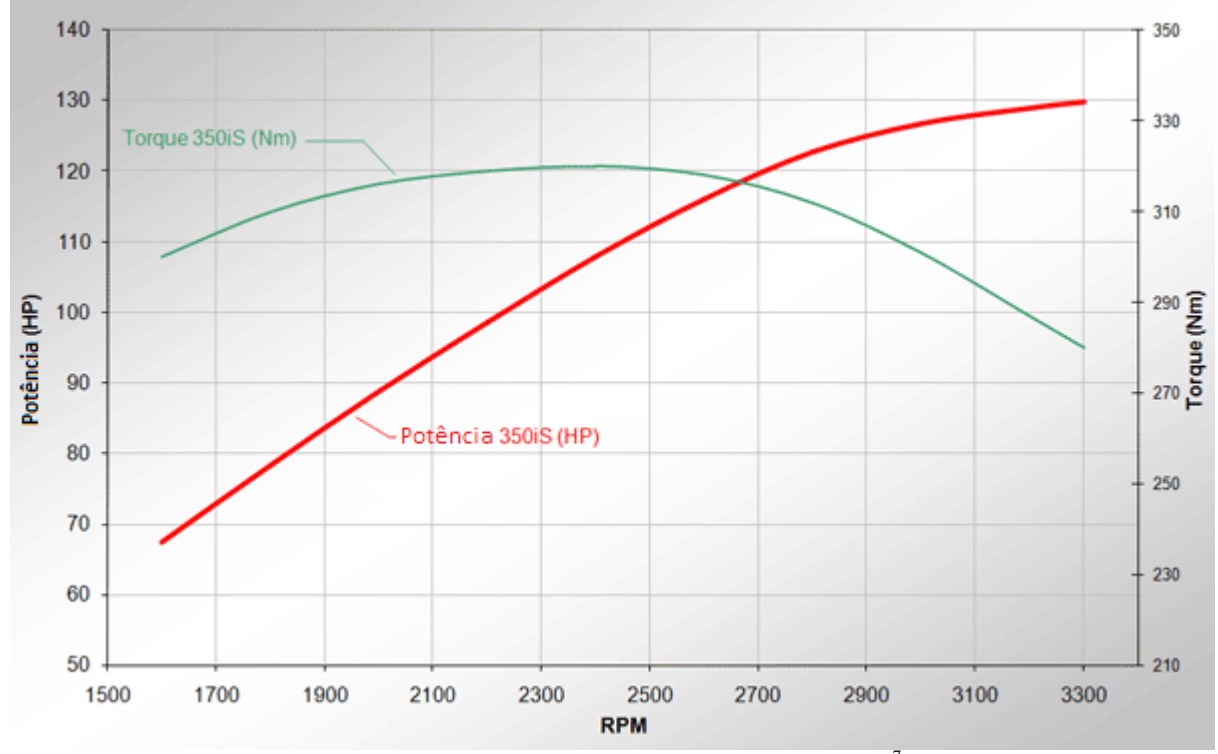

Figura 1.5: Curvas características do motor UL 350iS<sup>7</sup>

<span id="page-12-0"></span>Para um melhor aproveitamento das altas rotações do motor automotivo e, portanto, um melhor aproveitamento da potência disponível, utiliza-se um redutor de velocidade, de modo que se possam atingir rotações maiores no motor sem que a hélice corra o risco de se aproximar da barreira do som.

Quanto ao sistema de arrefecimento, em geral, motores aeronáuticos são resfriados a ar. Os cilindros opostos na configuração boxer, e as camisas e cabeçotes aletados permitem aos motores aeronáuticos serem refrigerados pelo ar que flui por dentro da capota do motor. Para que o arrefecimento seja eficiente é essencial que o ar seja conduzido corretamente dentro da capota. Para isso são utilizados defletores que formam uma região de alta pressão acima do motor e obrigam o ar a passar pelas aletas dos cilindros conforme a figura (1.6). (BINGELIS, 1992).

Já em automóveis, geralmente o arrefecimento é a líquido. Como se pode ver na figura (1.7), um fluido refrigerante é bombeado por entre as camisas do motor e pelo cabeçote resfriando seus componentes, e em seguida passa pelo radiador, onde dissipa o calor absorvido do motor para o ar. Em situações onde o escoamento de ar pelo radiador não é suficiente para resfriar o motor, uma ventoinha é ativada para forçar este escoamento.

 $7$ Disponível em: [<http://www.ulpower.com/engines/ul350iS/index.html>](http://www.ulpower.com/engines/ul350iS/index.html). Acesso em: 30 nov. 2013, 00:00

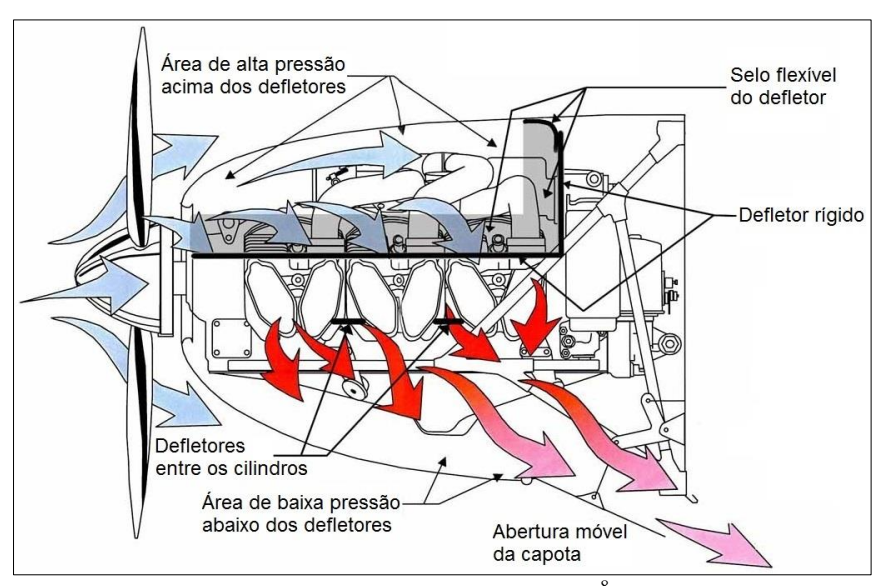

Figura 1.6: Arrefecimento a  $ar^8$ 

<span id="page-13-0"></span>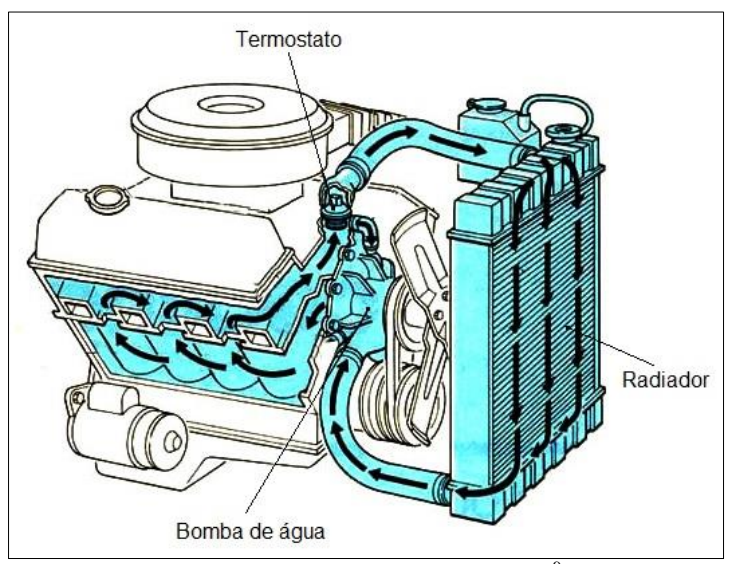

Figura 1.7: Arrefecimento a líquido $9$ 

<span id="page-13-1"></span>Em uma aeronave, o sistema de arrefecimento deve ser capaz de resfriar o motor nas situações de aeronave parada em solo e de ascensão com motor à potência máxima. Também é importante que o sistema seja compacto, gerando baixo arrasto na velocidade de cruzeiro da aeronave.

Para que um sistema de arrefecimento automotivo seja utilizado em uma aeronave, o mesmo deve ser validado para as condições as quais estará submetido. Como os parâmetros de velocidade, pressão, temperatura e densidade do ar são diferentes em um automóvel e em uma aeronave, testes experimentais devem ser feitos para dimensionar o trocador de calor a ser utilizado. Um radiador não deve estar subdimensionado para que o motor não superaqueça, e, por se tratar de uma aplicação aeronáutica, é recomendável que também não esteja superdimensionado para que esse seja o mais compacto possível.

 ${}^8$ Disponível em: <http://www.fotelpilota.hu/sibwings-an-2-szemle/188945 engine airflow baffles/>. Acesso em: 30 nov. 2013, 00:00

<sup>9</sup>Disponível em: [<http://automotionautorepair.com/cooling-system>](http://automotionautorepair.com/cooling-system). Acesso em: 30 nov. 2013, 00:00

#### <span id="page-14-0"></span>**1.3 OBJETIVO**

Este trabalho tem por objetivo:

- Projetar uma caixa de redução que possibilite o uso do motor Toyota 2ZR-FE em uma aeronave. Esta caixa deve apresentar duas relações de redução, uma otimizada para decolagem e subida e outra otimizada para voo de cruzeiro;

- Realizar um experimento que simulará o funcionamento de um sistema de arrefecimento a líquido em condições semelhantes às encontradas em uma aeronave equipada com o motor Toyota 2ZR-FE. Este experimento deverá fornecer um gráfico relacionando a rejeição térmica do sistema com a rotação do motor.

Os resultados a serem alcançados são: os desenhos técnicos que possibilitem a fabricação da caixa de redução; a obtenção de um sistema de arrefecimento dimensionado para dissipar adequadamente o calor produzido pelo motor e o tamanho das entradas e saídas de ar da capota do motor.

Como objetivo secundário é esperado que a realização deste trabalho não acarrete custos elevados. Para isso, quando possível, serão escolhidas soluções existentes no mercado.

### <span id="page-14-1"></span>**1.4 MOTIVAÇÃO E JUSTIFICATIVA**

Este trabalho está inserido em um projeto de maior escala empreendido independentemente, em sua maioria, por estudantes da Universidade de Brasília, ex-integrantes de equipes participantes da Competição SAE Brasil Aerodesgin. Após diversas participações em várias edições dessa competição, projetando e construindo aeromodelos radiocontrolados, o grupo se propôs a construir um avião em escala real. A magnitude deste projeto proporcionará a oportunidade de se empregar diversas áreas de conhecimento adquirido ao longo curso.

A escolha de um motor automotivo para o uso aeronáutico se deu basicamente por motivos econômicos, tanto do ponto de vista de aquisição, quanto de manutenção. Embora a modificação de motores automotivos apresente custos elevados, estes custos são relativamente baixos quando comparados ao custo de aquisição de um motor aeronáutico. Outra vantagem da conversão de motores está na apropriação do desenvolvimento promovido pela indústria automotiva. É comum encontrar motores automotivos com bloco e cabeçote de alumínio, sistema de sincronismo de válvulas variável, sistemas de injeção e ignição eletrônica, sistema de detecção de detonação entre outros recursos.

A conversão de motores automotivos não representa o futuro da aviação, nem tem por objetivo suplantar os motores aeronáuticos, porém é uma alternativa para se obter um motor com boas características de desempenho a um custo mais acessível. Além do custo de aquisição, o custo de manutenção de um motor automotivo também é menor. A redução do custo de manutenção reside não apenas no menor custo das revisões, mas também no menor consumo do motor e um combustível

menos dispendioso. A tabela (1.4) apresenta a comparação de despesas entre os motores Toyota e Lycoming.

| Despesas <sup>10</sup>                        | <b>Toyota 2ZR-FE</b> | <b>Lycoming O-320</b> |  |  |  |
|-----------------------------------------------|----------------------|-----------------------|--|--|--|
| Custo Aquisição                               | R\$ 10000,00         | US\$ 25511,00         |  |  |  |
| Custo de Manutenção                           |                      |                       |  |  |  |
| completa do motor (custo de                   | $<$ R\$ 3000,00      | $>$ US\$ 6000,00      |  |  |  |
| TBO)                                          |                      |                       |  |  |  |
| Tempo entre as manutenções<br>completas (TBO) | 2000 h               | 2000 h                |  |  |  |
| Custo do combustível por<br>litro             | $R$2,30-R$3,00$      | $>$ R\$ 4,00          |  |  |  |
| Consumo                                       | $20$ L/h             | 32 L/h                |  |  |  |

<span id="page-15-1"></span>Tabela 1.3: Custo comparativo dos motores

### <span id="page-15-0"></span>**1.5 DESCRIÇÃO DOS CAPÍTULOS**

O capítulo 1 apresenta o trabalho, buscando uma imersão no contexto ao qual o projeto é desenvolvido, definindo os problemas e objetivos, bem como a motivação e justificativa do projeto.

O capítulo 2 trata da revisão bibliográfica abrangendo os principais conceitos utilizados no desenvolvimento do projeto: os aspectos de projeto mecânico, uma revisão do funcionamento dos sistemas de arrefecimento e a teoria de transferência de calor necessária para a análise dos ensaios.

O capítulo 3 contém a metodologia utilizada ao longo deste trabalho, apresentando o procedimento utilizado no projeto do redutor e no experimento para o dimensionamento do sistema de arrefecimento.

O capítulo 4 apresenta a aplicação da metodologia descrita e os resultados obtidos através dela, argumentando sobre os mesmos.

O capitulo 5 finaliza apresentando as conclusões e considerações finais do trabalho.

 $10$  Valores retirados de pesquisa de mercado feita no ano de 2013.

# **2 REVISÃO BIBLIOGRÁFICA**

<span id="page-16-0"></span>Este capítulo tem por finalidade realizar uma breve revisão de toda a teoria envolvida neste trabalho. Serão abordados os assuntos pertinentes tanto ao projeto do redutor como à análise experimental do radiador. Os conteúdos mostrados a seguir estão inseridos, principalmente, nas áreas de projeto mecânico e transferência de calor.

#### <span id="page-16-1"></span>**2.1 CARACTERÍSTICAS DOS TIPOS DE REDUTORES**

Uma análise comparativa dos três principais tipos de redutores foi feita de forma a escolher o que melhor se adéqua aos requisitos deste trabalho. São eles: engrenagens, correias e correntes; e suas características se encontram na tabela (2.1).

| Características                              | <b>Engrenagens</b>                                   | <b>Correias</b>                   | <b>Correntes</b>                 |  |  |
|----------------------------------------------|------------------------------------------------------|-----------------------------------|----------------------------------|--|--|
| Vida útil<br>Maior                           |                                                      | Menor                             | Menor                            |  |  |
| Custo                                        | Maior                                                |                                   | Intermediário                    |  |  |
| Eficiência                                   | Maior<br>Menor<br>Menor                              |                                   |                                  |  |  |
| Choques e vibrações                          | Alta suscetibilidade                                 | Baixa suscetibilidade             | Média suscetibilidade            |  |  |
| <b>Sincronismo</b>                           | Sim                                                  | Não (exceto correias<br>dentadas) | Sim                              |  |  |
| <b>Ruído</b>                                 | Ruidoso (exceto dentes<br>Silencioso<br>helicoidais) |                                   | Ruidoso                          |  |  |
| Suporta torques<br><b>Torque</b><br>elevados |                                                      | Não suporta torques<br>elevados   | Suporta torques<br>elevados      |  |  |
| Suporta rotações<br>Rotação<br>elevadas      |                                                      | Suporta rotações<br>elevadas      | Não suporta rotações<br>elevadas |  |  |

<span id="page-16-3"></span>Tabela 2.1: Características dos redutores

Pode-se perceber que engrenagens são mais vantajosas com relação a suas concorrentes. Além de serem mais confiáveis, possuem elevada eficiência em condições de alto torque e rotação por não estarem sujeitas a deslizamentos como as correias. Porém, antes de escolhê-las como a opção de redutor do projeto, deve-se necessariamente contemplar o problema da sua alta suscetibilidade a choques e vibrações, uma vez que o redutor será utilizado em um motor automotivo. Ao se projetar um redutor por engrenagens é preciso tratar adequadamente a vibração torcional criada pelo motor. São muitos os relatos de falha de eixos e engrenagens por não se considerar a vibração torcional no projeto. (BINGELIS, 1992)

### <span id="page-16-2"></span>**2.2 VIBRAÇÃO TORCIONAL**

O projeto de um redutor por engrenagens exige cautela quanto à vibração torcional, principalmente quando acoplado a um motor de combustão interna. Como se pode ver, no gráfico de torque instantâneo de um motor de um cilindro mostrado na figura (2.1), o caráter pulsante do torque gerado pelo cilindro do motor produz picos de torque muito maiores que o torque médio e vales de torque com valores negativos devido à compressão dos gases. (GIACOSA, 2000)

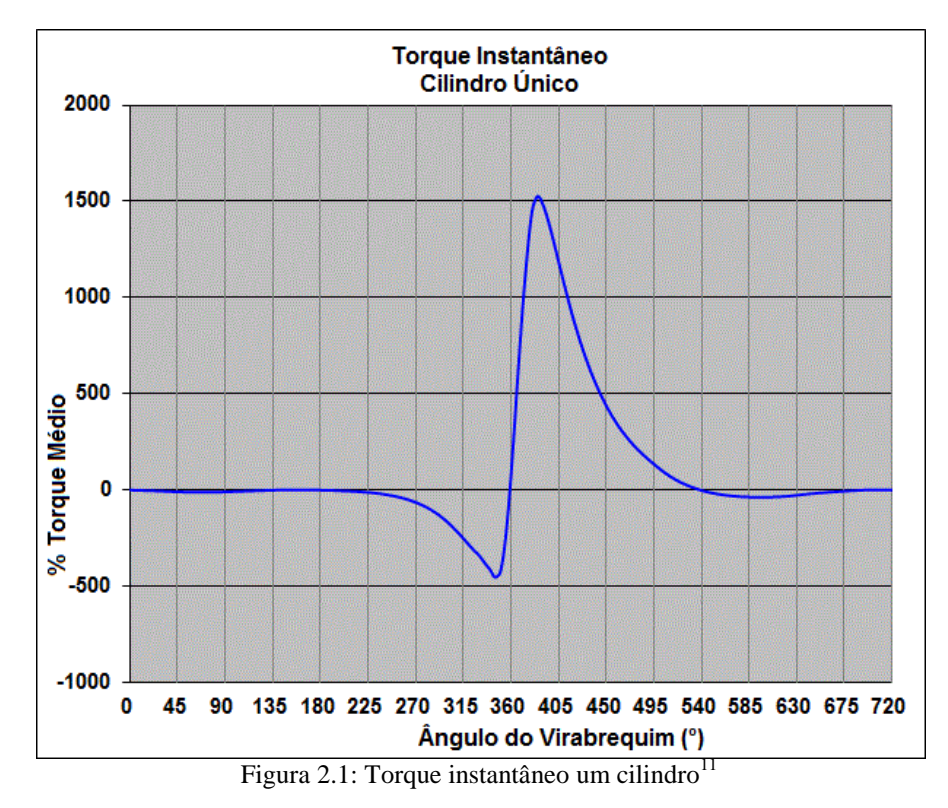

<span id="page-17-0"></span>O projeto do redutor deve considerar não apenas o torque médio, mas também os picos de torque. A inversão de torque pode causar falhas nos dentes de engrenagens devido aos choques a que são submetidos e, portanto, também devem ser consideradas. (SHIGLEY, 2005) Estes problemas se reduzem à medida que são usados motores com mais cilindros, pois é possível perceber que a dispersão dos picos e vales dos torques instantâneos em torno do torque médio diminui. Esta influência do número de cilindros na variação do torque instantâneo do motor pode ser vista nos gráficos ilustrados na figura (2.2).

Ainda assim deve-se tomar cuidado para que a frequência de excitação gerada não se aproxime da frequência natural de nenhum componente do sistema redutor. Caso isso ocorra, a amplitude de vibração poderia crescer até a falha da peça. A não observância destes fatos já ocasionou diversas falhas em modificações de motores automotivos no passado. (HESSENAUR, 2006)

Para se contornar esse problema usualmente são utilizados acoplamentos elásticos, absorvedores de vibração e embreagens centrífugas que garantem um acoplamento gradual do motor ao sistema redutor e, portanto, não submete as engrenagens a vibrações transientes relativas à partida do motor. A indústria automobilística, por sua vez, adotou como solução o uso de embreagens com molas e amortecimento por atrito.

<sup>&</sup>lt;sup>11</sup>Disponível em: [<http://epi-eng.com/piston\\_engine\\_technology/torsional\\_excitation\\_from\\_piston\\_engines.](http://epi-eng.com/piston_engine_technology/torsional_excitation_from_piston_engines.htm) [htm>](http://epi-eng.com/piston_engine_technology/torsional_excitation_from_piston_engines.htm). Acesso em: 30 nov. 2013, 00:00

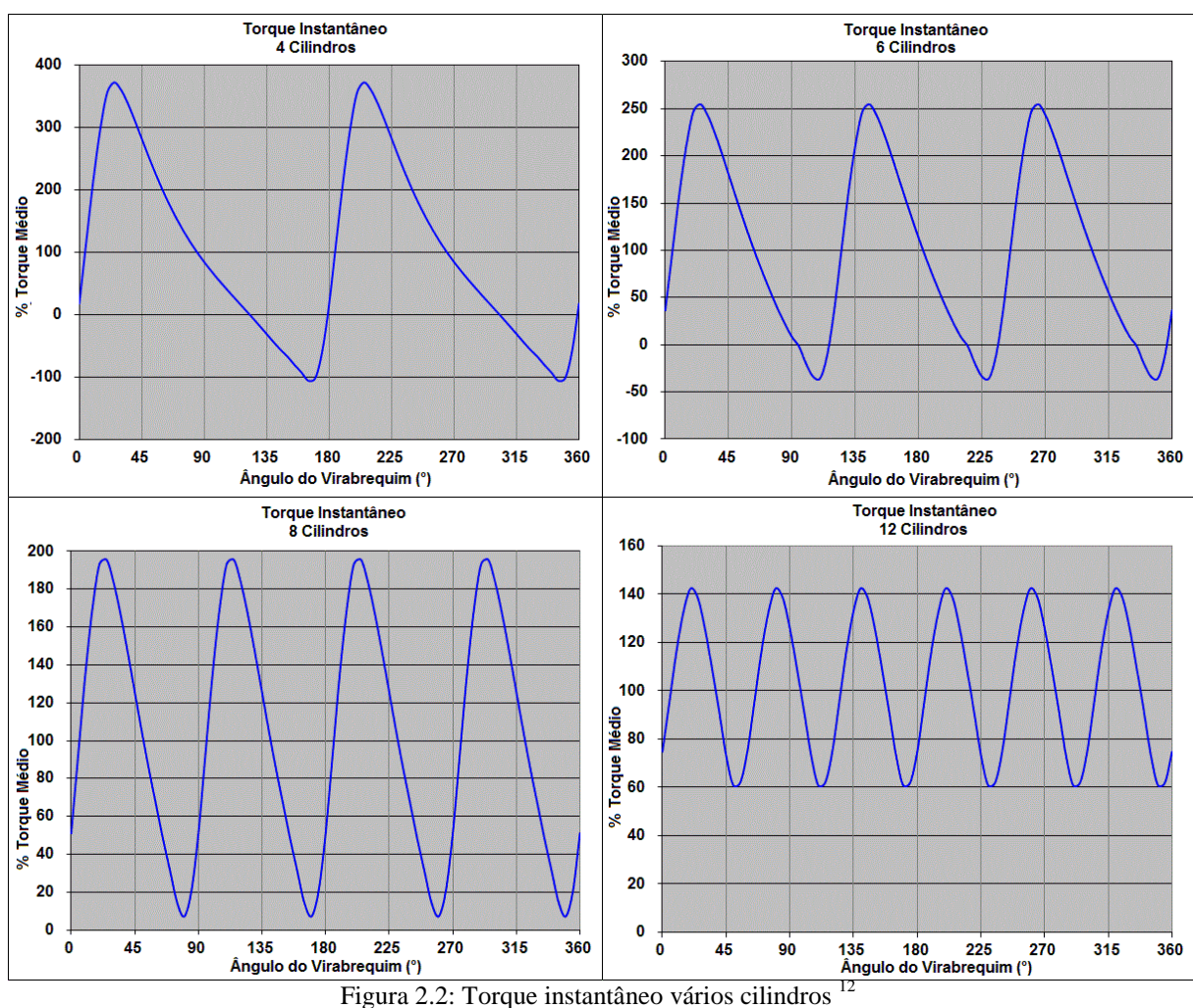

#### <span id="page-18-2"></span><span id="page-18-0"></span>**2.3 PROJETO MECÂNICO**

Em um projeto mecânico, dimensionam-se todos os elementos necessários ao funcionamento adequado da máquina, abordando aspectos de segurança, confiabilidade e custos. Na busca de um produto ótimo, avalia-se geometria, material de construção e processo de fabricação. A seguir, será feita uma breve revisão da teoria que avalia os elementos de máquinas contra falhas.

#### <span id="page-18-1"></span>**2.3.1 Resistência e rigidez dos materiais**

Através de ensaios de tração padronizados, definem-se algumas propriedades mecânicas em materiais como resistência ao escoamento (Sy), resistência ultima a tração (Sut) e módulo de elasticidade (E). Nestes ensaios, as propriedades dependem apenas do material e os diagramas obtidos geralmente apresentam dois tipos de curvas tensão-deformação, uma para materiais dúcteis e outra para materiais frágeis. (SHIGLEY, 2005) Ambos os tipos de curva podem ser vistos na figura (2.3). Estas propriedades são consideradas nos critérios de falha de projetos de elementos mecânicos.

 $12$ Disponível em: [<http://epi-eng.com/piston\\_engine\\_technology/torsional\\_excitation\\_from\\_piston\\_engines.](http://epi-eng.com/piston_engine_technology/torsional_excitation_from_piston_engines.htm) [htm>](http://epi-eng.com/piston_engine_technology/torsional_excitation_from_piston_engines.htm). Acesso em: 30 nov. 2013, 00:00

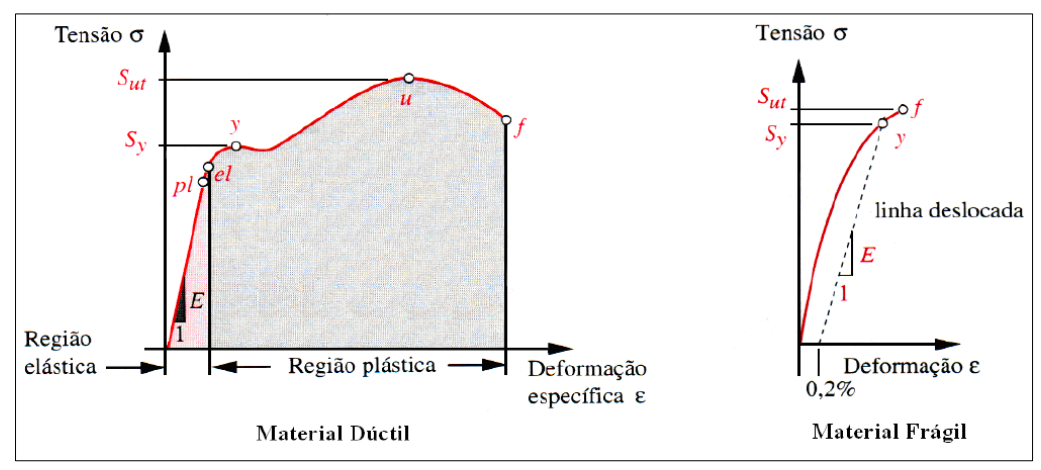

Figura 2.3: Diagrama Tensão x Deformação (NORTON, 2006)

#### <span id="page-19-2"></span><span id="page-19-0"></span>**2.3.2 Critérios de falha estática**

Para materiais dúcteis que possuam resistências ao escoamento equivalentes tanto em tração como em compressão, têm-se dois critérios de falhas mais usuais: Teoria da tensão máxima de cisalhamento e Teoria da energia de distorção.

> A teoria da tensão máxima de cisalhamento prevê que o escoamento começa sempre que a tensão máxima de cisalhamento em qualquer elemento iguala-se ou excede à tensão máxima de cisalhamento em um espécime de ensaio de tração do mesmo material quando aquele espécime começa a escoar. (SHIGLEY, 2005, p. 260)

A equação (1) fornece a teoria da tensão máxima de cisalhamento  $\sigma_1 > \sigma_2 > \sigma_3$ :

$$
\sigma_1 - \sigma_3 = \frac{S_y}{fs} \tag{1}
$$

A teoria da energia de distorção prevê que ocorre escoamento quando a energia de deformação por distorção de uma unidade de volume alcança ou excede a energia de deformação por distorção por unidade de volume correspondente ao escoamento sob tração ou compressão do mesmo material. (SHIGLEY, 2005, p. 261)

A equação (2) fornece a teoria da energia de distorção, segundo a tensão de Von Mises (σ'):

$$
\sigma' = \left(\sigma_x^2 + 3, \tau_{xy}^2\right)^{\frac{1}{2}} = \frac{s_y}{f_s} \tag{2}
$$

#### <span id="page-19-1"></span>**2.3.3 Critérios de falha por fadiga**

Apesar do método da vida sob tensão ser impreciso para a verificação de falha por fadiga, quando este método é aplicado em casos de alto ciclo, como por exemplo projetos de vida infinita, este erro diminui a um nível satisfatório. (SHIGLEY, 2005)

Através de ensaios de flexão rotativa, define-se um limite de resistência a fadiga (Se'). Este limite também pode ser obtido através de uma relação com o limite de resistência a tração. Para se adequar o limite de resistência ao caso de aplicação, utilizam-se os fatores modificadores do limite de resistência, eq. (3). Estes consideram efeitos de superfície, tamanho, carregamento, temperatura, confiabilidade e efeitos variados, respectivamente. (SHIGLEY, 2005)

$$
S_e = k_a, k_b, k_c, k_d, k_e, S_e'
$$
\n
$$
(3)
$$

Dividindo as tensões flutuantes a que os elementos estão submetidos em duas componentes (média e alternada) e modificando-as com um fator de concentração de tensão de fadiga ( $k_f$ ) quando necessário, obtêm-se os valores tensão média ( $\sigma_m$ ) e tensão alternada ( $\sigma_a$ ). Essas tensões são obtidas de forma análoga a tensão de Von Mises, eq. (4) e (5).

$$
\sigma_m = k_f \left( \sigma_{x,m}^2 + 3 \cdot \tau_{xy,m}^2 \right)^{\frac{1}{2}}
$$
 (4)

$$
\sigma_a = k_f \left( \sigma_{x,a}^2 + 3 \cdot \tau_{xy,a}^2 \right)^{\frac{1}{2}}
$$
\n(5)

Dessa maneira é possível definir os critérios de falha por fadiga mais usuais.

A equação (6) fornece o critério de Goodman modificado:

$$
fs = \frac{1}{\frac{\sigma_a}{s_e} + \frac{\sigma_m}{s_{ut}}}
$$
(6)

A equação (7) fornece o critério de Gerber:

$$
fs = \frac{1}{2} \left(\frac{s_{ut}}{\sigma_m}\right)^2 \left(\frac{\sigma_a}{s_e}\right) \left\{-1 + \left[1 + \left(\frac{2\sigma_m s_e}{s_{ut}\sigma_a}\right)^2\right]^{\frac{1}{2}}\right\} \tag{7}
$$

A equação (8) fornece o critério da ASME Elíptico:

$$
fs = \left(\frac{1}{\left(\frac{\sigma_a}{s_e}\right)^2 + \left(\frac{\sigma_m}{s_y}\right)^2}\right)^{\frac{1}{2}}
$$
(8)

#### <span id="page-20-0"></span>**2.3.4 Dimensionamento de engrenagens**

Os esforços em um dente de engrenagem helicoidal são obtidos através das equações (9) a (11). Essas relações podem ser vistas fig. (2.4).

$$
F_t = \frac{60.10^3 \cdot H}{\pi \cdot d \cdot n} \tag{9}
$$

$$
F_r = F_t \cdot \tan \Phi_t \tag{10}
$$

$$
F_a = F_t \cdot \tan \Psi \tag{11}
$$

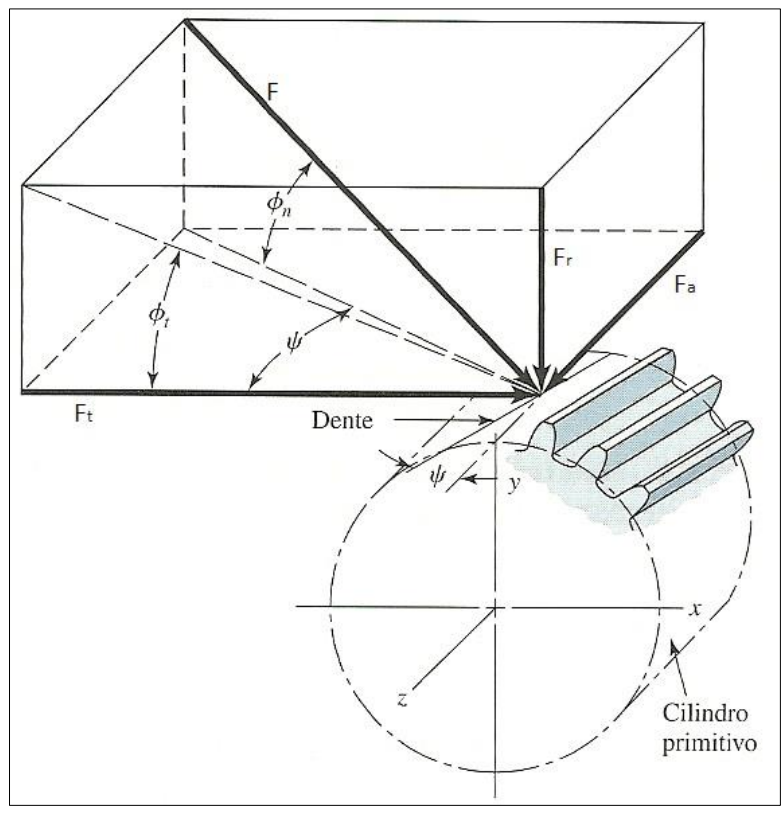

Figura 2.4: Forças engrenagem helicoidal (SHIGLEY, 2005)

<span id="page-21-0"></span>Segundo Shigley (2005, p. 682) "A American Gear Manufactures Association (AGMA) tem sido, por vários anos, a autoridade responsável pela disseminação do conhecimento pertinente ao projeto e análise de engrenagens."

O dimensionamento de engrenagens será feito de acordo com o método apresentado por Joseph E. Shigley em Projeto de Engenharia Mecânica, que é baseado na norma ANSI/AGMA 2101-C95 Fundamental Rating Factors and Calculation Methods for Involute Spur and Helical Gear Teeth. O método utilizado assume um angulo de pressão de 20°, dentes não encurtados e é válido somente para engrenagens cilíndricas de dentes retos ou engrenagens de dentes helicoidais.

Engrenagens são analisadas para dois modos de falha. A falha por flexão dos dentes, que ocorre quando a tensão nos dentes iguala ou excede à resistência ao escoamento ou ao limite de resistência a fadiga por flexão. E a falha superficial, que ocorre quando a tensão de contato excede ao limite de resistência à fadiga superficial. (SHIGLEY, 2005)

Para falha por flexão define-se respectivamente a tensão de flexão AGMA e o fator de segurança de flexão através das equações (12) e (13):

$$
\sigma = F_t. K_o. K_v. K_s. \frac{P_d}{F} . \frac{K_m. K_b}{J}
$$
\n
$$
\tag{12}
$$

$$
S_F = \frac{S_t \cdot Y_N / (K_T \cdot K_R)}{\sigma} \tag{13}
$$

Para falha superficial define-se respectivamente a tensão de contato AGMA e o fator de segurança de desgaste através das equações (14) e (15):

$$
\sigma_c = C_p \left( F_t, K_o, K_v, K_s, \frac{K_m}{d_p F}, \frac{C_f}{I} \right)^{\frac{1}{2}}
$$
\n(14)

$$
S_H = \frac{S_c Z_N C_H / (K_T . K_R)}{\sigma_c} \tag{15}
$$

#### <span id="page-22-0"></span>**2.3.5 Dimensionamento de eixos**

Eixos são analisados para três situações: falha por fadiga, deflexão do eixo e velocidade crítica. Como em transmissão de potência a deflexão do eixo é um fator de restrição muito importante, costuma-se projetar o eixo para a deflexão e, em seguida, verificar para fadiga e velocidade crítica. (SHIGLEY, 2005)

A inclinação do eixo pode ser obtida através da integração da função do momento fletor. A deflexão do eixo, por sua vez, pode ser obtida através da integração da função da inclinação do eixo. Estas relações podem ser vistas nas equações (16) a (18).

$$
\frac{M}{E,l} = \frac{d^2y}{dx^2} \tag{16}
$$

$$
\theta = \frac{dy}{dx} \tag{17}
$$

$$
y = f(x) \tag{18}
$$

Obtendo-se os valores de inclinação e deflexão do eixo, as restrições impostas aos mancais e engrenagens são estabelecidas na tabela (2.2). Estes valores são dados para o caso de mancais rolamentos não auto-alinhantes e engrenagens de dentes não coroados (SHIGLEY, 2005).

<span id="page-22-1"></span>Tabela 2.2: Restrições geométricas dos eixos

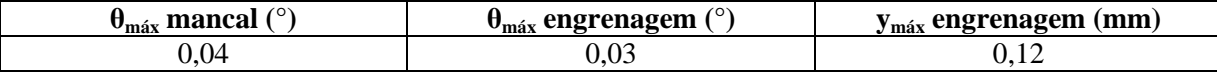

Para a verificação de falha por tensão em eixos, utiliza-se o critério de energia de distorção, equação (2), para a falha estática. Já para fadiga, os critérios mais indicados são os de Gerber, equação (7) e ASME-elíptico, equação (8). (SHIGLEY, 2005)

Também é preciso verificar quanto à velocidade crítica dos eixos, uma vez que estes se tornam instáveis acima de certas rotações. Através do método de Rayleigh, a frequência natural do sistema é estimada igualando-se as energias potencial e cinética. É aconselhável que rotação do eixo seja pelo menos duas vezes menor que sua frequência natural. (SHIGLEY, 2005) A equação (19) fornece uma primeira estimativa para a frequência natural de eixos a partir da deflexão estática, ou seja, considerando apenas o peso dos componentes do eixo:

$$
\omega_n = \sqrt{g \frac{\sum_{i=1}^n W_i \delta_i}{\sum_{i=1}^n W_i \delta_i^2}}
$$
(19)

Para eixos que ultrapassam os mancais, os pesos das seções que não se encontram entre os mancais devem ser considerados no sentido contrário para o cálculo da deflexão, fig. (2.5). (MABIE, 1980)

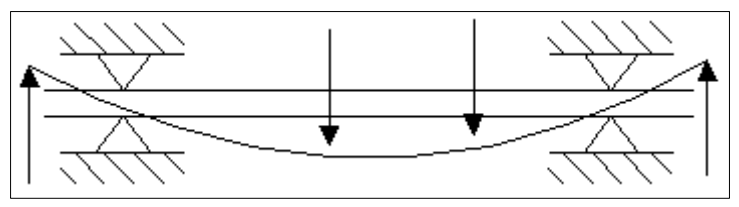

Figura 2.5: Método de Rayleigh em balanço

<span id="page-23-0"></span>Uma vibração em que o movimento ocorre por rotação pode ser definida de maneira análoga a uma vibração em que o movimento ocorre por translação, onde massa, força e constante de mola linear são substituídas respectivamente por momento de inércia de massa, torque e constante de mola torcional. (NORTON, 2006) Assim, a frequência natural de um eixo fixo com um único disco que vibra torcionalmente, como na figura (2.6), é dada pela equação (20).

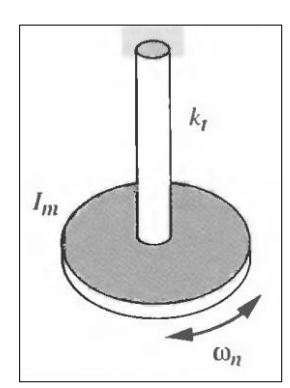

Figura 2.6: Disco vibrando torcionalmente (NORTON, 2006)

<span id="page-23-1"></span>
$$
\omega_n = \sqrt{\frac{k_t}{I}} = \sqrt{\frac{\pi G d^2}{4ml}}
$$
\n(20)

Em um eixo com dois discos, figura (2.7), o tratamento é dado como se fossem dois eixos fixos com a mesma frequência natural, onde o ponto de fixação equivale ao local onde não ocorre deflexão angular. (NORTON, 2006) Então a frequência natural, neste caso, é dada pela equação (21).

$$
\omega_n = \sqrt{\frac{IG(I_1 + I_2)}{l I_1 I_2}}\tag{21}
$$

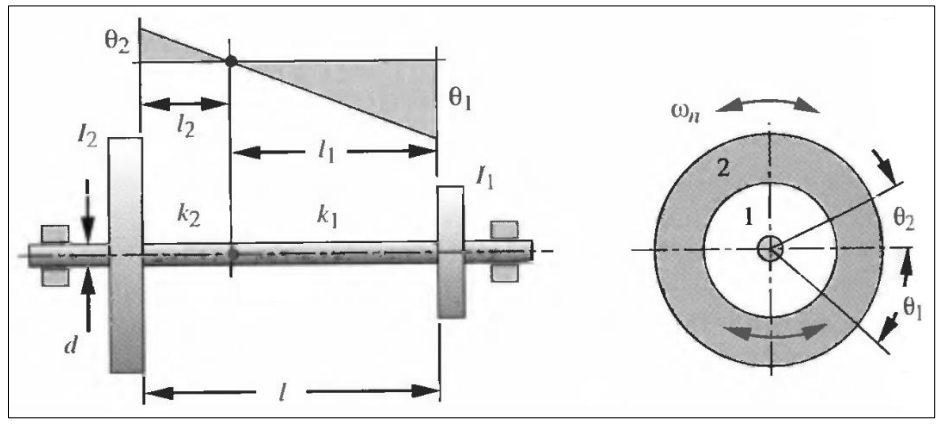

Figura 2.7: Dois discos vibrando torcionalmente (NORTON, 2006)

<span id="page-24-2"></span>Para o caso de 3 discos, tem-se dois nós e duas frequências naturais, onde os valores das frequências naturais são dados pelas raízes da equação (22). (NORTON 2006)

$$
I_1 I_2 I_3. (\omega_n^2)^2 - [k_2. (l_1 I_2 + l_2 I_3) + k_1. (l_2 I_3 + l_1 I_3)](\omega_n^2) + k_1. k_2. (l_1 + l_2 + l_3) = 0 \quad (22)
$$

Esta frequência natural torcional deve ser comparada com a frequência do torque imposto ao sistema, ou seja, para o caso de um motor automotivo, esta frequência é obtida pelo produto da rotação máxima e o número de cilindros do motor.

#### <span id="page-24-0"></span>**2.3.6 Dimensionamento de chavetas**

Chavetas são analisadas para dois modos de falhas: cisalhamento e esmagamento. A falha por cisalhamento é verificada calculando as tensões média e alternada de Von Mises e comparando-as com o diagrama de Goodman modificado. A falha por esmagamento é verificada a partir das tensões máximas, constantes ou variáveis, e comparando-as com a resistência de escoamento por compressão do material como em um carregamento estático, uma vez que tensões de compressão não causam falha por fadiga. (NORTON, 2006)

O projeto de chavetas é simples, pois os parâmetros de escolha para se chegar a um fator de segurança adequado são basicamente o comprimento da chaveta e o material a ser utilizado. Os valores de base e altura da seção transversal são relacionados com o diâmetro do eixo pela norma ABNT NBR 6417:1992.

Chavetas são peças simples, de fácil fabricação e, portanto, de baixo custo. Logo, em caso de falha, a chaveta deve falhar antes de qualquer outro componente da máquina. O fator de segurança de chavetas deve ser menor que o de outros componentes. (NORTON, 2006)

#### <span id="page-24-1"></span>**2.3.7 Dimensionamento de estrias**

Estrias são utilizadas quando o torque é maior do que as chavetas conseguem suportar. A SAE estipula que deve se considerar apenas 25% dos dentes em contato efetivo, portanto, para um caso como o da figura (2.8), o comprimento da parte estriada é calculado pela equação (23):

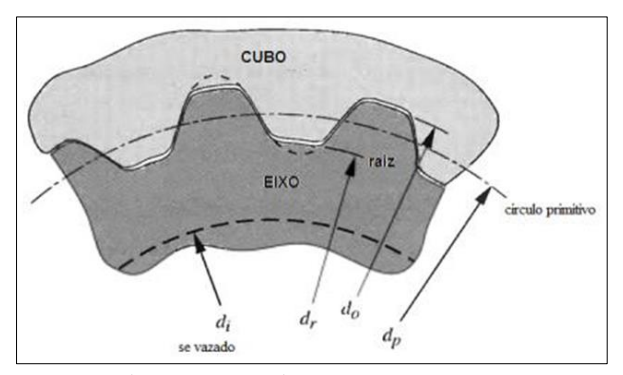

Figura 2.8: Estrias (NORTON, 2006)

<span id="page-25-2"></span>
$$
l = \frac{d_r^3 (1 - d_i^4 / d_r^4)}{d_p^2} \tag{23}
$$

Definido o comprimento, a área em cisalhamento é dada pela equação (24):

$$
A_{shear} = \frac{\pi \cdot d_p \cdot l}{2} \tag{24}
$$

Consequentemente, a tensão de cisalhamento na estria é obtida pela equação (25):

$$
\tau = \frac{8\tau}{d_p A_{shear}}\tag{25}
$$

#### <span id="page-25-0"></span>**2.3.8 Seleção dos rolamentos**

O cálculo da vida de um rolamento em milhões de rotações é dado pelas equações (26). Sendo P a carga equivalente dinâmica e  $P_0$  a carga equivalente estática, obtidos pelas equações (27). "C" e "C<sub>0</sub>" são respectivamente a carga dinâmica e carga estática básica para classificação dos mancais, seus valores são definidos pelo fabricante. "x" assume o valor 3 para rolamentos de esferas, e 10/3 para rolamentos de rolos. (NORTON, 2006) Devem-se considerar, também, restrições geométricas para o uso do rolamento em um projeto.

$$
L = \left(\frac{c}{P}\right)^{\alpha} \quad \text{ou} \quad L = \left(\frac{c_0}{P_0}\right)^{\alpha} \tag{26}
$$

$$
P = X.F_r + Y.F_a \quad \text{ou} \quad P_0 = X_0.F_r + Y_0.F_a \tag{27}
$$

#### <span id="page-25-1"></span>**2.3.9 Seleção dos parafusos**

A seleção de parafusos será feita de acordo com metodologia apresentada no catálogo da METALAC, fabricante dos parafusos de marca TELLEP. O cálculo para o diâmetro necessário se dá através da equação (28) que relaciona a força máxima no parafuso com a força tensora aplicada neste. É necessário estimar o número de parafusos (N) a serem distribuídos no perímetro das juntas aparafusadas.

$$
F_M = \frac{F_B}{N} R \cdot \alpha_a \tag{28}
$$

17

Os fatores R e  $\alpha_a$  são obtidos através da figura (2.9) e da tabela (2.3) respectivamente. "R" assume o valor de 6,4 para o caso de parafusa em cisalhamento. Este fator elevado se dá devido ao fato do carregamento ser bastante desuniforme. (SHIGLEY, 2005)

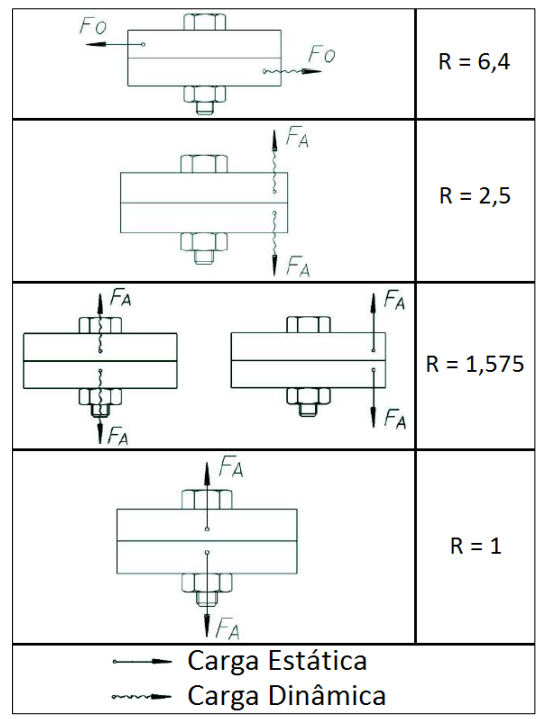

Figura 2.9:Fator multiplicador em função da força na junta<sup>13</sup>

<span id="page-26-0"></span>Através da tabela (2.4), escolhe-se o parafuso de bitola que consegue suportar essa força tensora. Em seguida calcula-se o torque mínimo de aperto para garantir essa força tensora, equação (29), e o torque máximo que o parafuso consegue suportar, equação (30).

$$
M_{Amin} = 0.199 \cdot \frac{F_M}{\alpha_a} \cdot d \tag{29}
$$

$$
M_{Am\acute{a}x} = 0.128. F_M.d \tag{30}
$$

 $^{13}$  Disponível no catálogo da linha de produtos TELLEC da fabricante METALAC.

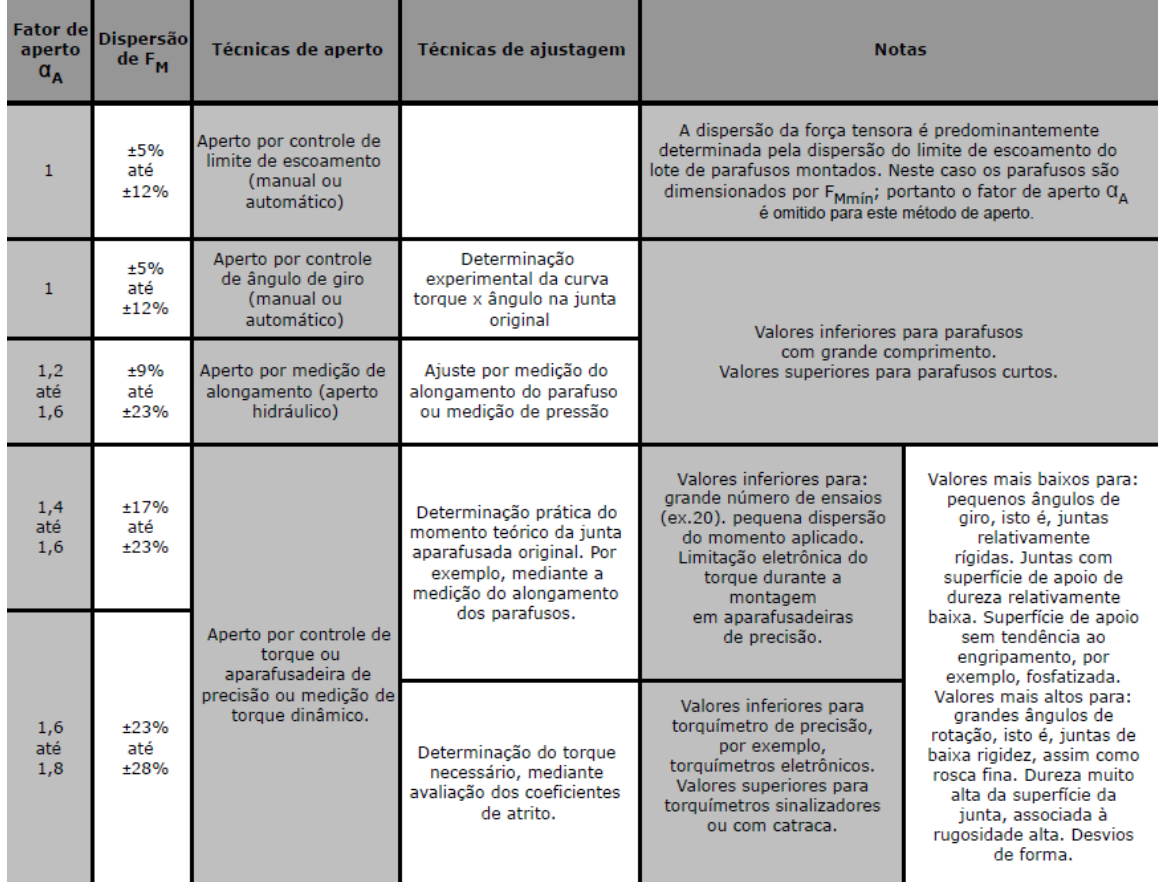

## <span id="page-27-0"></span>Tabela 2.3: Guia para definição do fator de aperto<sup>14</sup>

<span id="page-27-1"></span>Tabela 2.4: Força tensora admissível para cada bitola<sup>15</sup>

|               |                |                         |                                        |          |                  |                                      | F <sub>M</sub> (N) CLASSE DE RESISTÊNCIA |                  |        |        |
|---------------|----------------|-------------------------|----------------------------------------|----------|------------------|--------------------------------------|------------------------------------------|------------------|--------|--------|
| <b>BITOLA</b> | Passo<br>(mm)  | A<br>(mm <sup>2</sup> ) | Rendimento Rendimento<br><b>Tellep</b> | Standard | <b>Rp</b><br>0.2 | Fator de<br>util. de<br><b>Rp 02</b> | <b>TELLEP</b>                            | 12.9<br>Standard | 10.9   | 8.8    |
| 3             | 0,5            | 5,0                     | 0,761                                  | 0,685    | 0,90             | 0,85                                 | 3632                                     | 3.216            | 2.742  | 2.109  |
| 4             | 0,7            | 8,8                     | 0,755                                  | 0,680    | 0,90             | 0,85                                 | 6291                                     | 5.568            | 4.747  | 3.651  |
| 5             | 0,8            | 14,2                    | 0,766                                  | 0,689    | 0,90             | 0,85                                 | 10300                                    | 9.123            | 7.777  | 5.982  |
| 6             | 1              | 20,1                    | 0,761                                  | 0.685    | 0,90             | 0,85                                 | 14529                                    | 12865            | 10967  | 8436   |
| 8             | 1,25           | 36,6                    | 0,768                                  | 0,692    | 0,90             | 0,85                                 | 26673                                    | 23630            | 20144  | 15495  |
| 10            | 1,5            | 58,0                    | 0,772                                  | 0,696    | 0,90             | 0,85                                 | 42478                                    | 37644            | 32090  | 24685  |
| 12            | 1,75           | 84,3                    | 0,775                                  | 0.698    | 0,90             | 0,85                                 | 61943                                    | 54907            | 46806  | 36005  |
| 14            | 2              | 115,4                   | 0,777                                  | 0,700    | 0,90             | 0,85                                 | 85068                                    | 75419            | 64292  | 49455  |
| 16            | $\overline{2}$ | 156,7                   | 0,788                                  | 0,711    | 0,90             | 0,85                                 | 117138                                   | 103961           | 88623  | 68171  |
| 18            | 2,5            | 192.5                   | 0,779                                  | 0,702    | 0,90             | 0.85                                 | 142302                                   | 126189           | 107571 | 85850  |
| 20            | 2,5            | 244,8                   | 0,788                                  | 0,711    | 0,90             | 0,85                                 | 183029                                   | 162439           | 138473 | 110512 |
| 22            | 2,5            | 303,4                   | 0,795                                  | 0,718    | 0,90             | 0,85                                 | 228872                                   | 203270           | 173279 | 138290 |
| 24            | 3              | 352,5                   | 0,788                                  | 0,711    | 0,90             | 0,85                                 | 263561                                   | 233912           | 199401 | 159137 |
| 27            | 3              | 459,4                   | 0,797                                  | 0,719    | 0,90             | 0,85                                 | 347229                                   | 308439           | 262931 | 209839 |
| 30            | 3,5            | 560,6                   | 0,793                                  | 0,716    | 0,90             | 0,85                                 | 421893                                   | 374628           | 319355 | 254870 |
| 33            | 3,5            | 693.6                   | 0,800                                  | 0,722    | 0,90             | 0.85                                 | 526219                                   | 467587           | 398599 | 318113 |
| 36            | 4              | 816,7                   | 0,797                                  | 0,719    | 0,90             | 0.85                                 | 617296                                   | 548336           | 467434 | 373048 |

l <sup>14</sup> Disponível no catálogo da linha de produtos TELLEC da fabricante METALAC.

<sup>15</sup> Disponível no catálogo da linha de produtos TELLEC da fabricante METALAC.

#### <span id="page-28-0"></span>**2.4 COMPONENTES DO SISTEMA DE ARREFECIMENTO**

Um sistema de arrefecimento de um motor de combustão interna típico é composto por: uma bomba, uma válvula termostática, um radiador e um fluido refrigerante. A bomba d'água está integrada ao bloco do motor e é acionada pela correia de sincronismo ou pela correia de acessórios do motor. Isto garante que a rotação da bomba e sua vazão sejam proporcionais à rotação do motor. Isto favorece o sistema de arrefecimento, uma vez que ao se aumentar a rotação do motor, e consequentemente a potência disponível, a vazão de refrigerante também é aumentada.

A válvula termostática possui em seu interior uma cera expansiva derivada de petróleo que se expande ao ser aquecida, forçando sua abertura. Sua função é promover o aquecimento rápido do motor na partida e impedir que ele esfrie demasiadamente em situações de baixa temperatura externa. Um motor aquecido traz consigo algumas vantagens como: vaporizar melhor o combustível, proporcionando uma combustão mais eficiente e, assim, reduzindo emissões; bem como diminuir a viscosidade do óleo lubrificante, minimizando perdas por atrito e reduzindo o desgaste entre as peças.

O fluido refrigerante utilizado no sistema de arrefecimento é uma solução de água e etilenoglicol, cuja função principal é a redução da temperatura de congelamento e a elevação da temperatura de ebulição. O etilenoglicol diminui o calor específico da água, o que obriga que o sistema trabalhe com uma vazão maior e consequentemente aumenta as perdas no bombeamento do fluido. A solução também age como inibidor de corrosão, protegendo os componentes do sistema de arrefecimento. As tabelas (2.5) a (2.7) apresentam as propriedades da solução água e etilenoglicol em diferentes concentrações.

<span id="page-28-1"></span>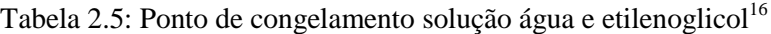

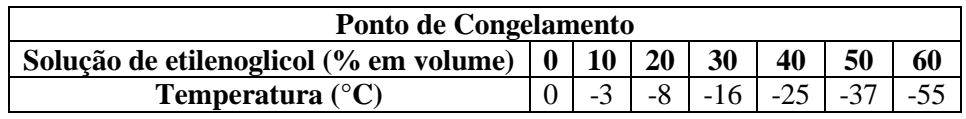

<span id="page-28-2"></span>Tabela 2.6: Ponto de ebulição solução água e etilenoglicol<sup>17</sup>

 $\overline{a}$ 

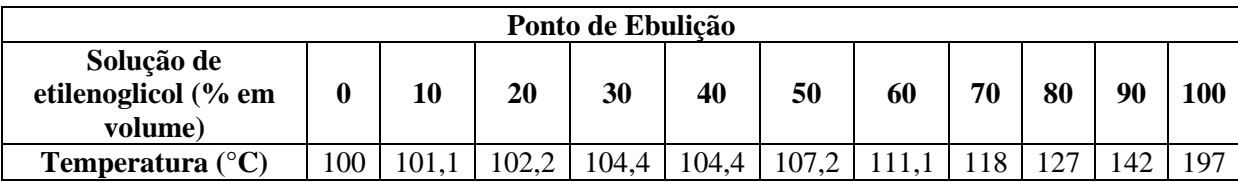

<sup>&</sup>lt;sup>16</sup> Disponível em: [<http://www.engineeringtoolbox.com/ethylene-glycol-d\\_146.html>](http://www.engineeringtoolbox.com/ethylene-glycol-d_146.html). Acesso em: 30 nov. 2013, 00:00

<sup>&</sup>lt;sup>17</sup> Disponível em: [<http://www.engineeringtoolbox.com/ethylene-glycol-d\\_146.html>](http://www.engineeringtoolbox.com/ethylene-glycol-d_146.html). Acesso em: 30 nov. 2013, 00:00

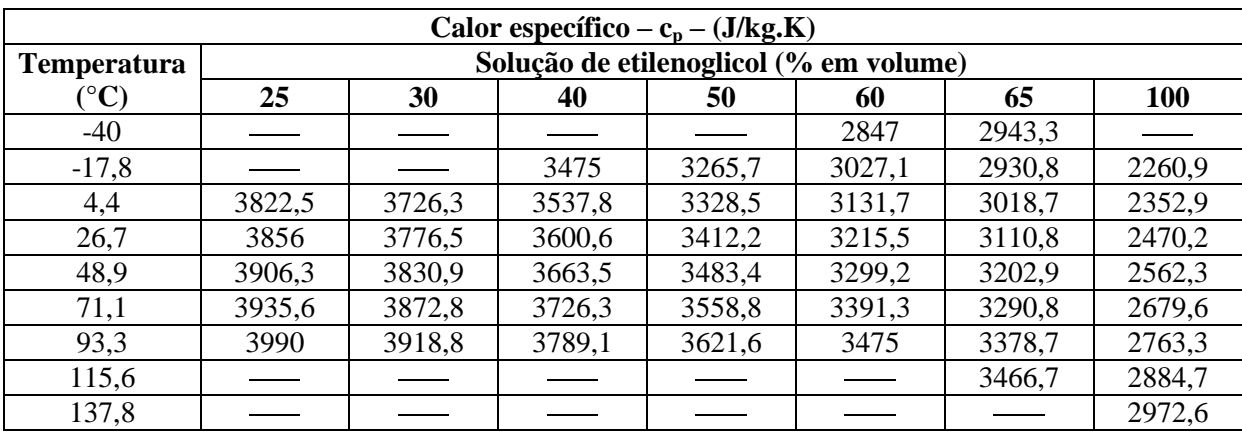

<span id="page-29-1"></span>Tabela 2.7: Calor específico solução água e etilenoglicol<sup>18</sup>

O radiador de um motor é responsável pela rejeição do calor para o ar. Existem diversos tipos e modelos de trocadores de calor como trocadores de casco e tubos, tubos concêntricos e trocadores de placas entre outros. Os trocadores de calor podem ser comparados em função de sua compacidade utilizando a relação entre a área efetiva de troca de calor e o volume ocupado pelo trocador de calor. Os trocadores de calor do tipo tubos aletados como os radiadores automotivos são denominados trocadores compactos por apresentarem as maiores áreas de troca para um mesmo volume ocupado. (PIMENTA, 2004)

### <span id="page-29-0"></span>**2.5 COEFICIENTE GLOBAL DE TRANSFERÊNCIA DE CALOR**

Um trocador de calor em geral apresenta dois fluidos separados por uma parede. O calor é transferido por convecção para a parede, atravessa a parede por condução e é transferido para o segundo fluido novamente por convecção. As trocas por radiação são, em geral, incluídas no coeficiente de transferência de calor por convecção. (ÇENGEL, 2009) É conveniente expressar todas as resistências térmicas como apenas a resistência equivalente e utilizar um coeficiente global de transferência de calor (U) conforme as equações (31) e (32).

$$
R_{eq} = \frac{1}{h_1 A_1} + \frac{ln(d_0/d_i)}{2 \pi K L} + \frac{1}{h_2 A_2} \tag{31}
$$

$$
\dot{Q} = \frac{\Delta T}{R_{eq}} = U.A.\,\Delta T\tag{32}
$$

É importante ressaltar que deve ser especificado em relação a qual área o coeficiente global de transferência de calor foi calculado. Em geral trocadores de calor apresentam áreas interna e externa bastante diferentes, sobretudo em trocadores aletados, isso leva ao cálculo de coeficientes globais bastante diferentes.

<sup>&</sup>lt;sup>18</sup> Disponível em: [<http://www.engineeringtoolbox.com/ethylene-glycol-d\\_146.html>](http://www.engineeringtoolbox.com/ethylene-glycol-d_146.html). Acesso em: 30 nov. 2013, 00:00

## <span id="page-30-0"></span>**2.6 FATOR DE INCRUSTAÇÃO**

Devido a depósitos nas superfícies de troca de calor, em geral o desempenho dos trocadores de calor cai com o tempo. Para considerar essa perda de desempenho devido a incrustações deve ser inserido uma resistência adicional nas superfícies para o cálculo da resistência equivalente, conforme a equação (33). (ÇENGEL, 2009) Uma estimativa do fator de incrustação (Rf) pode ser obtido da tab. (2.8)

$$
R_{eq} = \frac{1}{h_1 A_1} + \frac{R_{fi}}{A_i} + \frac{ln(d_o/d_i)}{2. \pi K L} + \frac{R_{fo}}{A_o} + \frac{1}{h_2 A_2}
$$
\n
$$
(33)
$$

<span id="page-30-3"></span>Tabela 2.8: Fator de incrustação (Fonte: Tubular Exchange Manufactures Assossiation)

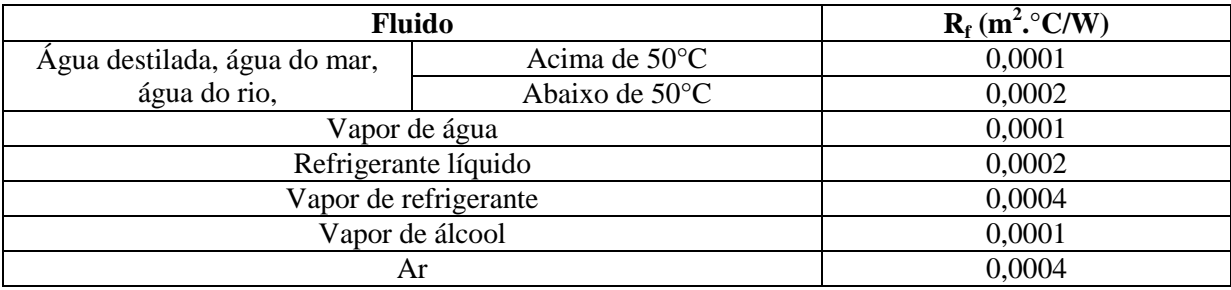

### <span id="page-30-1"></span>**2.7 MÉTODO DA DIFERENÇA MÉDIA LOGARÍTMICA DE TEMPERATURA**

Devido à troca de calor sensível entre os fluidos, a diferença de temperatura em um trocador de calor não permanece constante.(INCROPERA, 2008) A figura (2.10) ilustra a diferença de temperatura ao longo do trocador de calor.

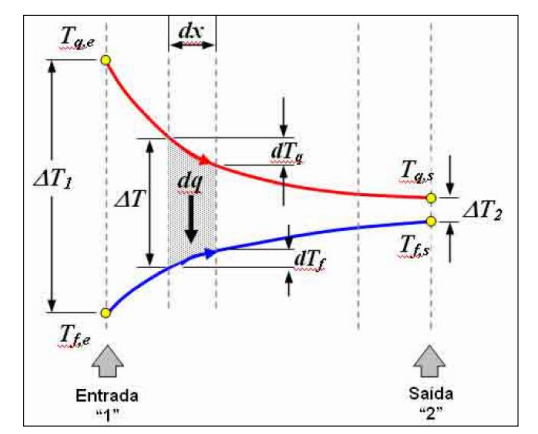

Figura 2.10 Perfil de Temperatura (ÇENGEL, 2009)

<span id="page-30-2"></span>É conveniente calcular uma diferença de temperatura equivalente, que caso fosse mantida constante iria causar a mesma troca de calor no trocador. Essa diferença de temperatura equivalente é calculada através da equação (34):

$$
LMTD = \frac{\Delta T_2 - \Delta T_1}{\ln(\frac{\Delta T_2}{\Delta T_1})}
$$
(34)

Esta equação pressupõe um trocador de calor de um passe com escoamento paralelo. Para outros tipos de trocador de calor, pode ser utilizada a mesma equação desde que seja inserido um fator de correção. Este fator pode ser obtido através de gráficos como o ilustrado na figura (2.11), que apresenta o fator de correção da LMTD para o caso de um trocador de calor de tubos aletados com escoamento cruzado.

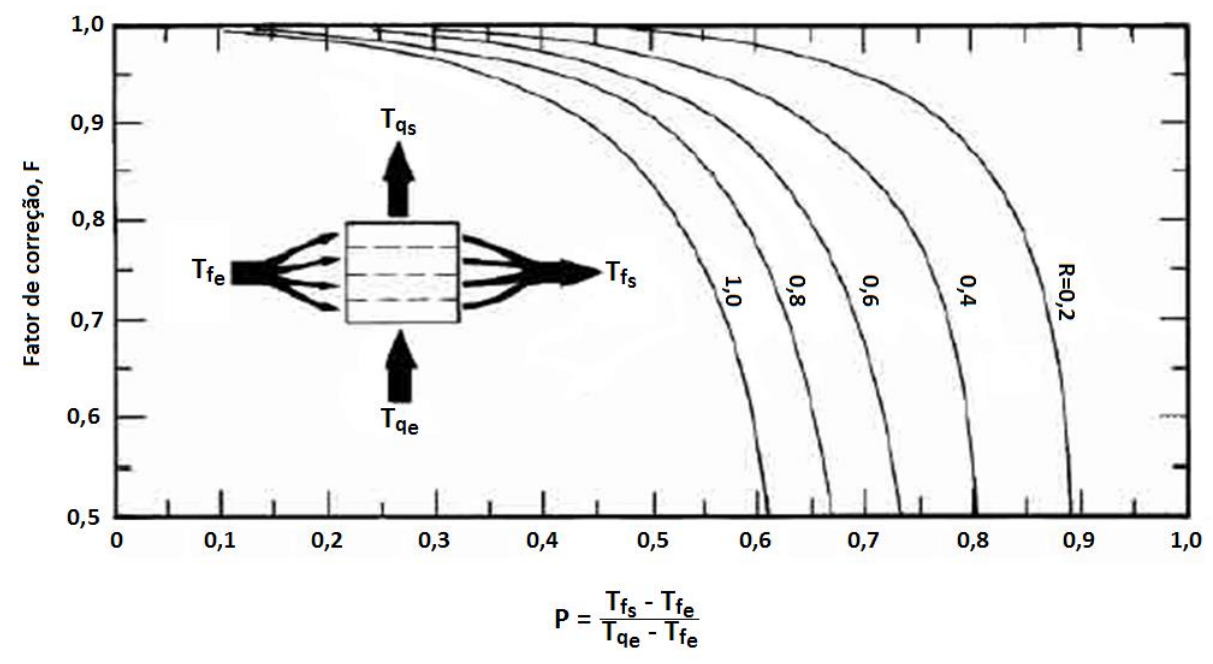

Figura 2.11: Fator de correção da LMTD (KAYS, 1998)

#### <span id="page-31-1"></span><span id="page-31-0"></span>**2.8 TROCADORES DE CALOR COMPACTOS**

Em trocadores de calor compactos, como os radiadores automotivos, é importante se determinar a perda de pressão pela passagem do ar, assim como o coeficiente de convecção do lado do ar. Embora a teoria de aletas seja aplicável ao caso, é utilizado um procedimento distinto baseado no coeficiente de atrito e no fator J<sup>c</sup> de Colburn. (KAYS, 1998) Este fator é descrito na equação (35).

$$
J_c = St. \, Pr^{2/3} \tag{35}
$$

A perda de carga através do radiador pode ser calculada através da equação (36), onde σ é o parâmetro de obstrução da passagem do ar.

$$
\Delta P = \frac{\dot{m}^2 \nu_e}{2} \left[ (1 + \sigma^2) \left( \frac{\nu_s}{\nu_e} - 1 \right) + f \left( \frac{A}{A_{el}} \cdot \frac{\nu_m}{\nu_e} \right) \right] \tag{36}
$$

Ambos os valores de f e Jc dependem de Reynolds e das características geométricas do trocador e estão disponível na literatura em gráficos como o mostrado na figura (2.12).

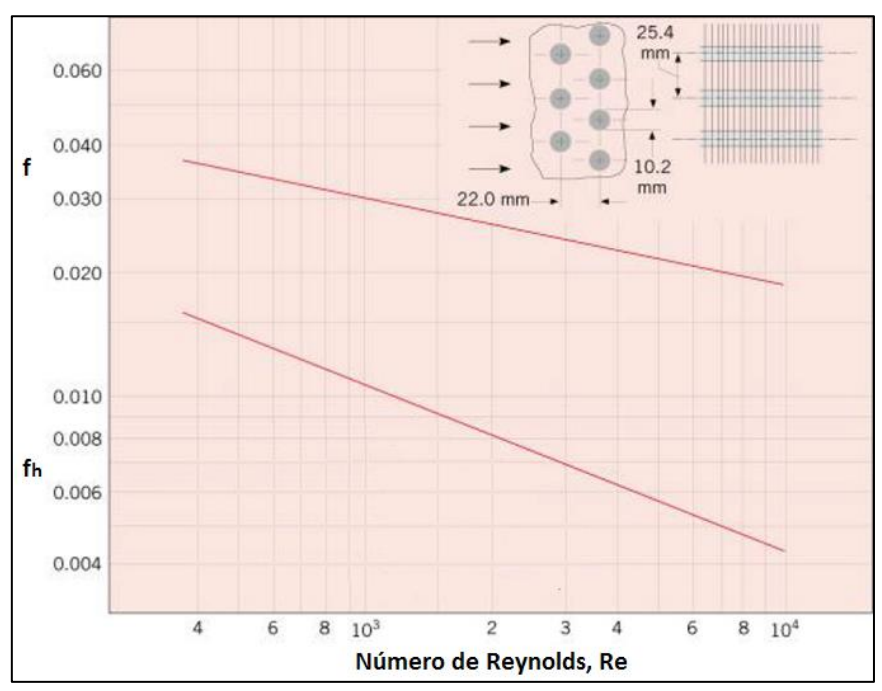

Figura 2.12: Coeficiente de Colburn e Coeficiente de atrito (KAYS, 1998)

#### <span id="page-32-1"></span><span id="page-32-0"></span>**2.9 MÉTODO DE WILSON**

O método de Wilson consiste em uma metodologia experimental utilizada para se calcular o coeficiente de transferência de calor em trocadores de calor. O método consiste em expressar o coeficiente global de transferência de calor em função das resistências de convecção interna e externa e de condução, conforme a equação (37). (WILSON, 1915)

$$
U = \frac{1}{R_{conv1} + R_{cont} + R_{conv2}}\tag{37}
$$

Na maioria dos casos a resistência de condução pode ser desprezada devido ao seu baixo valor em relação às resistências de convecção. (SHERBINI, 2004) Wilson sugere uma relação do coeficiente global de transferência de calor com a velocidade do escoamento conforme a equação (38).

$$
U = k.V^n \tag{38}
$$

Onde n depende do tipo de trocador de calor em estudo. Para trocadores do tipo casco e tubos  $n =$ 0,82 enquanto que para trocadores de calor compactos  $n = 0.5$  (WILSON, 1915) Esta relação permite a obtenção de um ajuste linear quando plotado em relação à resistência térmica conforme ilustrado na figura (2.13).

Experimentalmente, são feitos ensaios com diferentes velocidades de escoamento e calculado para cada ponto o coeficiente global de transferência de calor. O gráfico plotado relaciona o inverso do coeficiente global de transferência de calor com o inverso da velocidade elevada à  $n$ . A figura (2.14) ilustra o gráfico de Wilson para um trocador de calor do tipo casco e tubos em contra corrente.

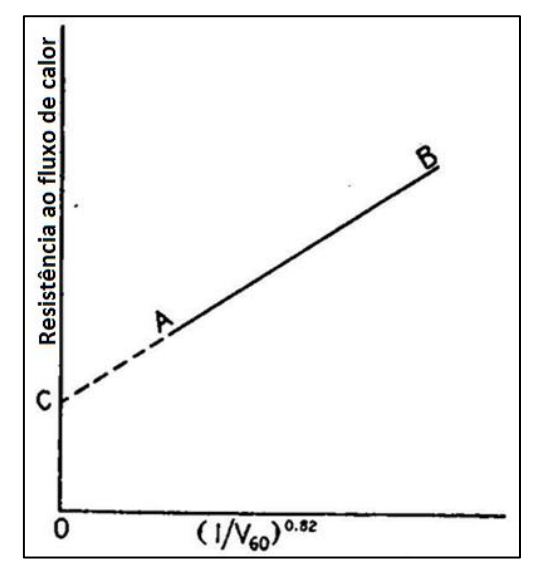

<span id="page-33-1"></span>Figura 2.13: Resistência ao fluxo de calor (WILSON, 1915)

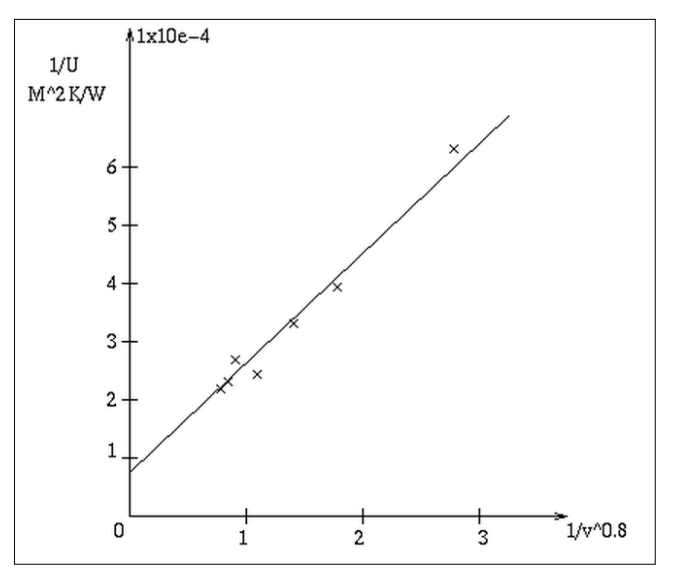

Figura 2.14: Gráfico de Wilson para trocador de calor casco e tubos<sup>19</sup>

### <span id="page-33-2"></span><span id="page-33-0"></span>**2.10 CARGA TÉRMICA**

l

Para o dimensionamento do sistema de arrefecimento, é essencial a determinação da carga térmica a ser dissipada. Segundo Willard W. Pulkrabek, a energia perdida para o refrigerante em carga alta é cerca de metade da potência de eixo (Brake Power), subindo para cerca do dobro em baixa carga. (PULKRABEK, 2003) A figura (2.15) ilustra a distribuição da energia do combustível.

Heywood apresenta valores bastante próximos, afirmando que entre 25% e 28% da energia do combustível é transformada em potência de eixo, enquanto 17% a 26% da energia do combustível deve ser retirado do motor pelo sistema de arrefecimento. Heywood também apresenta o gráfico mostrado na figura (2.16), relacionando a carga térmica do motor com sua potência de eixo.

<sup>&</sup>lt;sup>19</sup> Disponível em: [<http://www.rpi.edu/dept/chem-eng/Biotech-Environ/FERMENT/>](http://www.rpi.edu/dept/chem-eng/Biotech-Environ/FERMENT/). Acesso em: 30 nov. 2013, 00:00

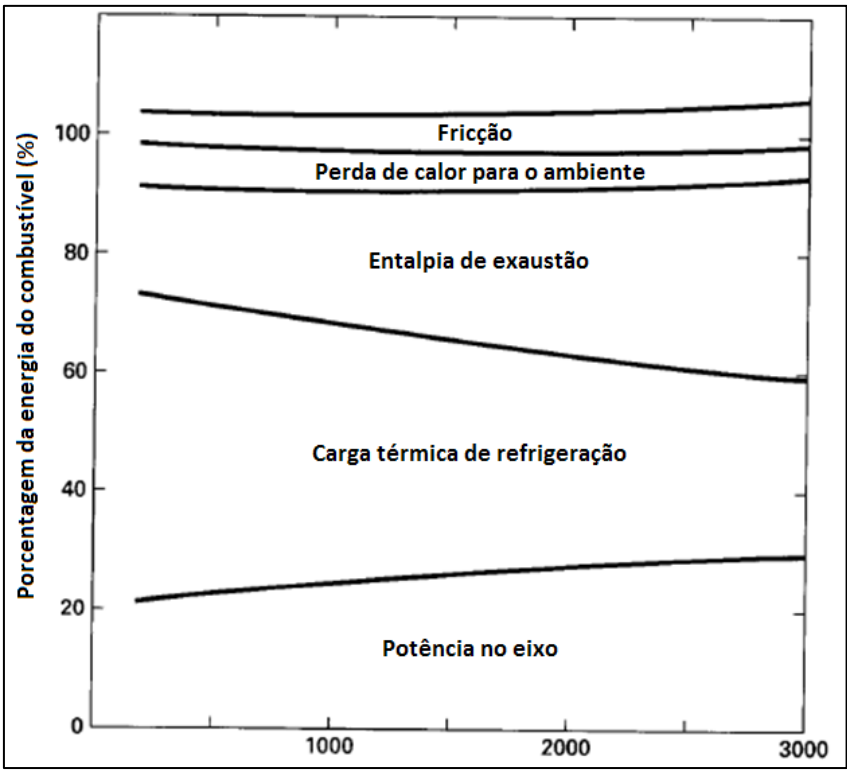

<span id="page-34-0"></span>Figura 2.15: Distribuição de energia do combustível (PULKRABEK, 2003)

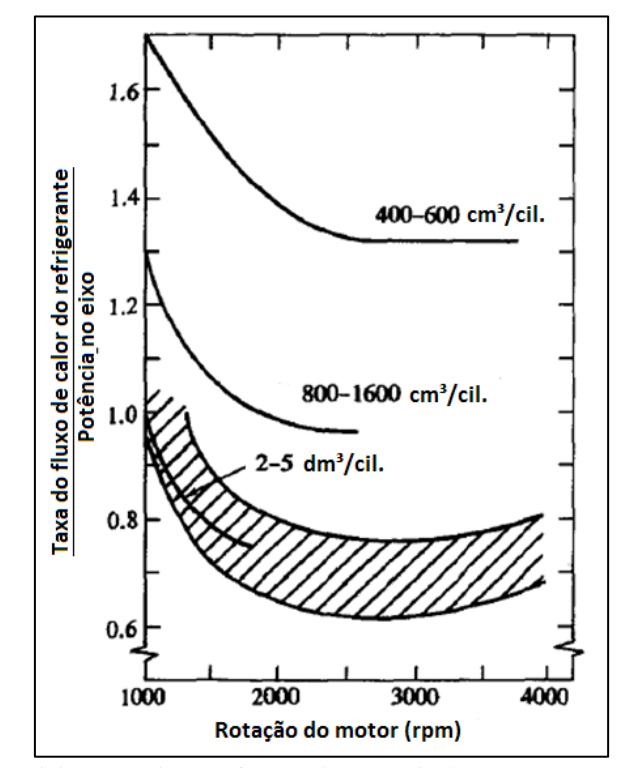

Figura 2.16: Rejeição térmica em função da potência do motor (HEYWOOD, 1988)

<span id="page-34-1"></span>A carga térmica efetivamente retirada pelo sistema de arrefecimento é afetada pelo calor dissipada pelo bloco do motor, usualmente resultando em cargas menores que as apresentadas. (HEYWOOD, 1988)

## **3 METODOLOGIA**

<span id="page-35-0"></span>Muitos são os relatos de conversões de motor automotivo que falharam. Porém, estatisticamente, é comprovado que falhas em motores convertidos ocorrem em sua grande maioria nas primeiras cem horas de funcionamento, após este período motores convertidos apresentam menos falhas que motores aeronáuticos tradicionais. Tal fato pode ser visto no gráfico apresentado na figura (3.1).

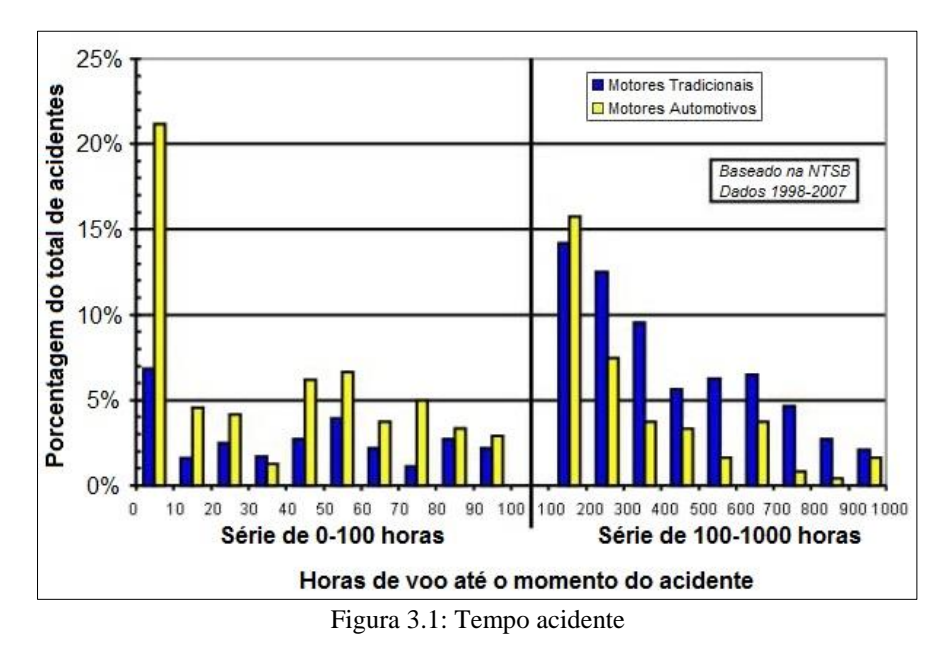

<span id="page-35-2"></span>As principais causas dessas falhas são modificações feitas no motor de maneira precipitada. Quanto mais alterações são feitas, mais o motor se afasta da sua condição de segurança original. As alterações devem ser minimizadas e feitas de forma criteriosa apenas quando forem realmente necessárias. Portanto, um dos princípios que nortearam este projeto foi o de se evitar modificações nos sistemas originais.

#### <span id="page-35-1"></span>**3.1 PROJETO MECÂNICO**

Para o projeto do redutor, a metodologia utilizada é baseada nos princípios de dimensionamento de elementos de máquinas apresentados por Shigley e Norton. Algumas modificações foram feitas para melhor adaptar a sequência de ações ao caso específico deste projeto, fig. (3.2). Abaixo estão explicitados os passos do projeto.

- Visando a segurança e a diminuição dos custos, optou-se pela modificação do câmbio original do veículo Corolla, ao invés de um projeto inteiramente concebido e feito sob medida.

- O projeto conceitual se dá a partir da aquisição do câmbio e análise de todos os elementos passíveis de aproveitamento. Em seguida, esboça-se um esquema do redutor nomeado seus principais elementos a serem dimensionados;
- O dimensionamento inicia-se com as engrenagens. Após a definição do número de dentes (relação de velocidade), ângulo de pressão, ângulo de hélice e uma estimativa inicial de passo diametral (ou módulo) e largura de face, faz-se o diagrama de corpo livre das engrenagens obtendo as forças em seu dente (eq. 9 a 11). Com a força tangencial e a escolha de um material, a engrenagem pode ser validada para o caso de flexão e desgaste superficial (eq. 12 a 15). Caso não ocorra a validação, uma iteração deve ser feita, variando os parâmetros de entrada, até que se chegue a um fator de segurança adequado;

- De posse da configuração final das engrenagens parte-se para o dimensionamento dos eixos. Através dos esforços impostos aos eixos pelas engrenagens, é feito o diagrama de corpo livre, calculando as reações nos mancais. Em seguida é feito o diagrama de esforços internos e, a partir do diagrama do momento fletor e uma estimativa inicial de diâmetro, chega-se aos diagramas de inclinação e deflexão dos eixos (eq. 16 a 18). Uma iteração é feita, variando-se o diâmetro até que os valores máximos de inclinação e deflexão estejam abaixo dos limites aceitáveis (tab. 2.2). Logo após, verifica-se a falha do eixo para cargas estáticas (eq. 2) e alternantes (eq. 8), caso ocorra a falha, mudanças no material ou no diâmetro devem ser feitas. Por último, verifica-se a velocidade crítica dos eixos, tanto para vibração lateral (eq. 19), como para vibração torcional (eq. 21 e 22), caso a velocidade critica seja próxima da velocidade de trabalho dos eixos, propõe-se o alívio das peças ou mudança no diâmetro dos eixos;

- De posse das configurações finais dos eixos, a seleção dos rolamentos é feita baseada no tipo de aplicação, nas restrições geométricas, como o diâmetro do eixo e espaço disponível na carcaça, e na vida útil estimada para o rolamento (eq. 26);

- Estabelecida a configuração final dos elementos da caixa de redução, a carcaça é projetada de forma mais compacta possível. Devido a sua complexa forma para o cálculo das tensões, recomendase o método de elementos finitos para validação da carcaça;

- A seleção dos parafusos é feita de acordo com catálogo do fabricante (eq. 28 a 30), baseada no tipo de esforço nas juntas e método de torqueamento;

- A escolha do óleo é baseada no regime de trabalho das engrenagens, e o método de lubrificação deve ser o mais simples possível e de forma a minimizar o volume necessário de lubrificante;

- Finalmente, são elaborados os desenhos técnicos de fabricação levando em consideração tolerâncias e acabamento das peças.

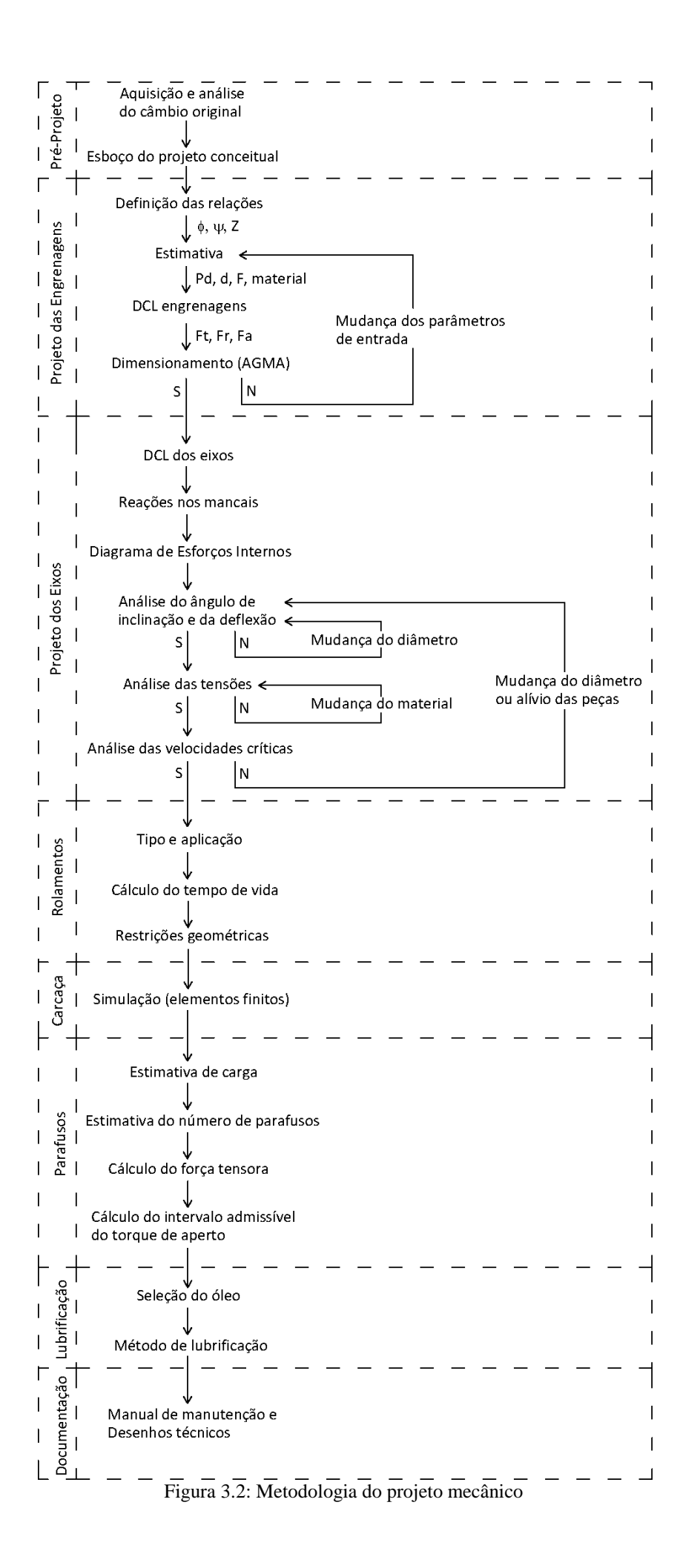

#### **3.2 SISTEMA DE ARREFECIMENTO**

Existem diversas formas de se abordar o dimensionamento de trocadores de calor. É possível encontrar ampla literatura sobre o assunto, assim como diversas compilações de dados experimentais. Porém devido à complexidade envolvida é preciso ter muita atenção para as condições de contorno dos dados. Alterações aparentemente pequenas na geometria do trocador de calor ou nas condições em que o teste foi realizado podem causar discrepâncias significativas. A figura (3.3) ilustra as diferentes curvas obtidas para o coeficiente de transferência de calor de acordo com as diferentes correlações para o número de Nusselt apresentadas pela literatura. (BURY, 2012)

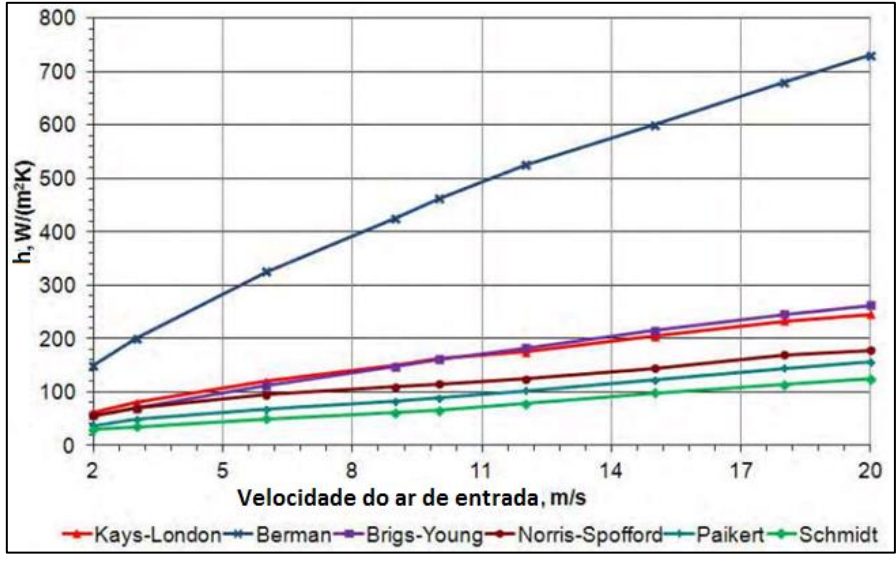

Figura 3.3: Comparação entre diferentes correlações do número de Nusselt (BURY, 2012)

Devido a complexidade do fenômeno e as discrepâncias encontradas na literatura, optou-se por adotar uma metodologia que contemplasse um ensaio do trocador de calor. O experimento tem a finalidade de determinar o real coeficiente global de transferência de calor do radiador escolhido.

O primeiro passo para o dimensionamento do sistema é a determinação da carga térmica gerada pelo motor. É possível estimar esta carga a partir da curva de potência do motor e da curva apresentada por Heywood, fig. (2.15).

Após a determinação da carga térmica, deve ser dimensionado um sistema capaz de rejeitar esta carga térmica. A rejeição de calor nos radiadores é dada pela equação (39):

$$
\dot{Q} = U.A.LMTD \tag{39}
$$

Como a diferença média logarítmica de temperatura é determinada pelas temperaturas do líquido de arrefecimento e do ar externo, deve-se encontrar um conjunto (U.A) que permita a troca de calor requerida. É possível selecionar um radiador capaz de rejeitar esta carga térmica em condições semelhantes à que o motor será submetido. Esta seleção pode ser feita a partir do catálogo de aplicações do fabricante do radiador, onde é indicado a faixa de potência indicada para cada radiador.

Devido à escassez de dados detalhados a respeito dos coeficientes de transferência de calor dos radiadores comerciais, optou-se por determinar experimentalmente os coeficientes globais de transferência de calor e arrasto gerado pelo radiador. O experimento consiste em medir a taxa de calor rejeitado pelo radiador em diferentes velocidades de escoamento de ar. A figura (3.4) ilustra o esquema de funcionamento dos ensaios.

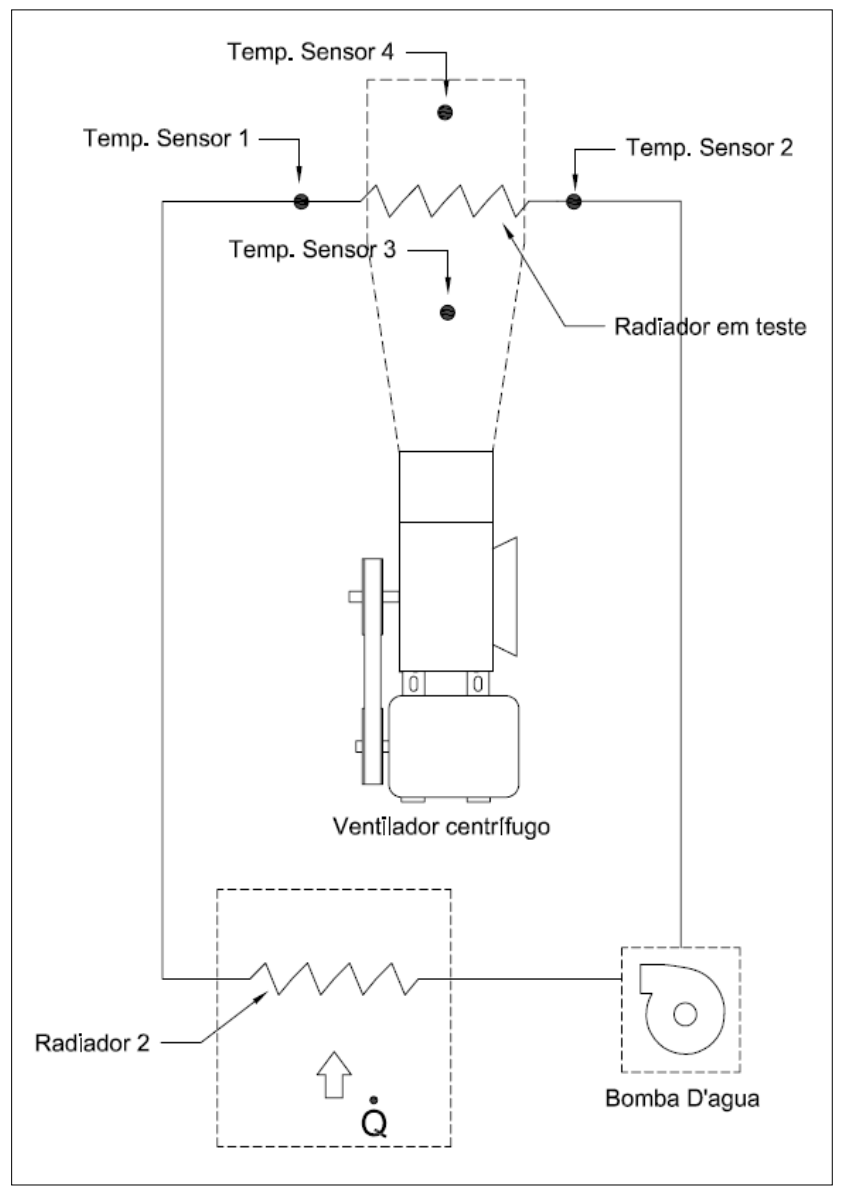

Figura 3.4: Esquema dos ensaios realizados

Para a realização dos ensaios foi montado um túnel de vento com as dimensões do radiador. Um ventilador centrífugo movido por um motor elétrico foi utilizado no túnel de vento. Sensores de temperatura antes e depois do radiador monitoram as trocas de calor. Para aquecer a água foi construído um forno a gás com um radiador interno por onde a água escoa. Uma bomba elétrica foi utilizada para fazer a água circular no sistema. A velocidade do escoamento de ar foi medida com um anemômetro.

Os equipamentos utilizados foram:

- Túnel de vento customizado montado em MDF;
- Ventilador centrífugo marca Projelmec com vazão nominal de 2550 m<sup>3</sup>/h;
- Motor elétrico trifásico WEG 10 cv;
- Bomba d'água centrífuga com vazão nominal de 35 l/min;
- Termômetro microprocessado Marca DigitalMeter Modelo 6802 II, com precisão de 0,1 ºC;
- Termopar tipo K com precisão de 2,5 ºC;
- Termômetro Marca Minipa com precisão de 0,1ºC;
- Anemômetro digital com acuracidade de 5%;
- Forno montado a partir de um fogão industrial e um radiador automotivo.

#### Procedimentos:

Com o ventilador desligado, o forno e a bomba são ligados até que o sistema atinja a temperatura de teste entre 70 ºC e 80 ºC;

Após atingir a temperatura de teste o ventilador é ligado, deve-se esperar até que as temperaturas se estabilizem. São tomadas, então, as temperaturas de entrada e saída do ar e da água, a velocidade do escoamento após o radiador e a perda de carga no radiador.

Este procedimento deve ser repetido para diferentes velocidades de escoamento de ar. Foram realizados 6 ensaios com diferentes velocidades de escoamento passando pelo radiador. Para cada ensaio, o sistema foi ligado e se esperou 30 minutos até que toda a água e demais componentes fossem aquecidos a fim de se estabelecer uma condição de regime permanente. As velocidades e temperaturas foram anotadas para os 6 ensaios. O capítulo 4 apresenta os dados obtidos na tabela 4.10.

A partir dos dados obtidos, as LMTD's são calculadas (eq. 31) e corrigidas conforme o tipo de trocador de calor (fig. 2.11).

Após a correção das LMTD's é possível utilizar o método de Wilson para se obter uma relação entre a velocidade de escoamento do ar sobre o radiador e seu coeficiente global de transferência de calor. Para o caso de trocadores aletados compactos, é possível se conseguir um ajuste linear ao se plotar o inverso de U pelo inverso da raiz da velocidade.

A partir dos dados coletados nos ensaios também é possível relacionar a perda de carga com a velocidade de escoamento do ar sobre o radiador.

Com a velocidade necessária no radiador e a perda de carga podemos calcular a relação entre a área de entrada do ar e a área do radiador, pela equação de Bernoulli, equação (40):

$$
\frac{P_1}{\rho} + \frac{V_1^2}{2} = \frac{P_2}{\rho} + \frac{V_2^2}{2} + \frac{P_{perda}}{\rho}
$$
\n(40)

Reorganizando a equação e utilizando a relação de áreas, podemos reescrevê-la como visto na equação (41):

$$
P_{perda} = \frac{V_1^2 \cdot \rho}{2} \left( 1 - \frac{A_1}{A_2} \right)^2 \tag{41}
$$

Após calculada a área de entrada de ar para cada ponto do gráfico a maior área deve ser considerada para o projeto da capota do motor. Devido à grande amplitude da carga térmica é recomendado o uso de uma entrada de ar variável a fim de reduzir o arrasto em situações de baixa exigência do sistema.

# **4 RESULTADOS**

Foi escolhido o redutor por engrenagem devido a sua eficiência e durabilidade. Para solucionar o problema da vibração torcional, optou-se por manter original todo o conjunto volante do motor e embreagem do veículo Corolla. Além de diminuir pontos de risco de falha, manter o sistema original também diminui os custos, uma vez que opções disponíveis no mercado são menos dispendiosas que peças sob encomenda.

Seguindo esta mesma linha de projeto, fez-se uma análise das relações de engrenagens automotivas que proporcionariam relações próximas as requeridas neste projeto. A prioridade foi dada as engrenagens do câmbio original do veículo Corolla, por já estarem dimensionadas para o motor. Porém, por ser necessário manter o sentido de rotação do motor na hélice, a redução deve ser feita por dois pares de engrenagens em série. Logo, o último par de engrenagens não pode ser do câmbio original, uma vez que o torque após o primeiro par sofre um aumento e, portanto, está fora das condições para as quais foram concebidas. Logo, este último par deve ser projetado.

Como o objetivo é projetar um câmbio de duas marchas para aeronave, três pares de engrenagens serão utilizadas: 3ª e 4ª marchas do câmbio do carro Corolla e o par a ser projetado. A escolha das 3ª e 4ª marchas se deu devido a suas razões de velocidades, bem como ao fato delas partilharem a mesma luva de acoplamento. Desta forma, será possível aproveitar o eixo de entrada do câmbio original. Além deste eixo já possuir a ponta estriada onde se encaixa o disco de embreagem, nele se encontra a luva de acoplamento das 3ª e 4ª marchas. A fig. (4.1) mostra a arvore de transmissão original do Corolla.

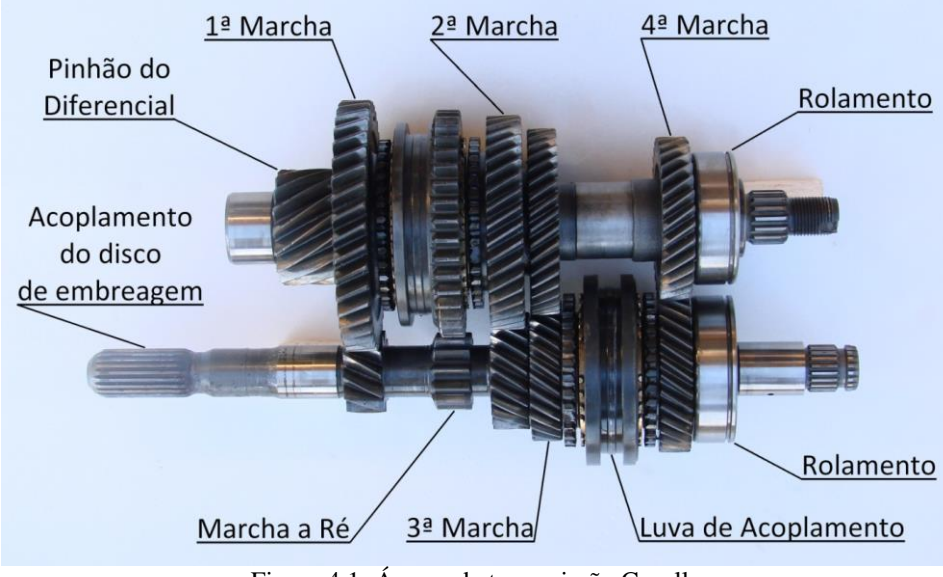

Figura 4.1: Árvore de transmissão Corolla

Pode-se, agora, definir o esquema na figura (4.2) que nomeia os elementos a serem dimensionados e selecionados. Para facilitar o entendimento do trabalho apresentado a seguir, as nomenclaturas seguem o seguinte padrão:

- Engrenagens são numeradas de 1 a 6;
- Eixos são nomeados com letras minúsculas a, b, c;

- Mancais de rolamento são nomeados com letras maiúsculas relacionadas ao eixo que suportam e numerados da esquerda para a direita: A1, A2, B1, B2, C1, C2;

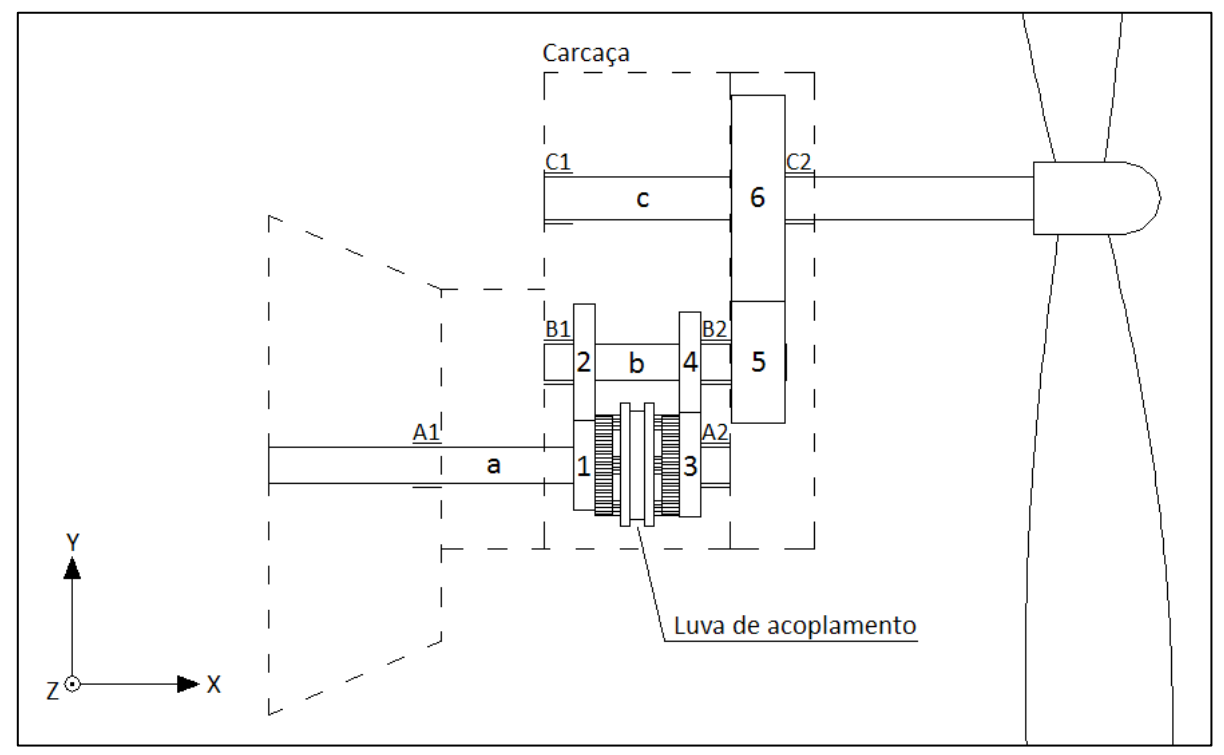

Figura 4.2:Esquema redutor

#### **4.1 ENGRENAGENS**

A escolha do número de dentes das engrenagens 5 e 6 se deu de forma a otimizar a relação das 1ª e 2ª marchas do câmbio a ser projetado. Para a condição de 1ª marcha, deseja-se que o motor esteja próximo a sua rotação máxima (6200 rpm) quando a hélice estiver próxima de sua rotação limite (2600 rpm), dessa forma é possível utilizar a potência máxima do motor em condições de decolagem ou subida. Já para a condição de 2ª marcha, deseja-se que o motor esteja a uma rotação mais baixa (4300 rpm) quando a hélice estiver próxima a sua rotação limite, de modo que, em voos de cruzeiro, o motor estará trabalhando em um regime mais econômico.

Para se obter as forças atuantes nas engrenagens é necessário os valores dos ângulos de pressão normal e de hélice. Os ângulos de hélices das engrenagens de 1 a 4 foram medidos, porém os ângulos de pressão normal, por sua complexa medição, foram assumidos como sendo 25°. Este valor é o maior dentre os ângulos padrões mais utilizados e é a condição de maior força radial. Já para as engrenagens 5 e 6 os valores foram escolhas do projeto. A tabela (4.1) mostra os valores obtidos para esses ângulos, bem como o numero de dentes de cada engrenagem para se chegar às relações de velocidades desejadas:

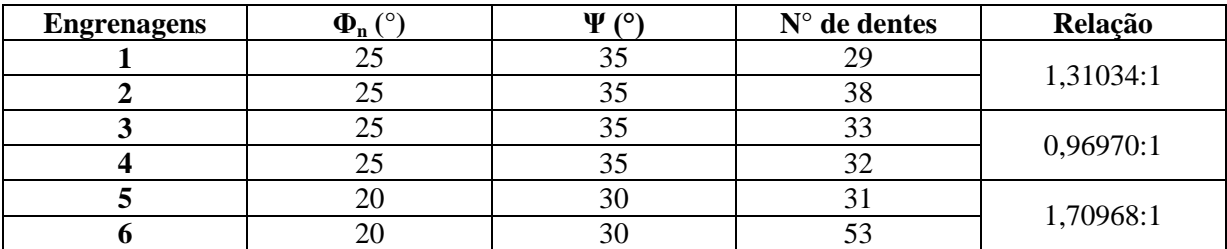

Tabela 4.1: Características das engrenagens.

A análise cinemática das engrenagens fornece os valores máximos e mínimos de rotação. O limite inferior é dado pela rotação mínima do motor, enquanto o limite superior é dado pela velocidade máxima a qual a hélice pode ser submetida. Estes valores se encontram na tabela (4.2) e os sentidos das rotações podem ser vistos na figura (4.3).

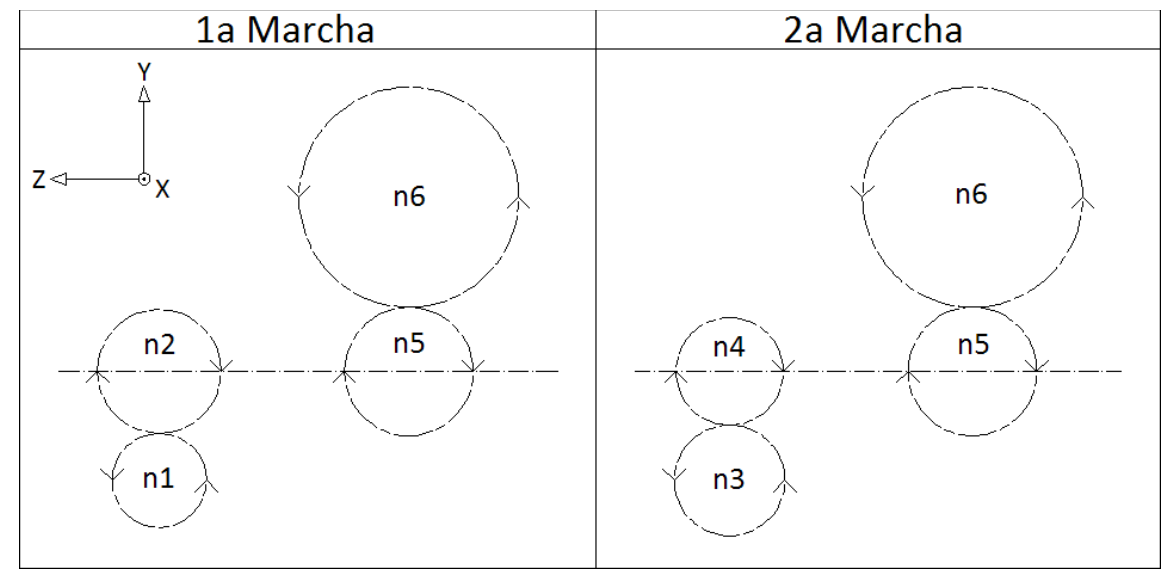

Figura 4.3: Análise cinemática engrenagens

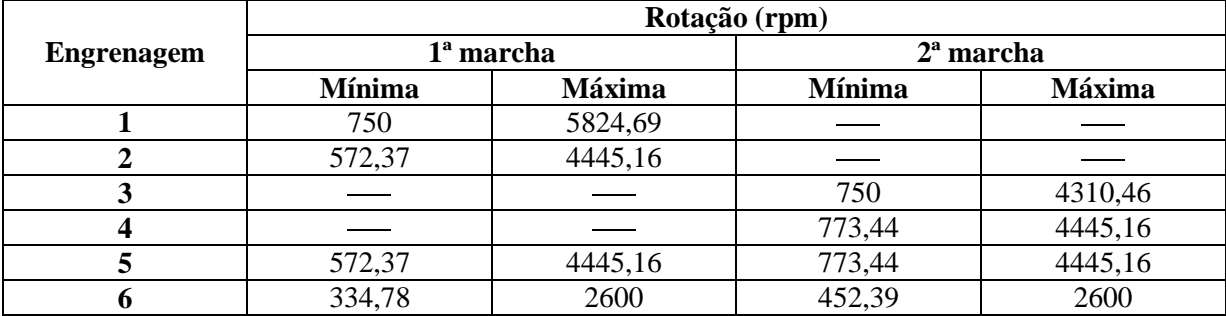

Tabela 4.2: Análise cinemática das engrenagens.

O processo de dimensionamento das engrenagens 5 e 6 possui um caráter iterativo, uma vez que a força no dente da engrenagem depende do seu diâmetro, e o diâmetro depende do passo diametral que é um dado de entrada para o cálculo. Diversos outros coeficientes também variam com o diâmetro e o material utilizado para fabricação. Portanto, foi implementado um código no programa MATLAB que

facilitaria o processo iterativo. Este código pode ser visto no anexo I. A seguir serão expostos os resultados da última iteração que convergiu para a configuração final.

Assumindo o motor trabalhando em regime permanente para a condição de máximo torque, calculam-se as forças tangenciais (F<sub>t</sub>) impostas a cada engrenagem para cada marcha, a partir dos valores de torque e raio das engrenagens. Em seguida calculam-se as forças radiais  $(F_r)$  e axiais  $(F_a)$ . Os valores calculados se encontram na tabela (4.3). O diagrama de corpo livre de cada engrenagem pode ser visto na figura (4.4).

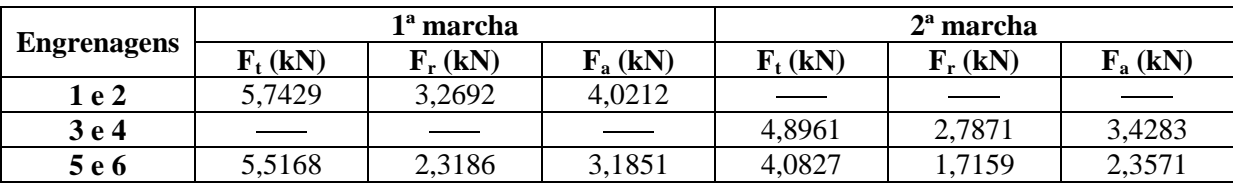

Tabela 4.3: Esforços nos dentes das engrenagens.

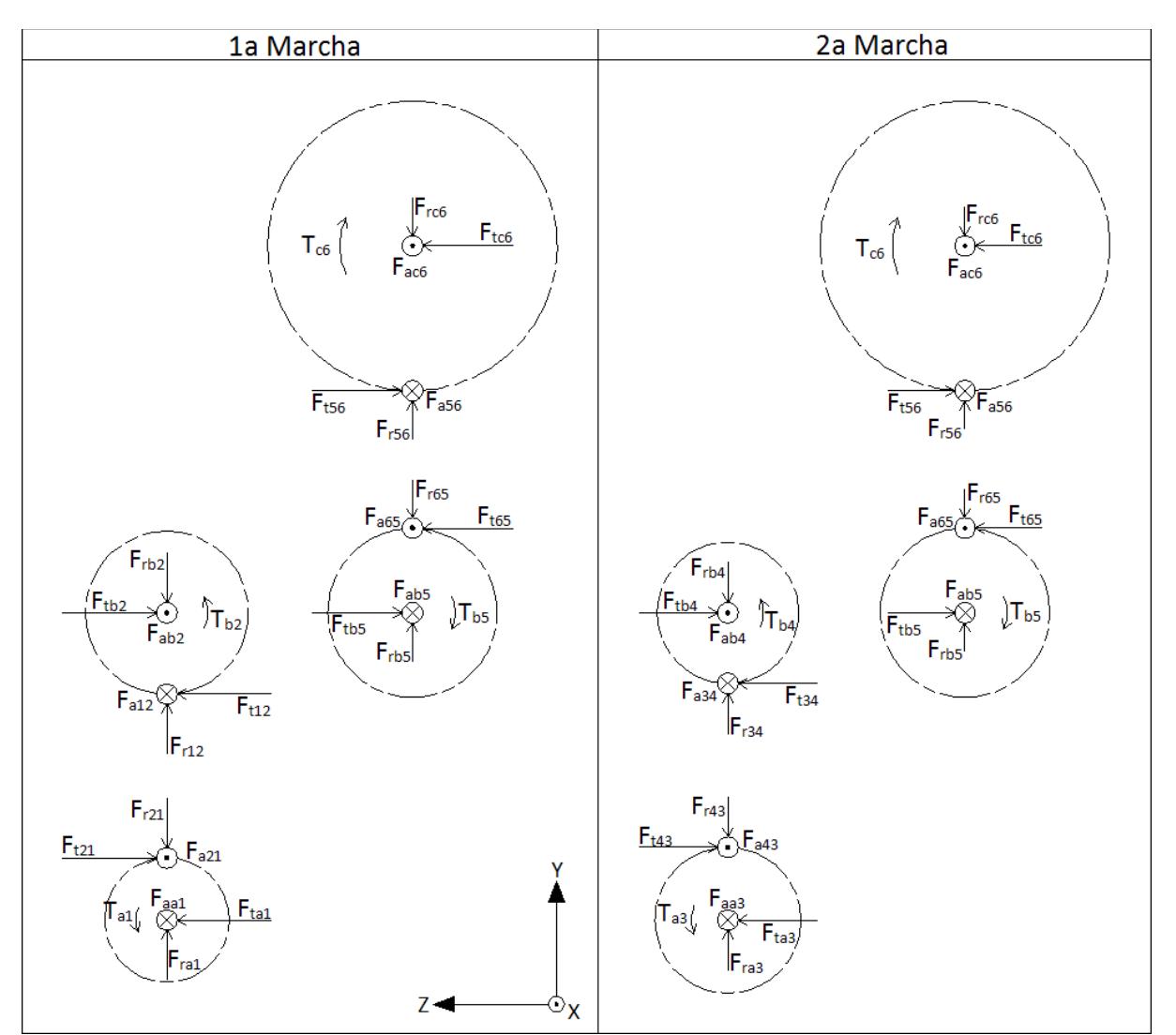

Figura 4.4: Análise dinâmica engrenagens

Os resultados finais obtidos pelo programa são apresentados na tabela (4.4), esta tabela é complementada pelos dados mostrados na tabela (4.1). As engrenagens 5 e 6 foram projetadas para o aço SAE 4140 endurecido por completo.

| <b>Engrenagem</b>              |         |          |         | 4        |          | O       |
|--------------------------------|---------|----------|---------|----------|----------|---------|
| Mão de<br>hélice               | Direita | Esquerda | Direita | Esquerda | Esquerda | Direita |
| $Pd_n$<br>(dentes/in)          | $\ast$  | $\ast$   | $\ast$  | ∗        | 11       | 11      |
| $\mathbf{d}_{\mathbf{p}}$ (mm) | 60,6    | 79,4     | 71,1    | 68,9     | 82,7     | 141,3   |
| Largura de<br>face (mm)        | 14,5    | 14,5     | 14.5    | 14.5     | 36,5     | 36.5    |
| $S_{\rm F}$                    | $\ast$  | $\ast$   | $\ast$  | $\ast$   | 2,16     | 2,2     |
| $S_{\rm H}$                    | $\ast$  | $\ast$   | $\ast$  | $\ast$   | 3,83     |         |

Tabela 4.4: Resultado engrenagens dimensionadas

Percebe-se que o menor fator de segurança para engrenagens é de 2,16 para a flexão de dente da engrenagem 5. As engrenagens de 1 a 4, por terem sido aproveitadas do câmbio original do veículo Corolla, se encontram no mesmo regime de trabalho para o qual foram projetadas, portanto dispensam validação. Elas estão submetidas ao mesmo motor, equipado com o volante e embreagem originais do Corolla.

### **4.2 EIXOS**

De forma análoga as engrenagens de 1 a 4, o eixo "a" também dispensa validação, pois está exposto as mesmas condições de trabalho para as quais foi projetado para o veiculo Corolla.

Por principio de ação e reação, definem-se os esforços nos eixos e calculam-se as reações nos mancais. Para este cálculo, foi assumido um valor de 4 kN para o empuxo da hélice e 250 N para o seu peso. O diagrama de corpo livre dos eixos, na figura (4.5), explicita estas forças, enquanto a tabela (4.5) mostra os valores das reações nos mancais.

|                           | Eixo a    |                  | Eixo b         |           |                  | Eixo c           |           |             |
|---------------------------|-----------|------------------|----------------|-----------|------------------|------------------|-----------|-------------|
| <b>Reações</b>            | 1ª        | $2^{\mathrm{a}}$ | <b>Reações</b> | 1a        | $2^{\mathrm{a}}$ | Reações          | 1ª        | $2^{\rm a}$ |
| (kN)                      | marcha    | marcha           | (kN)           | marcha    | marcha           | (kN)             | marcha    | marcha      |
| $\mathbf{R}_{\text{xA2}}$ | $-4,0212$ | $-3,4283$        | $R_{xB2}$      | 0,8361    | 1,0712           | $R_{\text{xC2}}$ | $-0,8149$ | $-1,6429$   |
| $R_{vA1}$                 | 0,8737    | $-0,3692$        | $R_{vB1}$      | $-6,0492$ | $-2,9146$        | $R_{\rm vC1}$    | $-2,0644$ | $-1,5906$   |
| $R_{vA2}$                 | 2,3955    | 3,1563           | $R_{VB2}$      | 5,0986    | 1,8434           | $R_{\rm vC2}$    | $-0,0042$ | 0,1247      |
| $R_{zA1}$                 | 2,6185    | 0,4351           | $R_{zB1}$      | $-3,3311$ | 0,2789           | $R_{zC1}$        | 1,0387    | 0,7687      |
| $R_{\rm ZA2}$             | 3,1244    | 4,4610           | $R_{zB2}$      | $-7,9286$ | $-9,2577$        | $R_{ZC2}$        | 4,4781    | 3,3140      |

Tabela 4.5: Reações nos apoios dos eixos.

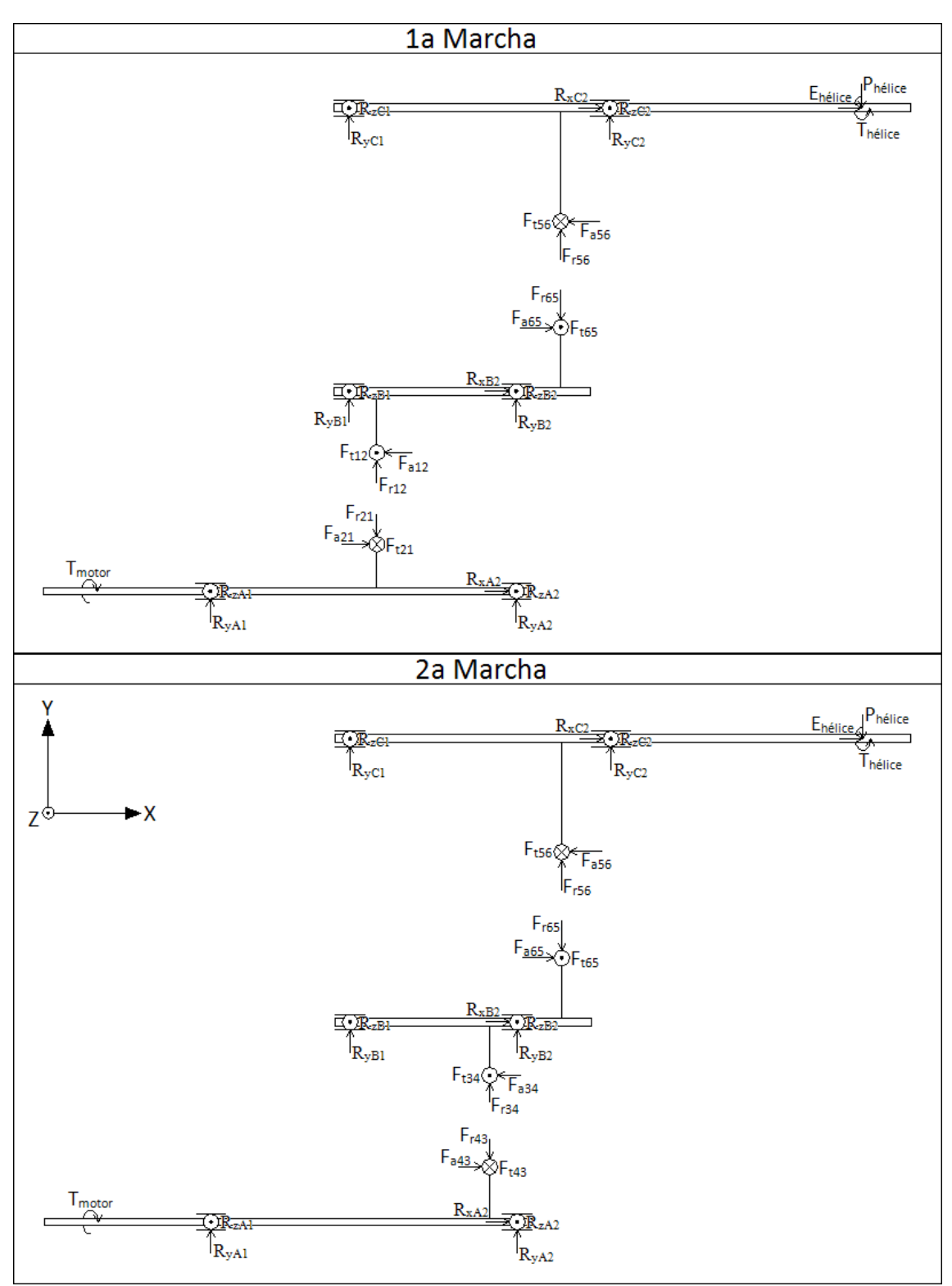

Figura 4.5: Diagrama de corpo livre eixos

Com os valores das reações nos mancais, é possível obter os diagramas de esforços internos dos eixos. Como se pode ver na figura (4.6), o eixo "b" possui dois pontos críticos, enquanto o eixo "c" possui apenas um ponto crítico. Os pontos críticos estão explicitados nos diagramas pelos pontos em destaque nos gráficos. Linhas vermelhas mostram os esforços para a 1ª marcha, enquanto linhas azuis para 2ª marcha. Os gráficos mostrados a seguir são os esforços máximos resultantes da combinação dos esforços de coordenadas "y" e "z".

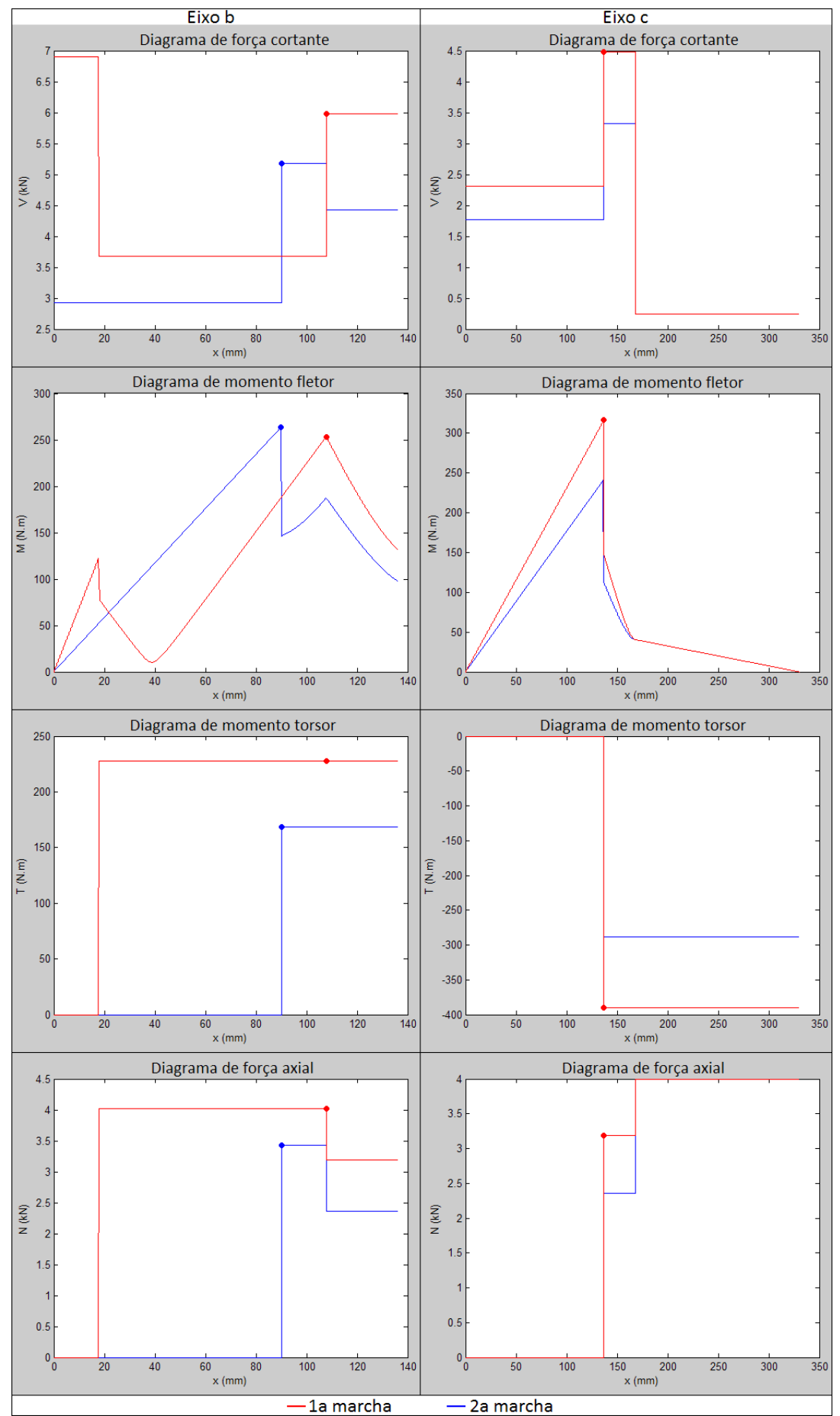

Figura 4.6: Diagramas de esforços internos

Para o eixo "b", apesar de os maiores esforços estarem no ponto indicado para a 1ª marcha, nesta posição encontra-se um rolamento, ou seja, neste local o eixo possui seção constante e é retificado. Por isso deve-se avaliar, também, o ponto crítico indicado para a 2ª marcha, pois nesta posição encontra-se uma engrenagem e, portanto, neste local o eixo é estriado, possuindo um ponto de concentração de tensões. Para o eixo "c" o ponto de maior tensão já é um local onde se encontra uma engrenagem, logo, o eixo é estriado neste ponto.

Para se obter a inclinação e deflexão dos eixos, é necessário saber os valores de diâmetro e as características do material utilizado, porém esses são os dados de saída de um projeto . Portanto, o dimensionamento dos eixos, também possui caráter iterativo e por isso foi implementado um código em MATLAB para facilitar o processo. Este código pode ser visto no anexo II. A seguir serão expostos os resultados da última iteração que convergiu para a configuração final.

A partir da integração numérica do momento fletor, obtém-se o gráfico da inclinação do eixo. E a partir da integração numérica da inclinação do eixo, obtém-se o gráfico de deflexão do eixo. A figura (4.7) apresenta estes gráficos para os eixos "b" e "c". Estes valores, também são os valores máximos resultantes da combinação dos valores de coordenadas "y" e "z".

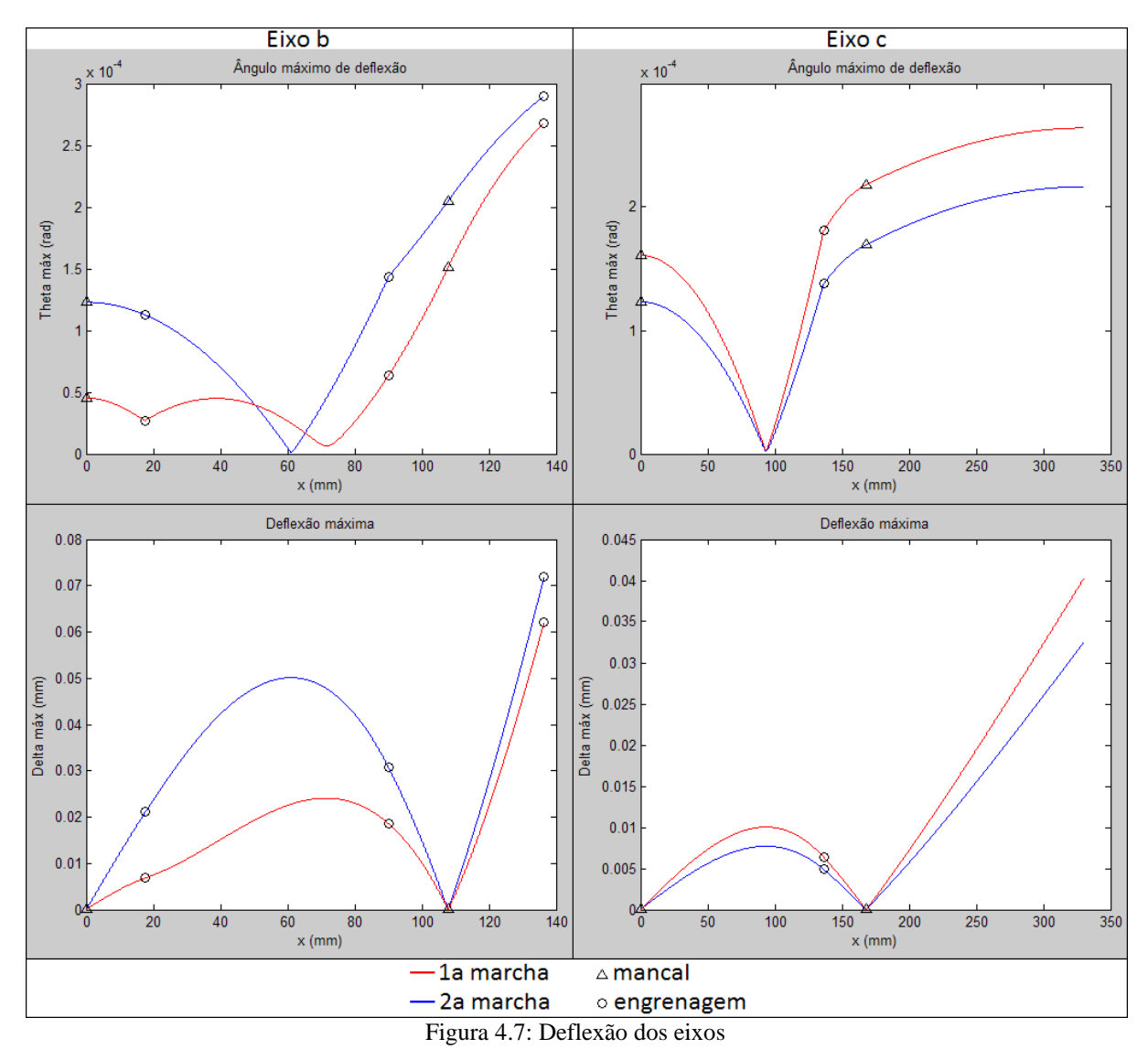

No eixo "b", as deflexões críticas ocorrem para a condição de 2ª marcha, onde a inclinação máxima de mancal ocorre para o mancal B2, e a deflexão e inclinação máxima de engrenagem ocorre para a engrenagem 5. No eixo "c" as deflexões críticas ocorrem para a condição de 1ª marcha, onde a inclinação máxima de mancal ocorre para o mancal C2, e a deflexão e inclinação máxima de engrenagem ocorre para a engrenagem 6.

Para o cálculo da velocidade crítica, utiliza-se a deflexão estática devida somente ao peso dos componentes dos eixos. As engrenagens foram assumidas como sendo cilindros maciços de aço, o peso do eixo também foi considerado no cálculo. Esta deflexão estática pode ser vista na figura (4.8).

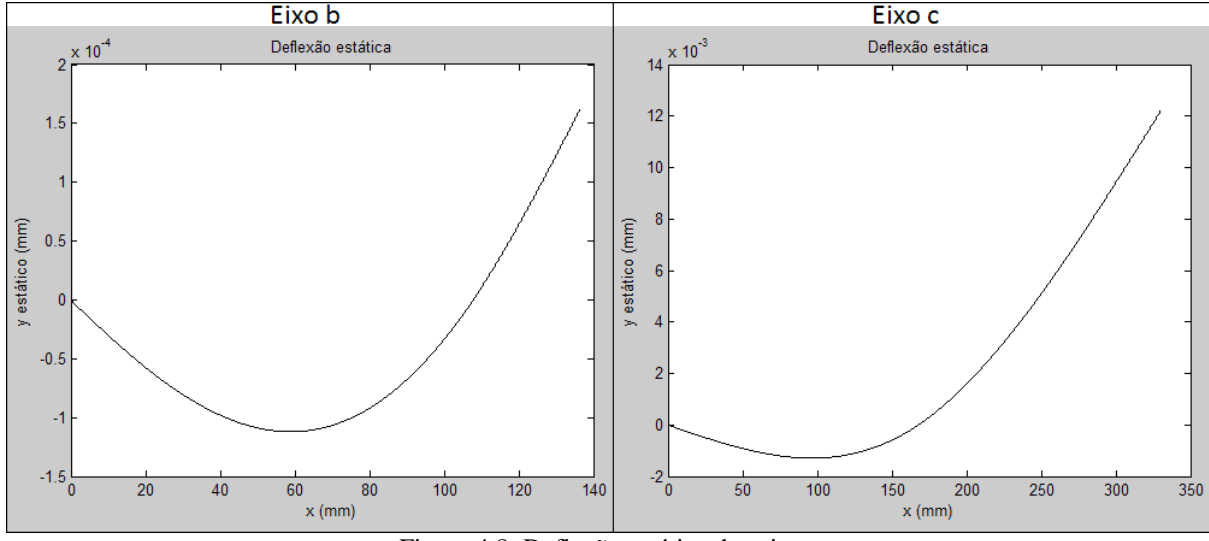

Figura 4.8: Deflexão estática dos eixos

Os valores finais dos resultados obtidos do dimensionamento dos eixos se encontram na tabela (4.6). Os eixos "b" e "c" foram projetados para o aço SAE 4340 temperado e revenido.

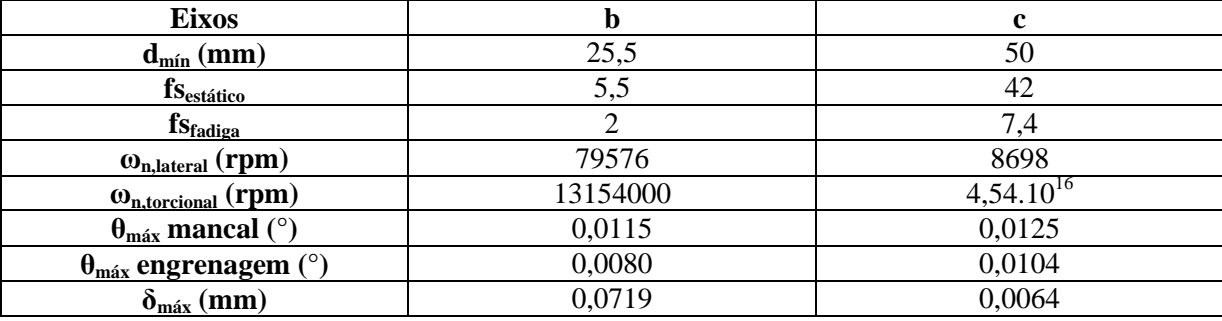

Tabela 4.6: Resultados dos eixos dimensionados.

Percebe-se que o menor fator de segurança para os eixos é 2 e ocorre no eixo "b" para o caso de fadiga. A velocidade crítica para o eixo"b" é 17,9 vezes maior que sua velocidade máxima de trabalho, para o eixo "c" esse valor é 3,4 vezes maior. Todas as deflexões e inclinações dos eixos se encontram abaixo dos limites recomendados. Estes limites podem ser vistos na tabela (2.2).

### **4.3 ESTRIAS**

O acoplamento entre eixo e engrenagem será feita através de estrias. Estas foram projetadas escalonadas de maneira que não ocorra problema na montagem da peça. As dimensões das estrias relativas às engrenagens 2 e 4 foram tomadas como sendo iguais as medidas das estrias destas próprias engrenagens. Já para as estrias das engrenagens 5 e 6, suas dimensões foram calculadas e os valores nominais tomados a partir da norma DIN 5482. A tabela (4.7) apresenta as dimensões das estrias e os seus fatores de segurança estimados.

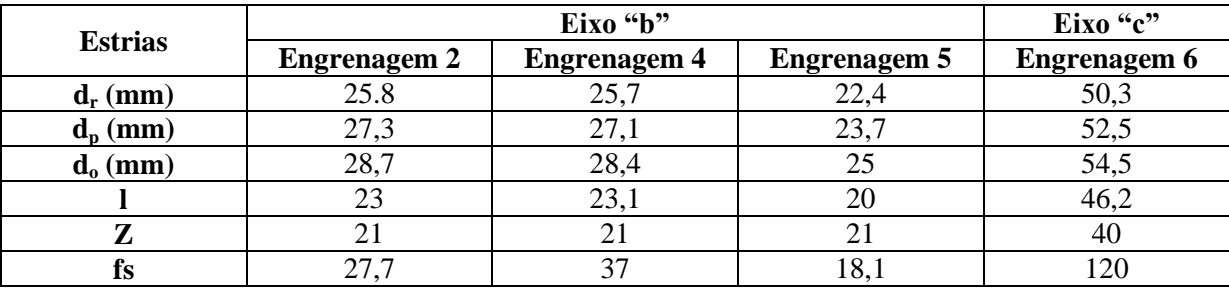

Tabela 4.7: Resultado estrias

Devido ao fato da largura da estria ser maior que a largura de face, as engrenagens 5 e 6 deverão ter o cubo alongado. Para facilitar a montagem das engrenagens no eixo b, todas as estrias possuem o mesmo número de dentes. O código utilizado para o cálculo das estrias pode ser encontrado no anexo III.

# **4.4 ROLAMENTOS**

l

Para a seleção dos rolamentos dos eixos "b" e "c", foi utilizada uma calculadora online disponível no site do fabricante SKF<sup>20</sup>. Escolhendo o rolamento e entrando com os valores de força radial e axial, tab. (4.5), esta ferramenta calcula a vida em milhões de rotações para os coeficientes do mancal escolhido. Caso haja alguma inconsistência entre o rolamento escolhido e o tipo de esforço ao qual este é submetido, uma mensagem de alerta indica a troca do tipo de rolamento. Assumindo um uso de 4h por semana com um fator de segurança de 2, a rotação media no eixo "b" sendo 4400 rpm e no eixo "c" sendo 2500 rpm, o valor aceitável de vida em horas deve ser de pelo menos 400h para uma troca anual dos rolamentos. Os rolamentos selecionados, bem como suas características, são apresentados na tabela (4.8).

Para os rolamentos do eixo "a" também serão mantidos os originais, já que os esforços neste eixo não sofreram alterações.

<sup>&</sup>lt;sup>20</sup>Disponível em: [<http://webtools3.skf.com/BearingCalc/selectCalculation.action>](http://webtools3.skf.com/BearingCalc/selectCalculation.action). Acesso em: 30 nov. 2013, 00:00

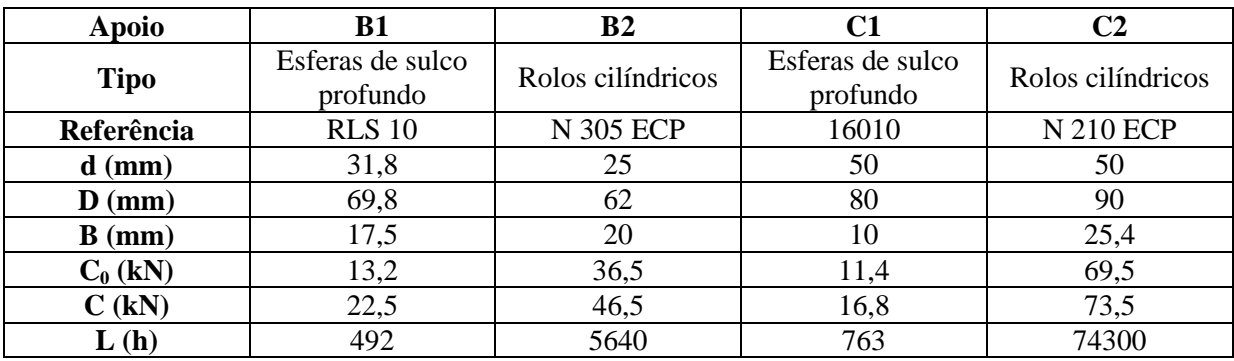

Tabela 4.8: Rolamentos selecionados

# **4.5 CARCAÇA**

A carcaça foi pensada para ser construída de forma simples através de chapas parafusadas. Ela deve ser provida de um visor de nível de óleo, um bujão inferior para retida do óleo e um bujão superior para a aplicação de óleo. O material escolhido para sua fabricação foi o alumínio naval (5052F) em razão de suas características apresentadas na tab. (4.9). Devido a sua complexa geometria para o cálculo de deformação, a carcaça foi simulada com auxilio do SolidWorks Simulation através do método de elementos finitos. Os resultados da simulação são apresentados na fig. (4.9).

Tabela 4.9: Propriedades do alumínio naval

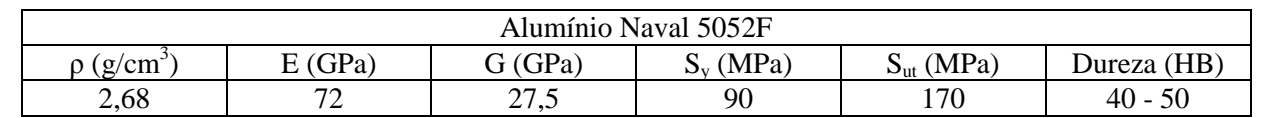

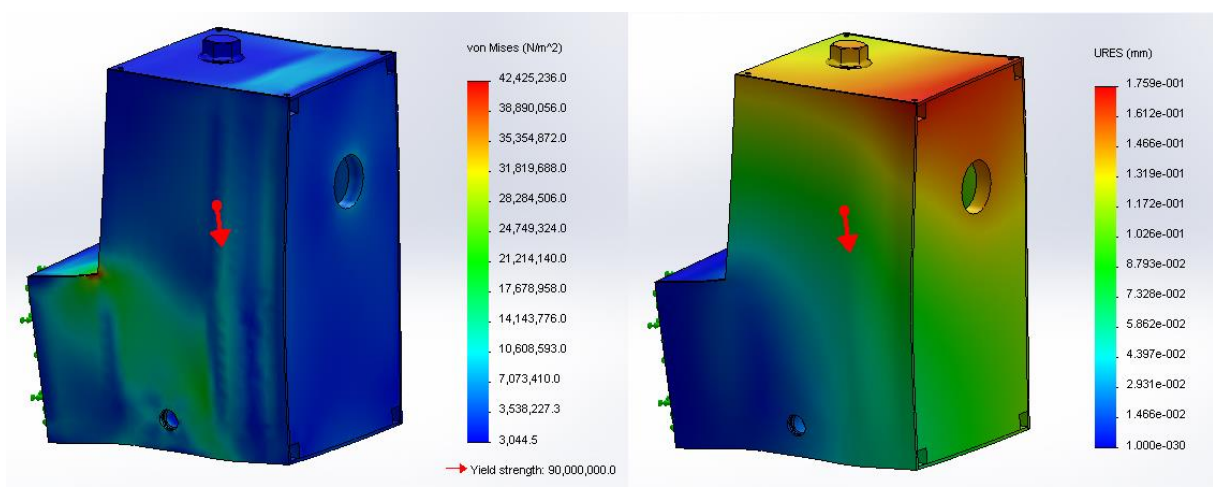

Figura 4.9: Simulação da carcaça

Os valores da tensão se encontram abaixo da tensão de escoamento do material e os valores de deflexão estão dentro dos limites aceitáveis.

## **4.6 PARAFUSO**

Os parafusos fixadores da caixa foram selecionados e validados. Por causa da complexa interação das forças na caixa, optou-se por analisar um modelo mais simples da parte com maior força aplicada. Este local é a sede do rolamento A2. Foi assumido que as forças impostas pelas reações nos mancais foram suportadas apenas pela região adjacente, fig.(4.10)

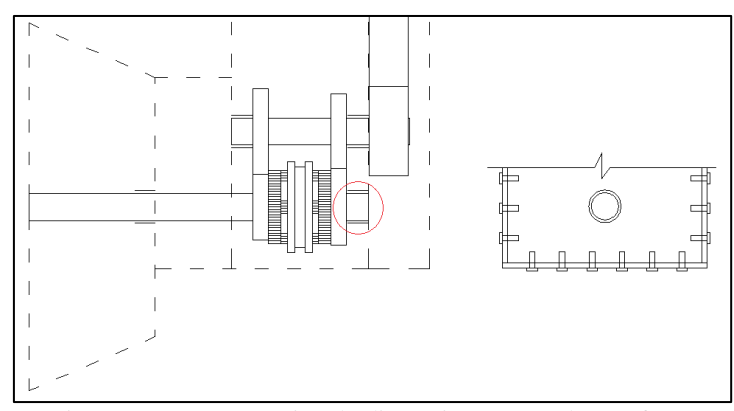

Figura 4.10: Ponto crítico do dimensionamento de parafusos

O parafuso selecionado foi o M5 de cabeça cilíndrica com sextavado interno e, como na figura, foram considerados 12 parafusos na parte em questão. Calcula-se força equivalente das reações no mancal A2 (4,68 kN) e assumindo R=6,4 e  $\alpha_{a}=1,8$  para a equação (28), obtêm-se os resultados apresentados na tab. (4.10)

Tabela 4.10: Resultado dos parafusos

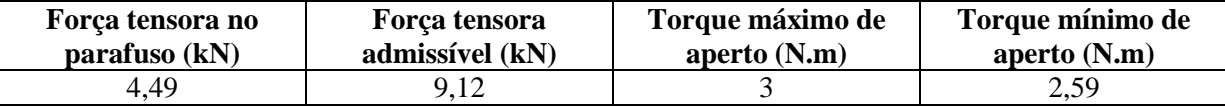

# **4.7 LUBRIFICAÇÃO**

O óleo selecionado para a lubrificação do redutor possui classificação SAE 75W-90 API GL-5. Sua escolha segue as recomendações da Toyota para óleo do câmbio original. Como as engrenagens são de pequeno porte a lubrificação é feita através de uma nível baixo de óleo, suficiente apenas para lubrificar a parte inferior das engrenagens 1 e 3, levando óleo para o ponto de contato com suas engrenagens pares. Para o caso da engrenagem 5, por se encontrar em um nível superior, o método de lubrificação se dará como mostrado na figura (4.11). Parte do óleo lançado pelas engrenagens de 1 a 4 é coletado em uma canaleta e guiado a uma cuba, onde a parte inferior da engrenagem 5 estará submergida. Esta cuba é dotada de um furo que escoa o óleo excedente de volta para o nível primário. As paredes da cuba se estendem até próximo às paredes da carcaça para que o óleo lançado pela engrenagem 5 retorne para a cuba, garantindo que não ocorra o esvaziamento indevido do óleo da cuba.

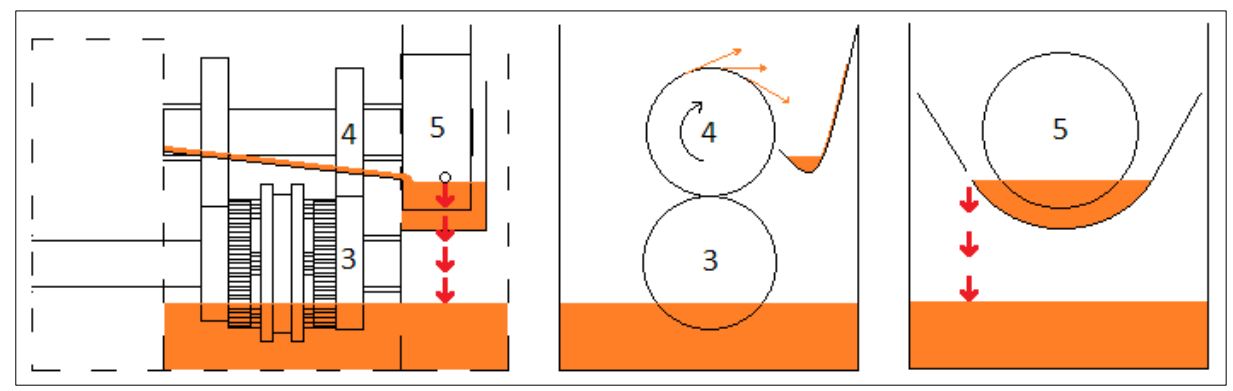

Figura 4.11: Lubrificação

## **4.8 SISTEMA DE ARREFECIMENTO**

O primeiro passo para o dimensionamento do sistema de arrefecimento é a determinação da carga térmica a ser dissipada. Devido à falta de informações detalhadas da rejeição térmica do motor utilizado, foram adotados os valores menos favoráveis da curva para a relação entre o calor rejeitado e a potência produzida pelo motor, fig. (2.15), desconsiderando a rejeição de calor pelo bloco do motor. A partir da curva de potência, foi determinada a curva de carga térmica do motor, conforme o gráfico da fig. (4.12).

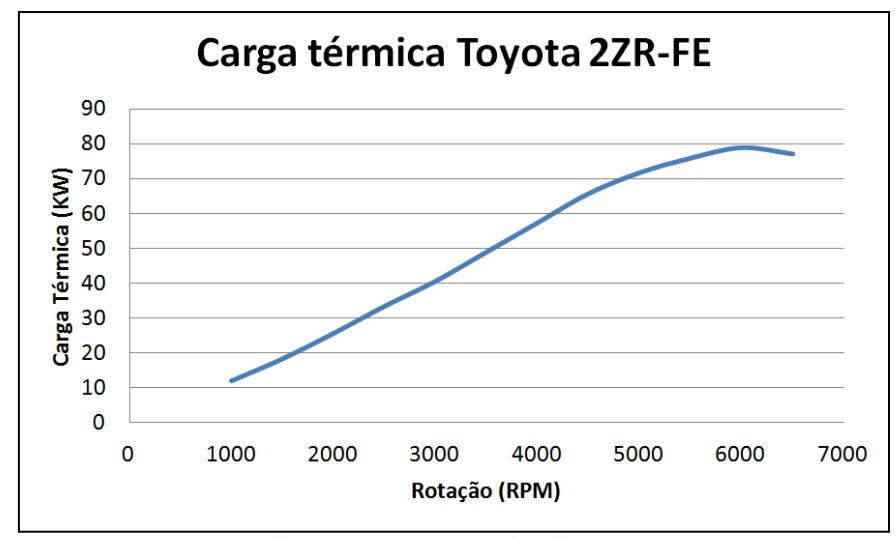

Figura 4.12 Carga térmica do motor

A partir de catálogos de fabricantes de radiadores, foi escolhido o radiador 734338R produzido pela VALEO, por ser um radiador nacional, densamente aletado, construído com tubos chatos, permitindo um elevado coeficiente de transferência de calor e menor perda de carga. As figuras (4.13) e (4.14) mostram respectivamente o radiador e a geometria dos tubos.

Pelo catálogo do fabricante podemos estimar a faixa de potência dos motores que utilizam este radiador. Como o motor utilizado possui potência intermediária aos veículos do catálogo, o radiador é adequado para esta aplicação. A tabela (4.11) apresenta a aplicação resumida do radiador escolhido.

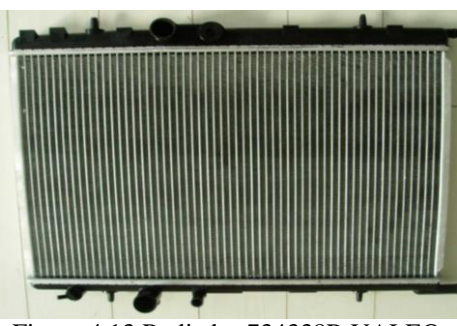

Figura 4.13 Radiador 734338R VALEO

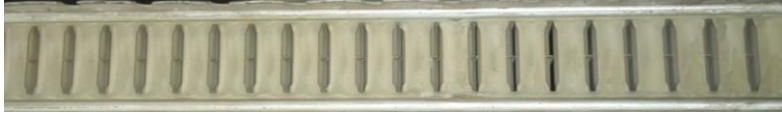

Figura 4.14 Geometria dos tubos internos

Tabela 4.11: Aplicações do radiador $^{21}$ 

| Aplicação Resumida | Aplicação Detalhada             | Produtos Correlatos |                       |                   |  |
|--------------------|---------------------------------|---------------------|-----------------------|-------------------|--|
| <b>Montadora</b>   | Modelo                          |                     | <b>Especificações</b> | Período Aplicação |  |
| <b>CITROEN</b>     | C <sub>2</sub> 1.6 16V GASOLINA | C/S/AR              |                       | 2006 a 2006       |  |
| <b>CITROEN</b>     | C4 1.6 16V FLEX                 | C/S/AR              |                       | 2009 a 2011       |  |
| <b>CITROEN</b>     | C4 2.0 16V FLFX                 | C/S/AR              |                       | 2009 a 2011       |  |
| <b>CITROEN</b>     | C4 2.0 16V GASOLINA             | C/S/AR              |                       | 2006 a 2011       |  |
| <b>CITROEN</b>     | C5 2.0 16V GASOLINA             | C/S/AR              |                       | 2001 a 2011       |  |
| <b>CITROEN</b>     | GRAN C4 2.0 16V GASOLINA        | C/S/AR              |                       | 2009 a 2011       |  |
| <b>PEUGEOT</b>     | 407 2.0 16V GASOLINA            | C/S/AR              |                       | 2005 a 2009       |  |
| <b>PEUGEOT</b>     | 407 2.0 16V SW GASOLINA         | C/S/AR              |                       | 2005 a 2011       |  |

Foi escolhido o arranjo com dois radiadores menores localizados nas laterais do compartimento do motor com escoamento de água em paralelo. Esta configuração permite posicionar os radiadores dentro do fluxo de ar e utilizar saídas de ar nas laterais da aeronave, evitando a região de alta pressão abaixo do avião, resultando em um baixo arrasto de arrefecimento (HINOTE, 1998). Este arranjo pode ser visto no avião de Mike Arnolds AR-5, fig. (4.15), que apesar de possuir apenas 65 hp de potência, bateu o recorde mundial de velocidade para aeronaves com menos de 300 kg, atingindo 343 km/h. devido ao seu projeto de baixo arrasto.

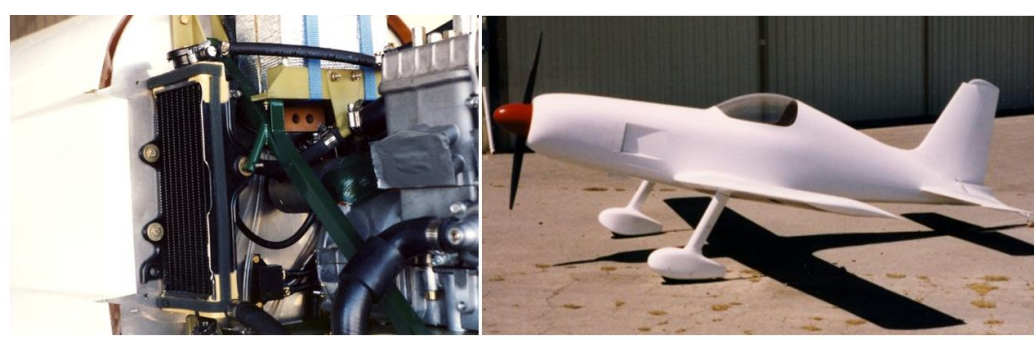

Figura 4.15 Sistema de arrefecimento AR-5

l <sup>21</sup> Disponível em: < [http://www.apsdistribuidora.com.br/produtos/Radiador-de-Agua/RADIADOR-DE-AGUA-](http://www.apsdistribuidora.com.br/produtos/Radiador-de-Agua/RADIADOR-DE-AGUA-CITROEN+VALEO+734338R)[CITROEN+VALEO+734338R>](http://www.apsdistribuidora.com.br/produtos/Radiador-de-Agua/RADIADOR-DE-AGUA-CITROEN+VALEO+734338R). Acesso em: 30 nov. 2013, 00:00

Para implementar esta solução o radiador foi cortado ao meio e novos cabeçotes foram feitos em alumínio e soldados com processo TIG. As dimensões obtidas na área aletada do radiador é de 280x380mm. Os cabeçotes soldados evitam possíveis vazamentos típicos dos cabeçotes de plástico gaxetados. A figura (4.15) mostra o radiador já cortado, com os cabeçotes em alumínio soldados pronto para os testes.

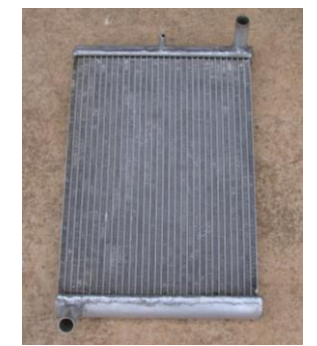

Figura 4.16 Radiador pronto para teste

Com o radiador pronto, foi construído um túnel de vento para os ensaios, conforme explicado na sessão 3.2. A figura (4.17) mostra o túnel de vento sendo montado. A figura (4.18) mostra o forno construído para aquecer a água e a bomba d'água utilizada. A figura (4.19) mostra o tubo em U utilizado para a medição da perda de carga imposta pelo radiador.

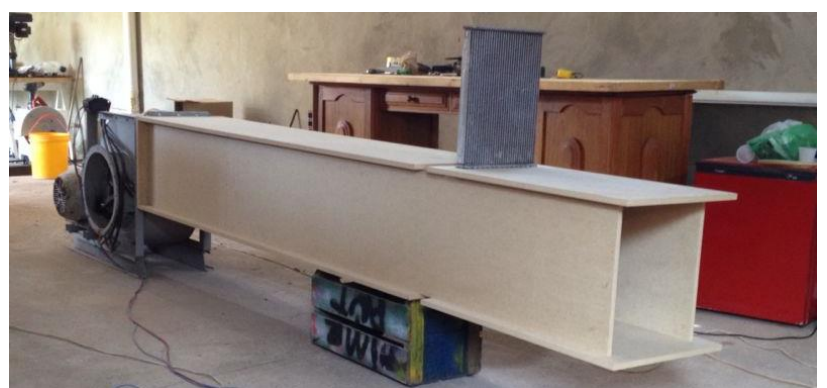

Figura 4.17 Túnel de vento sendo montado

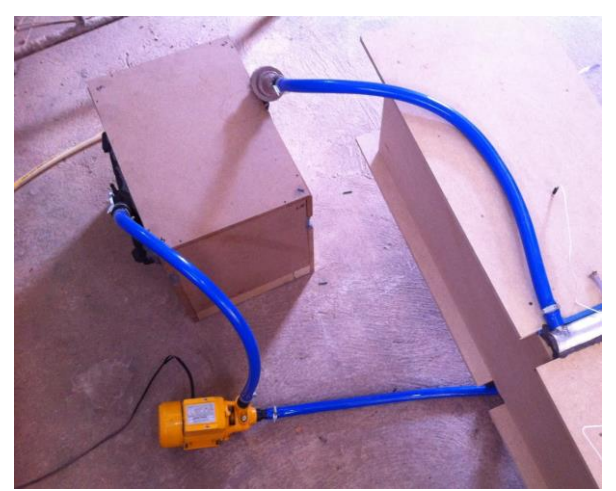

Figura 4.18 Montagem experimental

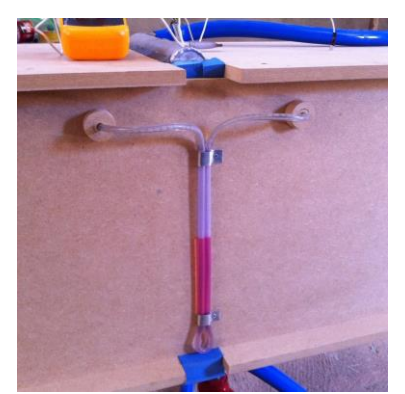

Figura 4.19 Tubo em U

Foram realizados ensaios em seis velocidades diferentes de escoamento de ar. Para cada velocidade foram anotadas as temperaturas antes e depois do radiador, a velocidade do ar após o radiador e a perda de carga imposta ao escoamento. A partir desses dados foi calculado o número de Reynolds e a taxa de calor rejeitada em cada velocidade. A tabela (4.12) apresenta os dados obtidos nos ensaios experimentais:

Tabela 4.12: Resultados dos ensaios experimentais

| <b>Testes</b>           | Te H <sub>2</sub> O<br>$(^{\circ}C)$ | Ts H <sub>2</sub> O<br>$({}^oC)$ | Te Ar<br>$(^{\circ}C)$ | Ts Ar<br>$({}^{\circ}C)$ | $V$ (m/s) | Re    | $\dot{\mathbf{Q}}(\mathbf{W})$ | Perda de<br>carga<br>$\text{(mm H2O)}$ |
|-------------------------|--------------------------------------|----------------------------------|------------------------|--------------------------|-----------|-------|--------------------------------|----------------------------------------|
|                         | 82.2                                 | 71.7                             | 34.5                   | 53                       | 11.5      | 94053 | 22013.28                       | 51.4                                   |
| $\overline{2}$          | 72.5                                 | 63.0                             | 34.4                   | 53.2                     | 10.3      | 84498 | 19976.57                       | 43.5                                   |
| 3                       | 69.9                                 | 61.1                             | 34.3                   | 54.5                     | 8.9       | 73444 | 18488.82                       | 36.2                                   |
| $\overline{\mathbf{4}}$ | 73.5                                 | 65.2                             | 33.2                   | 55.3                     | 7.6       | 63514 | 17303.68                       | 32.4                                   |
| 5                       | 72                                   | 64.4                             | 31.7                   | 55.8                     | 6.4       | 54521 | 15981.63                       | 22.4                                   |
| 6                       | 70.2                                 | 64.2                             | 33.5                   | 58.8                     | 4.8       | 42155 | 12608.68                       | 19.5                                   |

A partir dos dados obtidos foram calculados os fatores (1/U\*Ae) e (1/ $\sqrt{V}$ ). Foi então gerado o gráfico de Wilson do radiador testado, fig. (4.20). Como pode ser visto, a regressão linear ajusta bem os dados experimentais, com um fator de determinação R² de 0,9795.

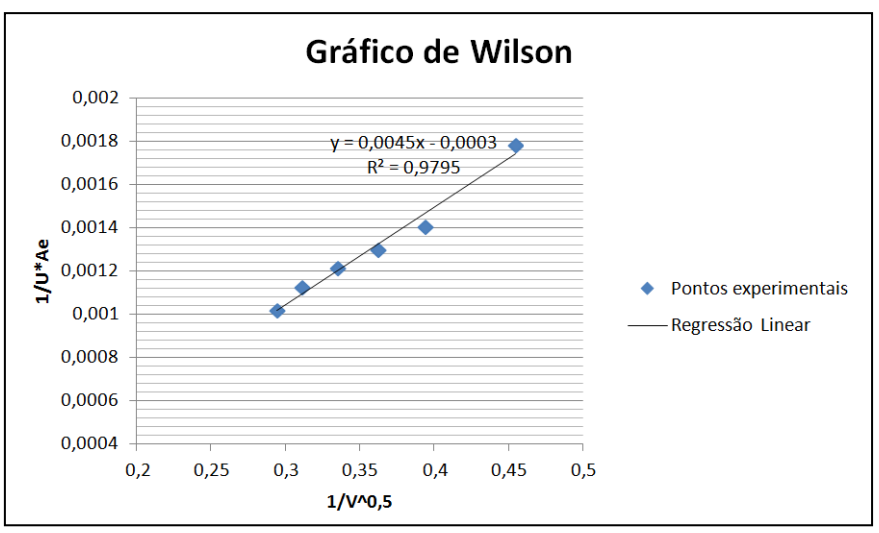

Figura 4.20 Gráfico de Wilson do radiador testado

A partir do gráfico de Wilson é possível determinar as velocidades necessárias de ar para dissipar a carga térmica do motor. Com os dados dos testes também foi possível relacionar a velocidade do escoamento com a perda de carga induzida pelo radiador, fig. (4.21).

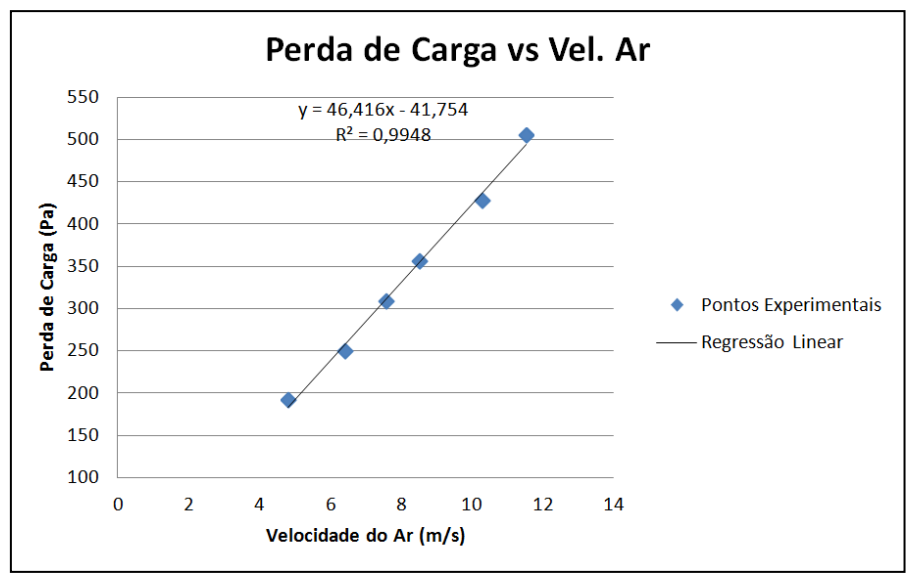

Figura 4.21 Perda de carga no radiador

Foi montada então uma tabela relacionando a rotação do motor, a carga térmica gerada e a relação entre a área de entrada de ar e a área do radiador necessária para suprir aquela demanda. Para os cálculos da tabela foi considerada a temperatura externa de 40ºC e a temperatura de entrada da água no radiador de 90ºC. Para o cálculo da velocidade de passo da hélice, foi considerada a hélice Sensenich 70CM6S9, recomendada para o motor Lycoming O-320<sup>22</sup>. A tabela (4.13) resume os dados calculados.

A maior relação entre as áreas encontrada foi de 0,82 ou seja, a área de entrada de ar deve possuir 0,0872 m². Com a área de entrada máxima definida é possível calcular as curvas de rejeição máxima do sistema. A figura (4.22) mostra a capacidade de rejeição de calor do sistema.

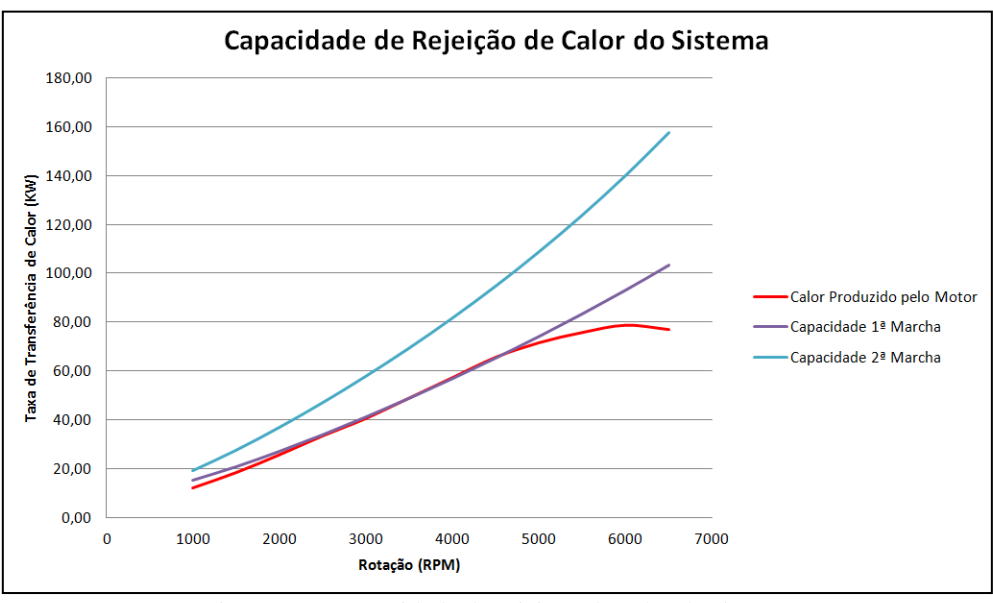

Figura 4.22 Capacidade de rejeição de calor do sistema

l

<sup>&</sup>lt;sup>22</sup> Disponível em: < http://www.sensenich.com/products/item/40#documents>. Acesso em: 30 nov. 2013, 00:00

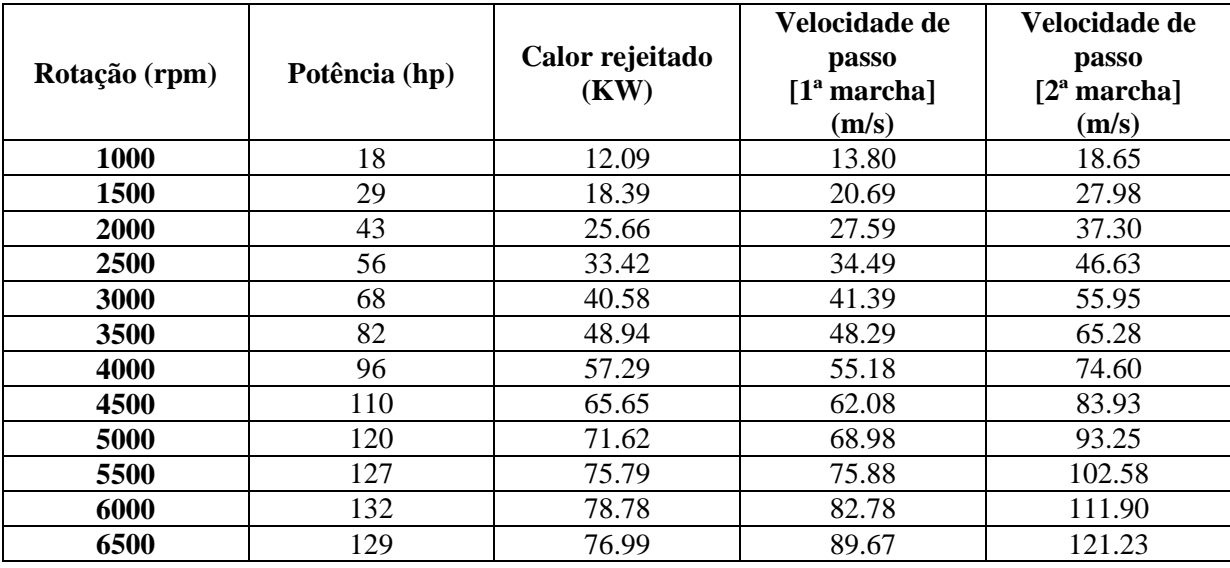

Tabela 4.13 Resultados do dimensionamento do sistema de arrefecimento

Tabela 4.13: Continuação

| Rotação<br>(rpm) | $U^*A (W/K)$ | Velocidade<br>requerida<br>(m/s) | Perda de<br>carga $(Pa)$ | Razão de<br>áreas<br>$[1a$ marcha] | Razão de<br>áreas<br>$[2^a$ marcha] |
|------------------|--------------|----------------------------------|--------------------------|------------------------------------|-------------------------------------|
| 1000             | 290.51       | 1.45                             | 25.36                    | 0.53                               | 0.39                                |
| 1500             | 442.04       | 3.08                             | 101.42                   | 0.70                               | 0.52                                |
| 2000             | 616.88       | 5.49                             | 212.94                   | 0.77                               | 0.57                                |
| 2500             | 803.38       | 8.49                             | 352.15                   | 0.81                               | 0.60                                |
| 3000             | 975.54       | 11.53                            | 493.56                   | 0.81                               | 0.60                                |
| 3500             | 1176.38      | 15.31                            | 668.89                   | 0.82                               | 0.61                                |
| 4000             | 1377.23      | 19.23                            | 850.97                   | 0.82                               | 0.61                                |
| 4500             | 1578.08      | 23.23                            | 1036.43                  | 0.82                               | 0.61                                |
| 5000             | 1721.54      | 26.10                            | 1169.58                  | 0.80                               | 0.59                                |
| 5500             | 1821.96      | 28.10                            | 1262.68                  | 0.76                               | 0.56                                |
| 6000             | 1893.69      | 29.53                            | 1329.00                  | 0.72                               | 0.53                                |
| 6500             | 1850.65      | 28.68                            | 1289.23                  | 0.65                               | 0.48                                |

Conforme pode ser visto no gráfico acima, o sistema é capaz de rejeitar todo o calor produzido pelo motor mesmo nas condições mais severas. Considerando o motor em potência máxima com a temperatura ambiente de 40ºC. O esquema final da montagem do sistema é mostrado na fig. (4.23).

Há uma grande amplitude tanto de carga térmica quanto de capacidade de dissipação. Na situação mais crítica uma abertura de 0,0872 m² é necessária, porém em condições mais favoráveis esse valor cai para menos da metade. Portanto, concluímos que o uso de uma abertura variável é altamente recomendável com o objetivo de reduzir o arrasto de arrefecimento quando o sistema estiver funcionando fora da situação crítica, como em carga parcial, ou quando a temperatura ambiente estiver abaixo dos 40ºC estipulados no projeto.

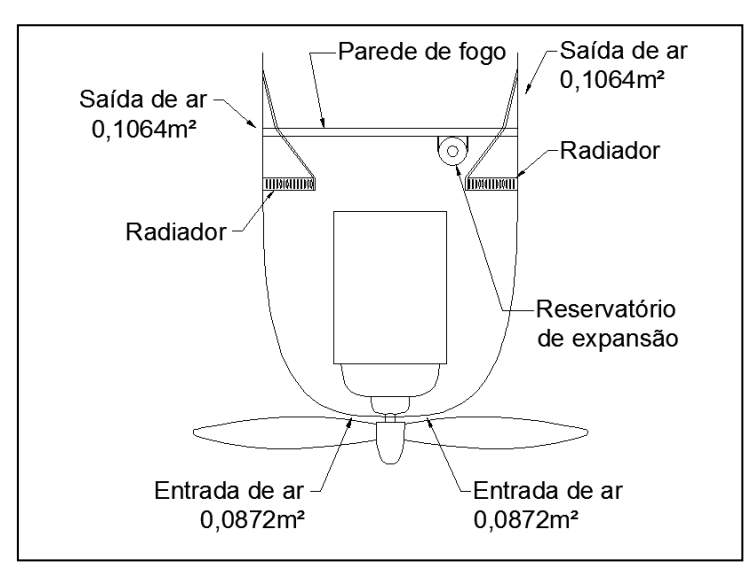

Figura 4.23 Esquema da instalação do sistema de arrefecimento

# **5 Conclusão**

Este trabalho visou o projeto de uma caixa de redução e do sistema de arrefecimento para o uso aeronáutico do motor Toyota 2ZR-FE. Como objetivo secundário se buscou manter o projeto o mais simples e barato possível. A caixa de redução projetada, apesar de ser passível de melhorias, é simples de ser construída, não requerendo processos de fabricação mais sofisticados e dispendiosos. Ao se comparar os eixos e engrenagens originais do câmbio do Corolla com os eixos e engrenagens projetadas seguindo a metodologia apresentada nos livros de projeto de máquinas, é possível perceber o quão conservador é a metodologia apresentada nos livros. Os componentes projetados são significativamente maiores que os utilizados nos produtos comerciais. Projetos futuros podem ser desenvolvidos buscando reduzir os componentes projetados e fabricando uma carcaça por meio de fundição e usinagem em CNC.

O processo de dimensionamento do sistema de arrefecimento mostrou como o fenômeno de transferência de calor é complexo e deve ser tratado com zelo. O ensaio experimental permitiu a obtenção de valores confiáveis para a rejeição térmica do radiador. Porém a carga térmica utilizada em projeto foi estimada e está sujeita a imprecisões. Para uma melhor otimização do sistema sugere-se que a rejeição térmica do bloco do motor seja medida de forma a reduzir a carga térmica real imposta ao sistema de arrefecimento e evitar superdimensionamentos. Com os coeficientes do radiador determinados pelo experimento, a adequação do radiador a uma carga térmica diferente pode ser feita com bastante facilidade.

Consideramos que os objetivos do trabalho foram atingidos, ainda que haja bastante espaço para desenvolvimentos posteriores e melhorias no projeto. O projeto apresentado é funcional e bastante conservador, sendo considerado adequado para uma primeira aproximação de solução para o problema da conversão do motor.

# **6 REFERÊNCIAS BIBLIOGRÁFICAS**

Bingelis, Tony **Engines.** EAA Aviation Foundation, 1992.

- Bury, Tomasz **Impact of a Medium Flow Maldistribution on a Cross-Flow Heat Exchanger Performance.** Poland: Silesian University of Technology, 2012
- Çengel, Yunus A. **Transferência de Calor e Massa - Uma Abordagem Prática.** Brasil: McGraw Hill, 2009
- Giacosa, Dante **Motori Endotermici.** 15ª Edizione. Milano : Ulrico Hoepli Editore, 2000.
- Heywood, John B. Internal combustion engine fundamentals. 1<sup>st</sup> edition. McGraw-Hill Science/Engineering/Math, 1988
- Hinote, Bill **Some Observations on the Cooling of Auto Engine Applications in Experimental Aircraft.** EAA Aviation Foundation, 1998.
- Incropera, Frank P. **Fundamentos de Transferência de Calor e de Massa.** 6ª edição. Editora Ltc, 2011
- Kays, W. M.; London,A. L. **Compact heat exchangers.** 3ª edição. Krieger Pub. Co., 1984
- Norton, Robert L. Machine Design: Na Integrated Approach. 3<sup>rd</sup> edition. Worcester: Pearson Prentice Hall, 2006
- Pimenta, João **Refrigeração: Condensadores e Evaporadores**. Abril a Julho de 2008. 178 Slides. Notas de Aula. Apresentação MS PowerPoint.
- Raymer, Daniel P. **Aircraft Design: A Conceptual Approach.** 2ª edição. AIAA (American Institute of Aeronautics & Ast), 1992.
- Sherbini, A. I. El; Joardar, A.; Jacobi A. M. **Modified Wilson-Plot Technique for Heat Exchanger Performance: Strategies for Minimizing Uncertainty in Data Reduction,** 2004
- Shigley, J.E.; Mischke, C.R.; Budynas, R.G. **Projeto de Engenharia Mecânica.** 7ª edição. Porto Alegre : Bookman, 2005
- Willard W. Pulkrabek **Engineering Fundamentals of the Internal Combustion Engine**. 2<sup>nd</sup> edition. Prentice Hall, 2003
- Wilson, E.E., 1915, A Basis for Rational Design of Heat Transfer Apparatus, Trans. ASME J. Heat Transfer, vol. 37: p. 47-82.

# **ANEXOS**

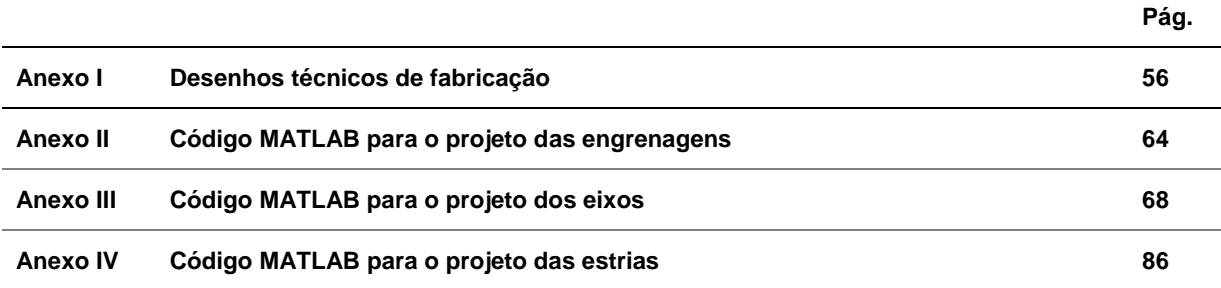

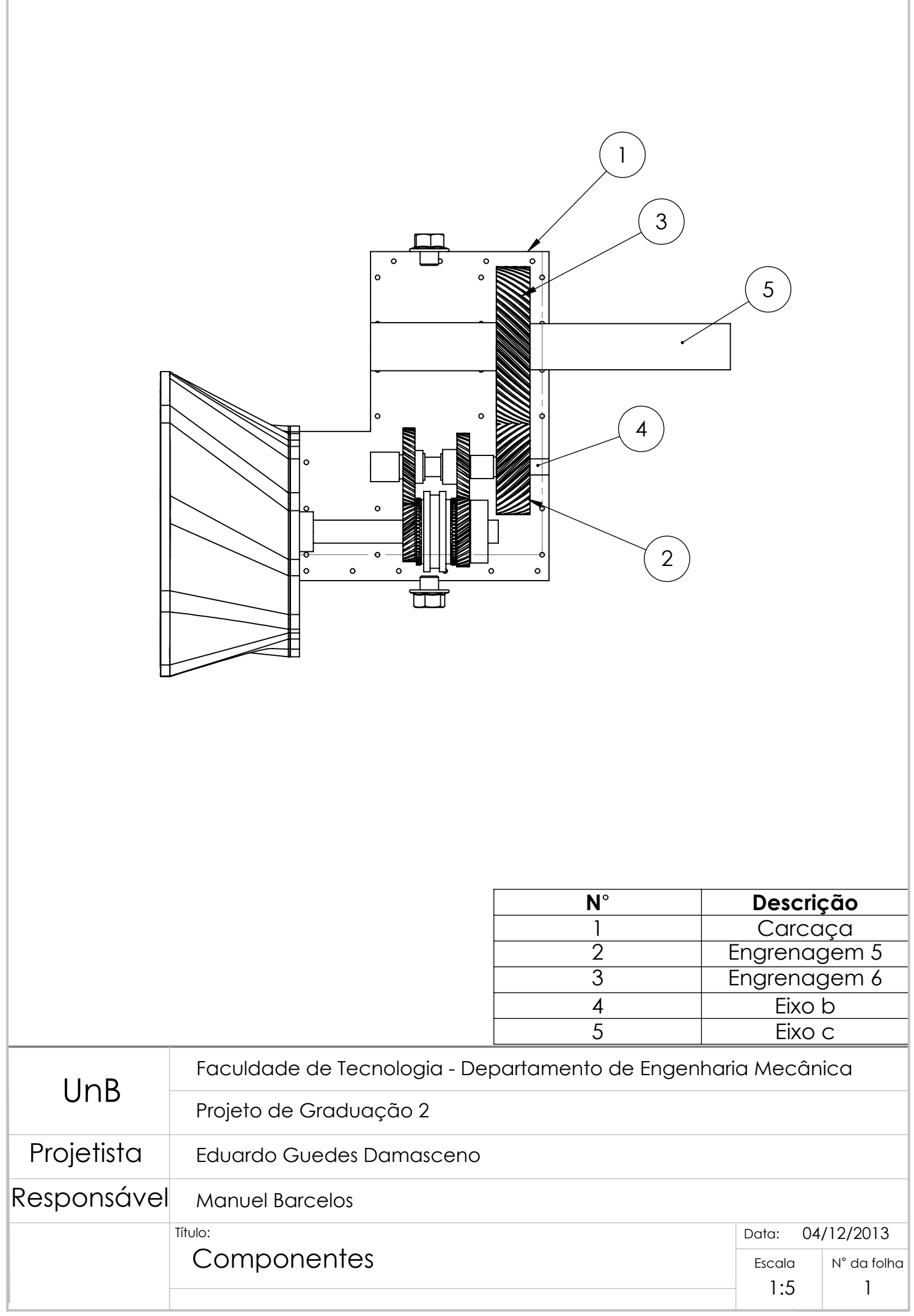

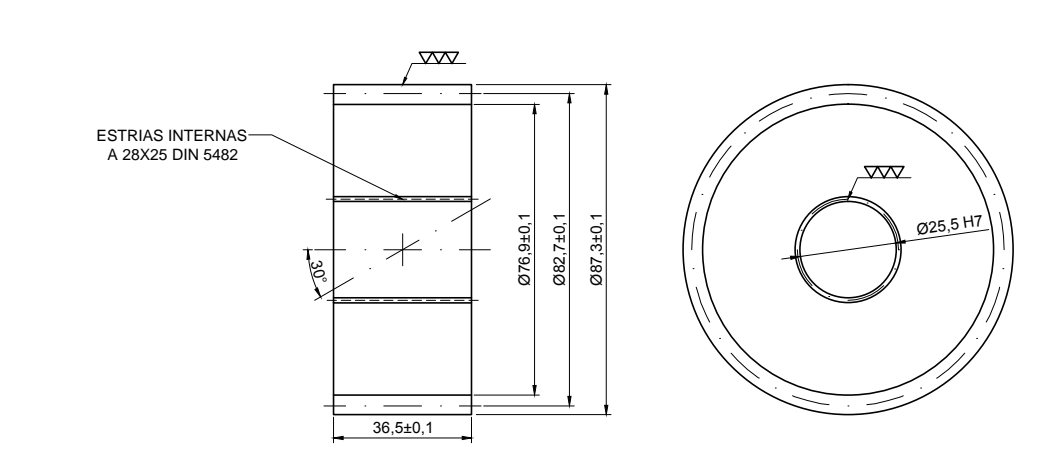

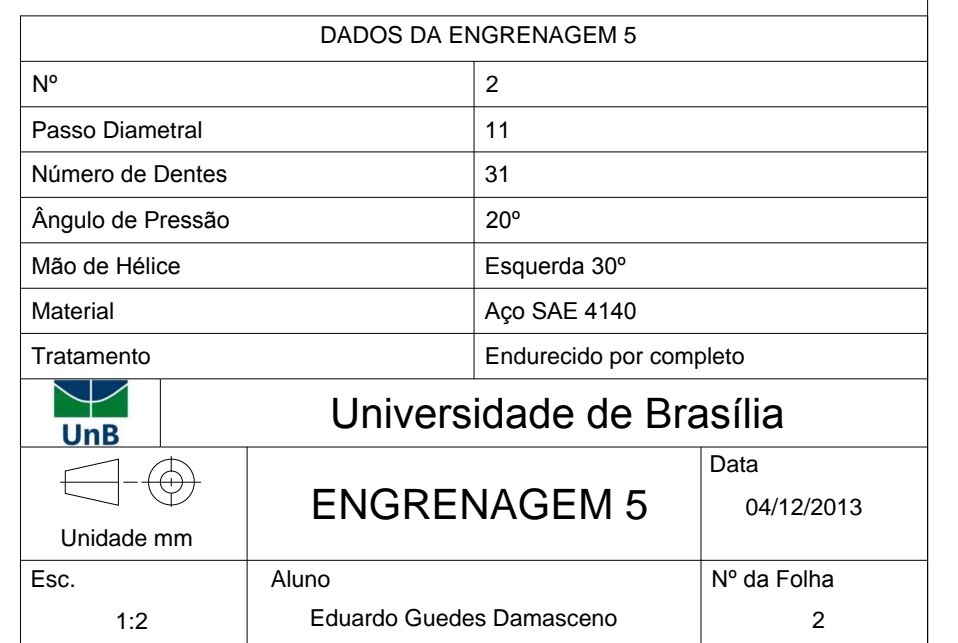

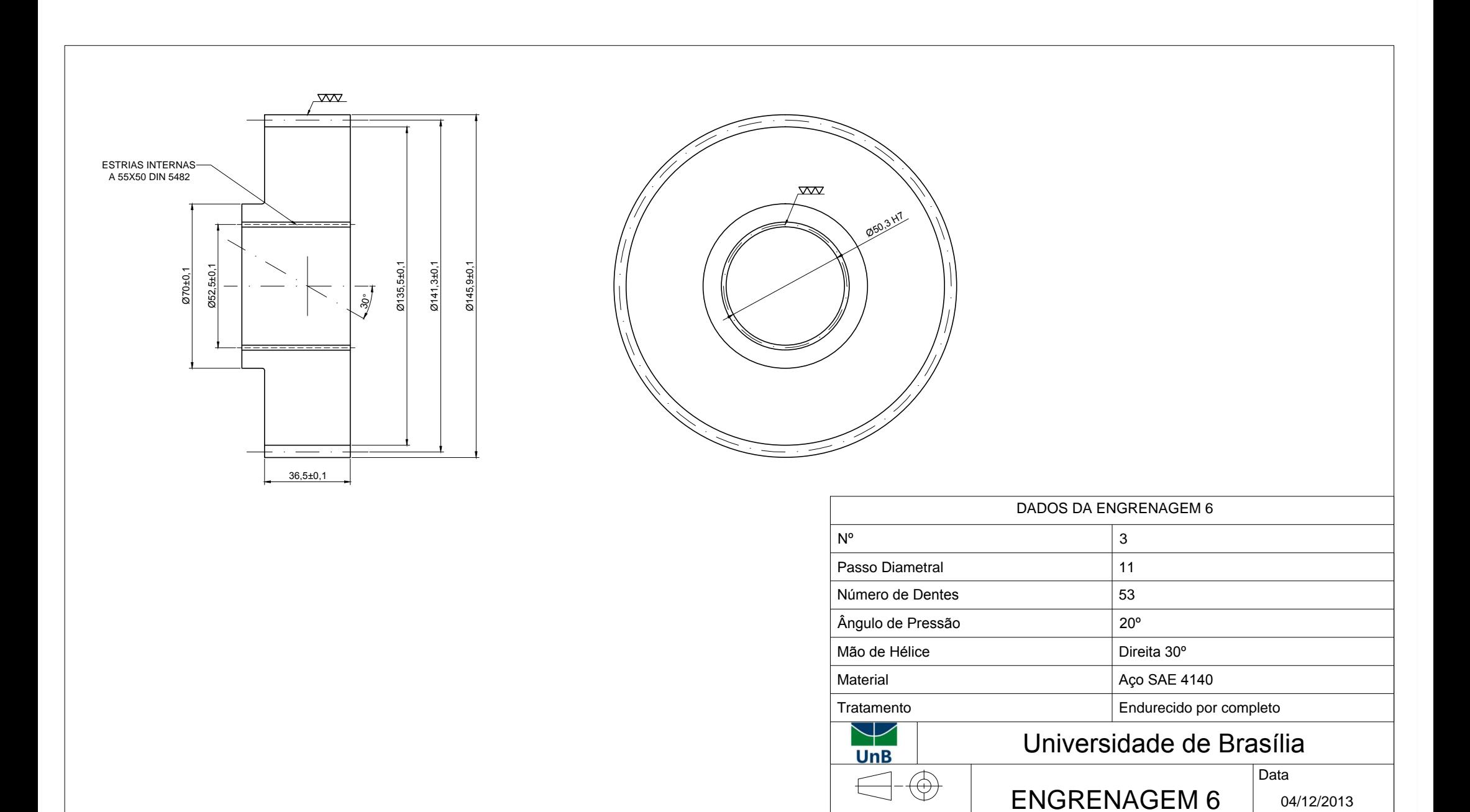

Unidade mm

Esc. Aluno Nº da Folha

1:2 **Eduardo Guedes Damasceno** | 3

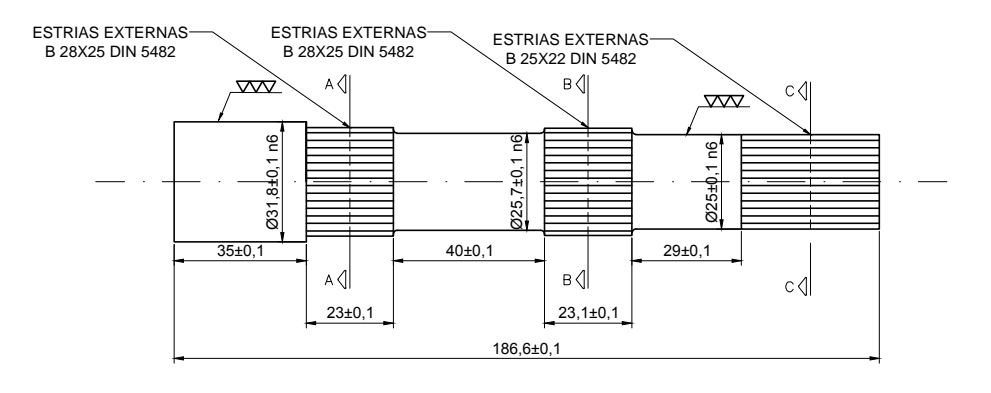

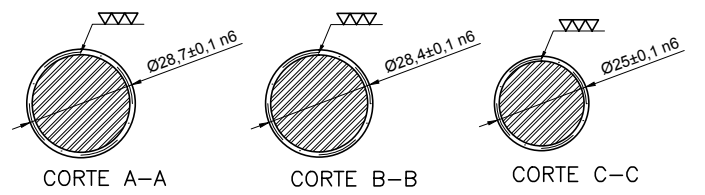

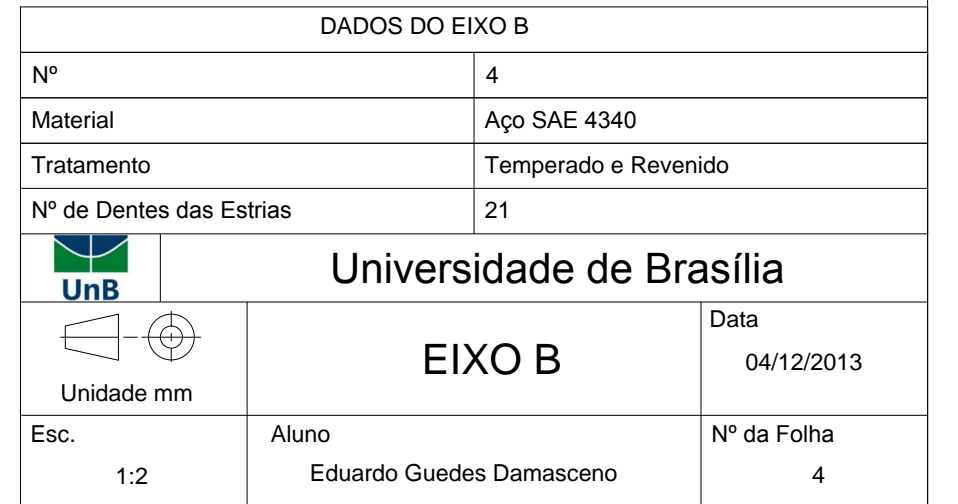

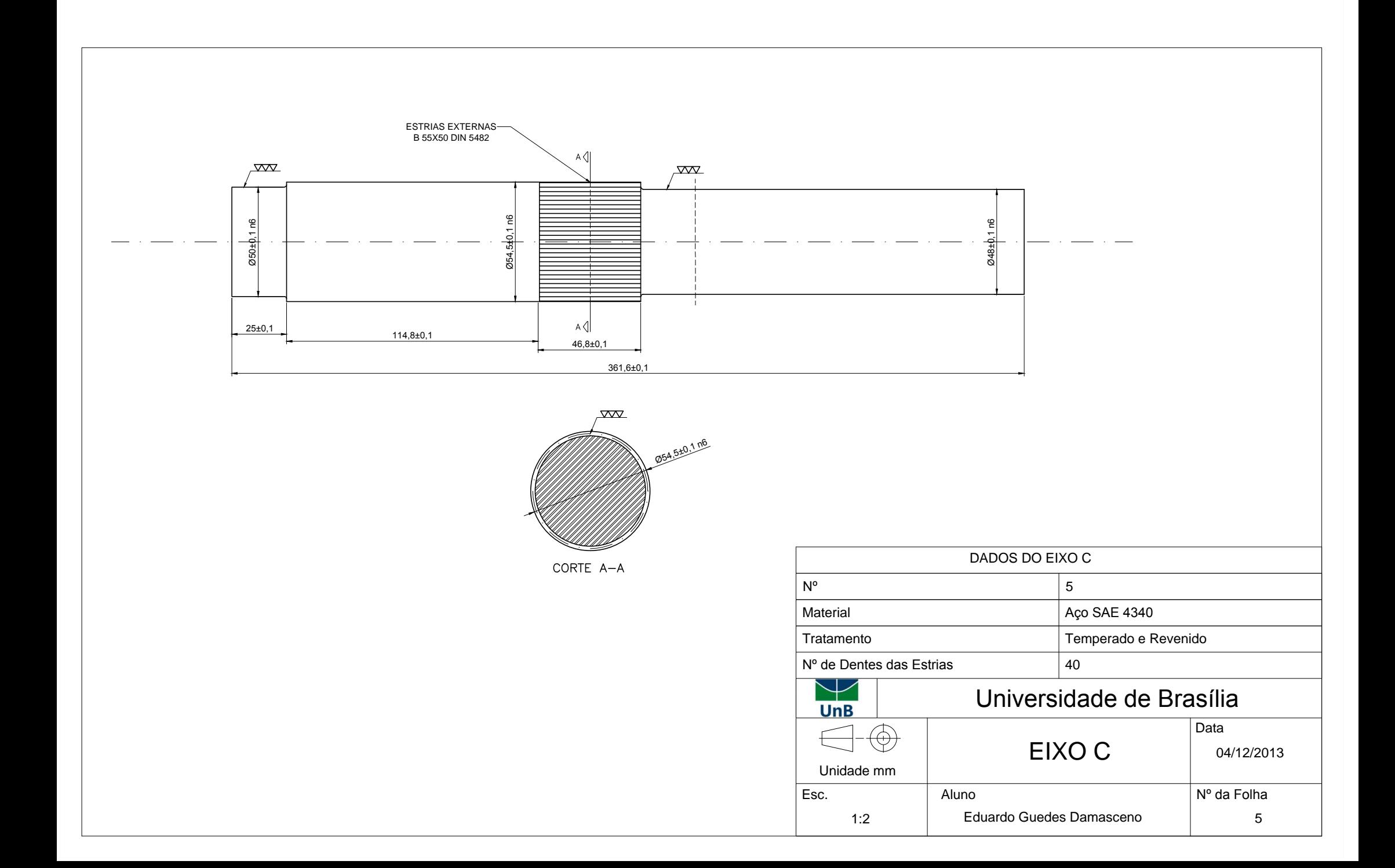

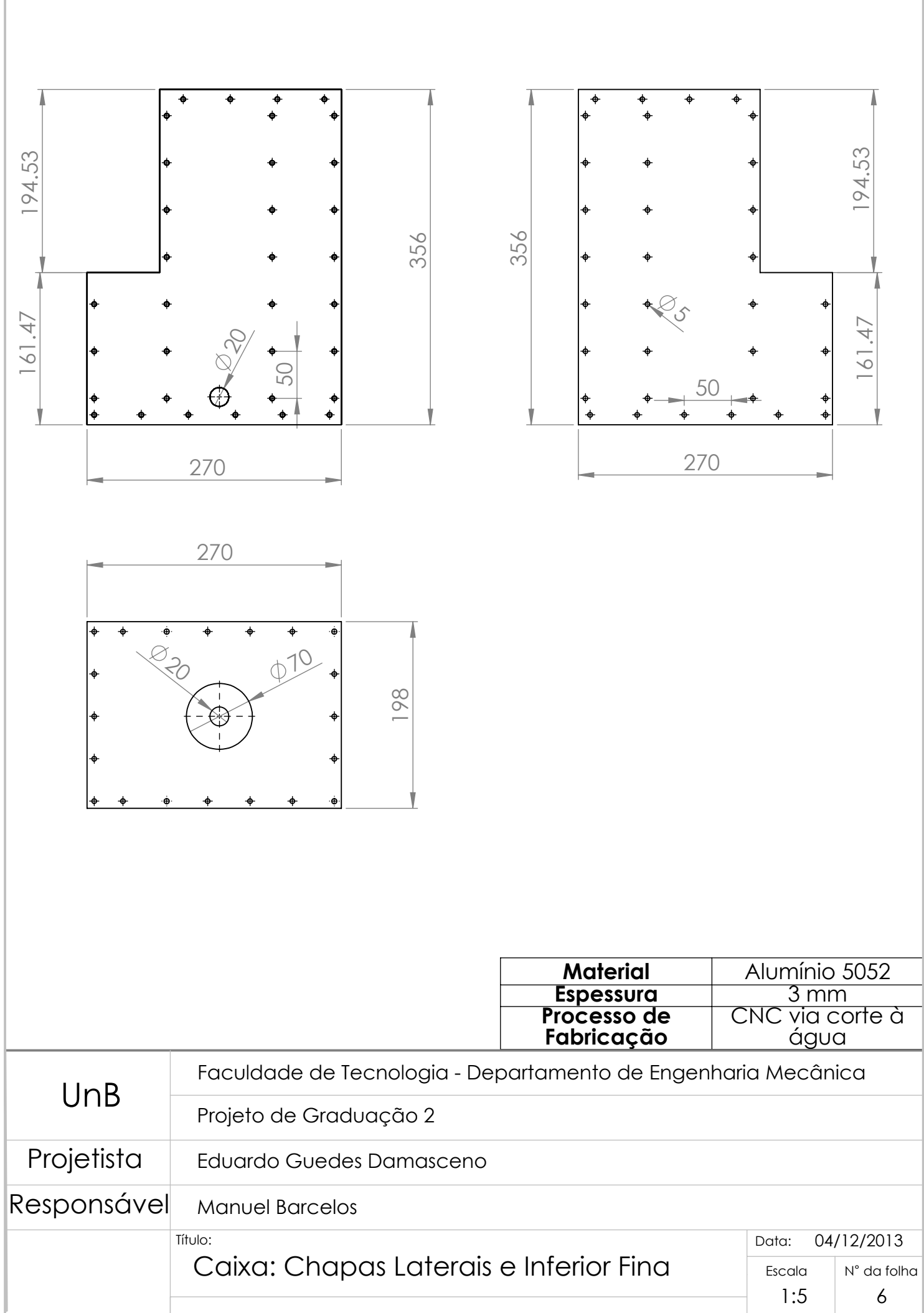

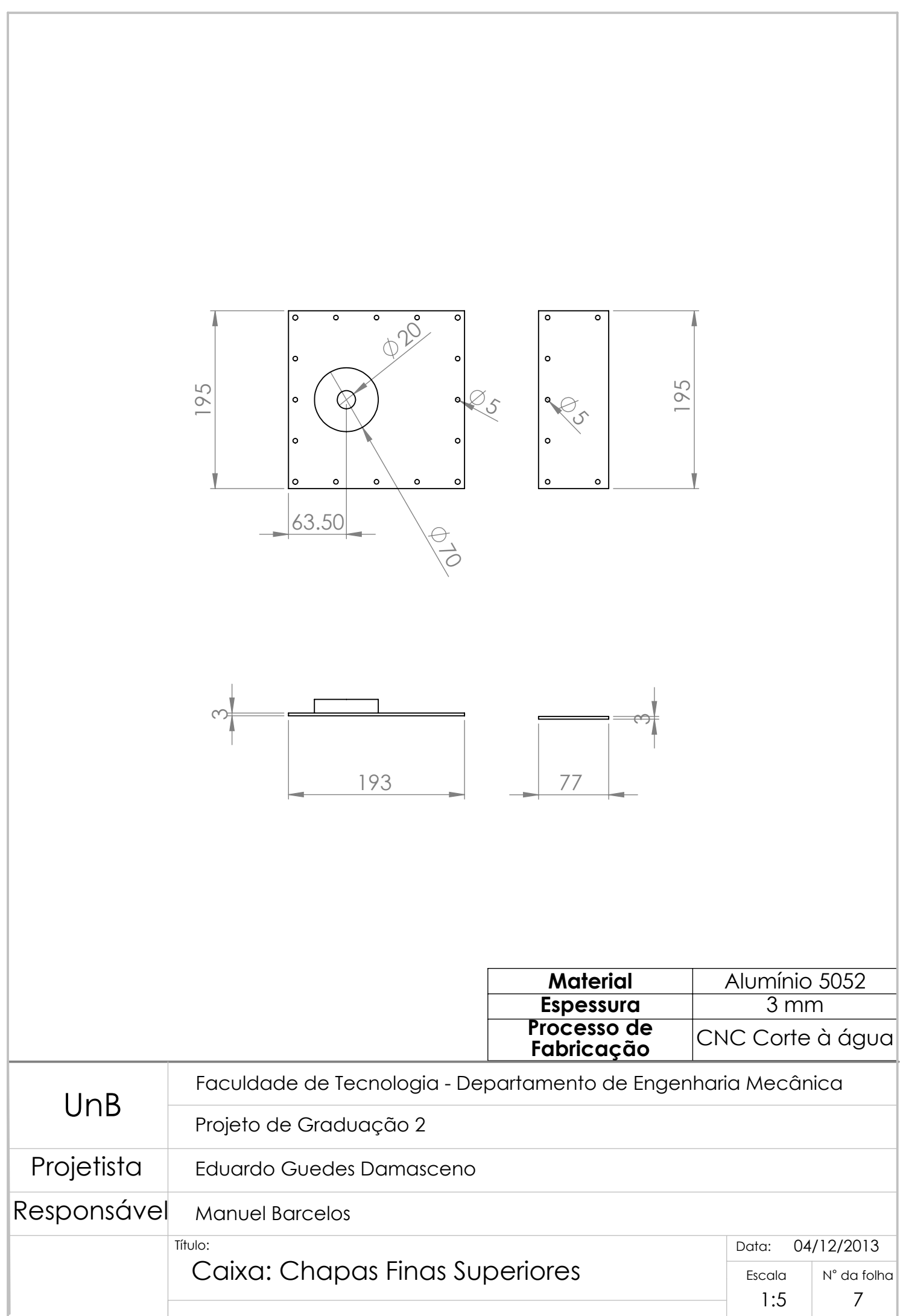

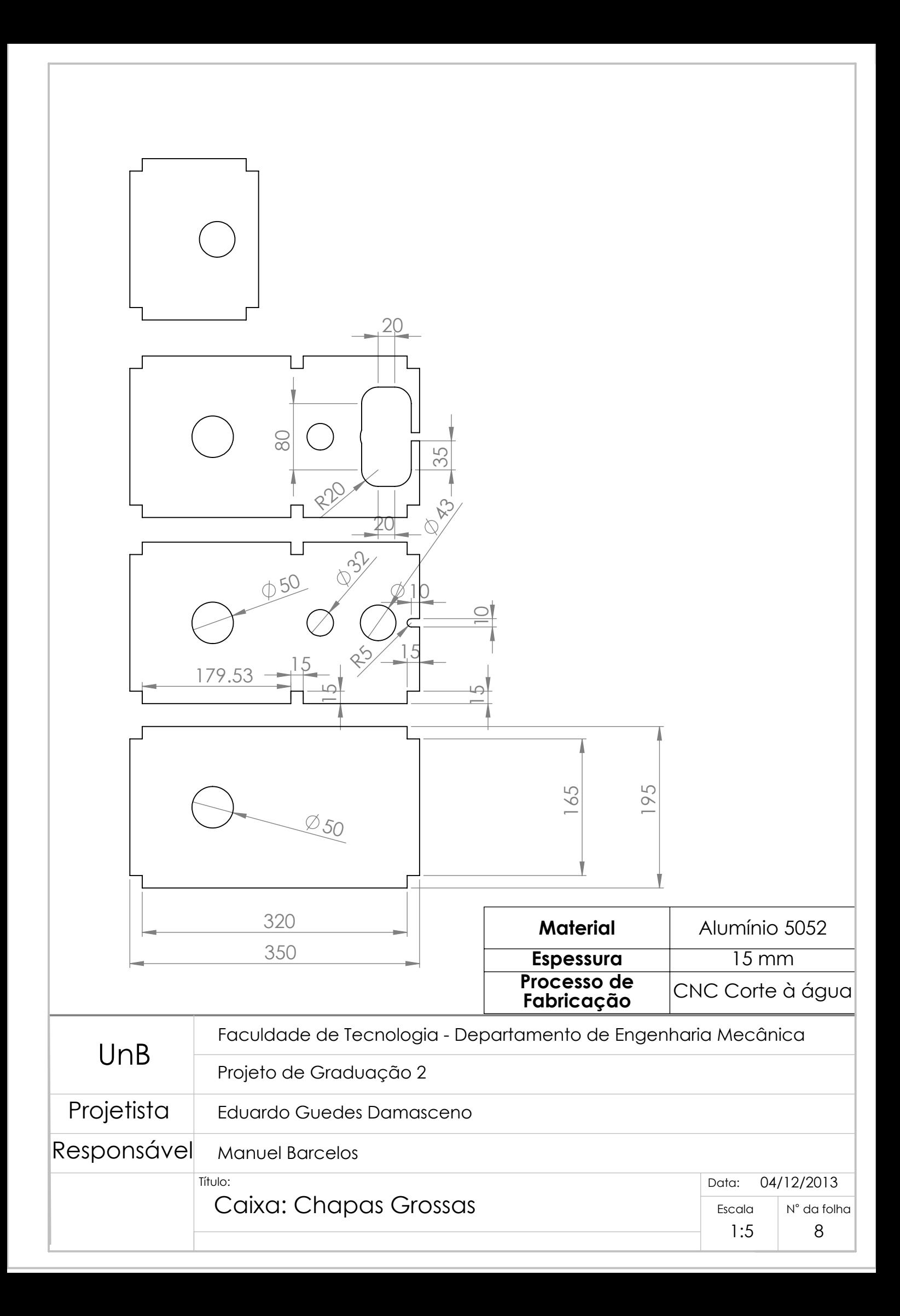
%PG2 - Eduardo e Paulo Henrique %Projeto engrenagens 5 e 6 clc clear all close all %% Dados de entrada N 5=31; %Numero de dentes (eng5) N 6=53; %Numero de dentes (eng6) mG=N 6/N 5; %Razão de Velocidade phi=20\*pi/180; %Ângulo de pressão normal [rad] psi=30\*pi/180; %Ângulo de hélice [rad] phi t=atan(tan(phi)/cos(psi)); %Ângulo de pressão transversal [rad] %m=2.5; %Módulo [mm] Pn=11; %Passo diametral [dentes/in] Pt=Pn\*cos(psi); d\_5=N\_5/Pt; %Diametro primitivo (eng5) [in] d 6=N 6/Pt; %Diametro primitivo (eng6) [in] F=5\*pi/Pn; %Largura de face (entre 3p e 5p) [in] Qv=11; %Número de grau de precisão de transmissão n 5=4445.16; %Rotação (eng5) [rpm] n\_6=2600; %Rotação (eng6) [rpm] ciclo=10^9; %Número de ciclos de carga %Material e geometria da engrenagem (SAE4140 - Tab. 14-5) HBnuc=370; %Dureza de núcleo (temperado e revenido) HBsup=504.5; % Dureza de superfície (nitretado) %Montagem S\_5=4.2441; %Distância entre mancais [in] S1\_5=2.9252; %Maior distância entre S/2 e o engrenamento (Fig. 14-10) S 6=6.567; %Distância entre mancais [in] S1\_6=2.063; %Maior distância entre S/2 e o engrenamento (Fig. 14-10)  $22$ V 5=pi\*d 5\*n 5/12; 8Velocidade na linha primitiva (eng5) [ft/min] V 6=pi\*d 6\*n 6/12; 8Velocidade na linha primitiva (eng6) [ft/min] Wt=2017.97/(d 5/2); %Carga Transmitida (torque max no eixo b em lbf.in / raio da engrenagem 5 em in) [lbf] %% Fatores da equação de Tensão de FLEXÃO (AGMA) Ko=1.25; %Fator de Sobrecarga (Fig. 14-17: Fonte de potência: choque leve; Máquina: uniforme) % Fator Dinâmico (para V em ft/min)  $B=0.25*(12-Qv)$  ^ (2/3);  $A=50+56*(1-B);$ Kv  $5=( (A+V-5^(1/2))/A)^B;$ 

```
Kv 6=( (A+V_6^(1/2))/A)^B;Y_5=0.362; %Fator de forma de Lewis (eng5) (Tab. 14-2)
Y_6=0.4129; %Fator de forma de Lewis (eng6) (Tab. 14-2)
Ks_5=1.192*(F*(Y_5)^(1/2)/Pn)^(0.0535); %Fator de Tamanho (eng5)
if Ks_5<1
Ks 5=\overline{1}; \frac{1}{8} Caso ks calculado for menor que 1
end
Ks 6=1.192*(F*(Y_6)^(1/2)/Pn)^(0.0535); %Fator de Tamanho (eng6)
if Ks 6<1Ks 6=\overline{1}; % Caso ks calculado for menor que 1
end
%Fator de Distribuicao de Carga
Cmc=1; %Para dentes sem coroamento
XX 5=F/(10*d5);
if XX_5<0.05
    \overline{XX} 5=0.05;
end
if F<=1 
    Cpf 5=XX 5-0.025;
elseif \overline{F} > 1 & \overline{F} \overline{F} \overline{F} \overline{F} \overline{F} \overline{F} \overline{F} \overline{F} \overline{F}Cpf 5=XX 5-0.0375+0.0125*F;
else F > 17 & F < 40Cpf 5=XX 5-0.1109+0.0207*F-0.000228*F^2;
end
XX 6=F/(10*d 6);
if XX_6<0.05
     XX_6=0.05;
end
if F<=1 
    Cpf 6=XX 6-0.025;
elseif \overline{F} > 1 & \overline{K} \overline{F} < = 17 Cpf_6=XX_6-0.0375+0.0125*F;
else F > 17 & \overline{F} \leq 40Cpf 6=XX 6-0.1109+0.0207*F-0.000228*F^2:
end
if S1_5/S_5<0.175
    Cpm 5=1;elseif \overline{S}1 5/S 5>=0.175
    Cpm 5=1.1;end
if S1_6/S_6<0.175 
    Cpm 6=1;elseif \overline{S}1 6/S 6>=0.175
    Cpm 6=1.1;end
A=0.0675; <sup>8</sup>Tab. 14-9 (Unidades fechadas de precisão)
B=0.0128; <sup>8</sup>Tab. 14-9 (Unidades fechadas de precisão)
C=-0.926*10^{\circ} (-4); \ *Tab. 14-9 (Unidades fechadas de precisão)
Cma=A+B*F+C*F^2;
```

```
Ce=1; %Para outras condições
Km 5=1+Cmc*(Cpf_5*Cpm_5+Cma*Ce);
Km 6=1+Cmc*(Cpf 6*Cpm 6+Cma*Ce);
% Fator de Espessura de borda
ht=0.25; %Altura total do dente (Fig.14-16) [in]
tR=0.4; %Espessura do Aro (Fig.14-16) [in]
mB=tR/ht; 
if mB<1.2
   Kb=1.6*ln(2.242/mB);elseif mB>=1.2
   Kb=1:
end
J5=0.5;J5p=0.99;
J6=0.525;
J6p=0.965;
J_{5}=J5*J5p;J_6=J6*J6p;
%% Equação de Tensão de FLEXÃO de dentes Engrenagem (AGMA)
sigma 5=Wt*Ko*Kv 5*Ks 5*(Pn/(F/cos(psi)))*(Km5*Kb)/J5); %[psi]
sigma 6=Wt*Ko*Kv 6*Ks 6*(Pn/(F/cos(psi)))*(Km - 6*Kb)/J 6); %[psi]%% Equação do Limite de Resistência à Fadiga de FLEXÂO (AGMA)
%Resistência a Flexão (PESQUISAR MATERIAL DA ENGRENAGEM))
St=108.6*HBnuc+15890; %Número de tensão de flexão admissível (Fig. 14-
3: SAE4140 endurecido por completo)
Yn=1.3558*ciclo^(-0.0178); %Fator de ciclagem de tensão para 
resistência de flexão (Fig. 14-14)
Kt=1; %Fator de Temperatura (Temperatura abaixo de 120°C)
R=0.95; %Confiabilidade
if R>0.5 && R<0.99 
    Kr=0.658-0.0759*log(1-R); %Fator de Confiabilidade
elseif R>=0.99 && R<=0.9999
   Kr=0.5-0.109*log(1-R);end 
Sf 5=((St*Yn)/(Kt*Kr))/sigma 5; %Fator de segurança para flexão (eng5)
Sf 6=((St*Yn)/(Kt*Kr))/sigma 6; %Fator de segurança para flexão (eng6)
%% Fatores da equação de Tensão de CONTATO (AGMA)
Cp=2300; %Coeficiente Elástico [lbf/in^2] (Tab. 14-8: pinhao e coroa 
feitos de aço)
Cf=1; %Fator de condição de superfície 
a=1/Pn;
rb 5=(d\ 5/2)*cos(phi\ t); %raio de base (eng5)
rb 6=(d\ 6/2)*cos(phi\ t); %raio de base (eng6)
```
 $Z=sqrt((d\frac{5}{2})+a)^2-(rb\frac{5}{2})+sqrt((d\frac{6}{2})+a)^2-(rb\frac{6}{2}) ((d\ 5/2)+(\overline{d}\ 6/2))*sin(\overline{ph1}t);$  $pN = (pi/pn) * cos(\phihi)$ ;  $mN=$ pN/ $(0.95*Z)$ ; I=(cos(phi t)\*sin(phi t)/(2\*mN))\*mG/(mG-1); %Fator Geométrico da Resistência Superficial (engrenagem interna) %% Equação de Tensão de CONTATO de dentes Engrenagem (AGMA) sigmac  $5=Cp*(Wt*Ko*Kv_5*Ks_5*(Km_5/(d_5*(F/cos(psi))))*(Cf/I))^(1/2);$  $\frac{1}{\text{sigma}} = \frac{1}{6}$  (Wt\*Ko\*Kv\_6\*Ks\_6\*(Km\_6/(d\_6\*(F/cos(psi))))\*(Cf/I))^(1/2); %% Equação do Limite de Resistência à Fadiga de CONTATO (AGMA) Sc=349\*HBsup+34300; %Número de tensão de contato admissível (Fig. 14-5: SAE4140 endurecido por completo) Zn=1.4488\*ciclo^(-0.023); %Fator de ciclagem de tensão para resistência à formação de cavidades (Fig. 14-15) Ch=1; %Fator de Razão de dureza (pinhão) Sh 5=((Sc\*Zn\*Ch)/(Kt\*Kr))/sigmac 5; %Fator de segurança para contato (eng5) Sh  $6=(Sc*Zn*Ch)/(Kt*Kr))/sigmac$  6; %Fator de segurança para contato (eng6) %disp (['Módulo: [' num2str(m) ' mm]']) disp (['Diametro engrenagem 5: [' num2str(d 5\*25.4) ' mm]']) disp (['Diametro engrenagem 6: [' num2str( $d$ -6\*25.4) ' mm]']) disp (['Largura de face: [' num2str( $F*25.4$ )  $\overline{\hspace{0.1cm}}$  mm]']) disp (['Fator de segurança para flexão engrenagem 5: [' num2str(Sf\_5) ']']) disp (['Fator de segurança para flexão engrenagem 6: [' num2str(Sf 6) ']']) disp (['Fator de segurança para contato engrenagem 5: [' num2str(Sh\_5)  $'$ [']) disp (['Fator de segurança para contato engrenagem 6: [' num2str(Sh\_6) ']'])

```
% PG2 - Eduardo e Paulo Henrique 
% Diagrama de esforços internos para o eixo "a"
clear
clc
% Posição no eixo a para 1a marcha (mm)
x1_1a=[0:0.01:29.5];
x2<sup>[</sup>1a=[29.5:0.01:107.5];
x3_1a=[107.5:0.01:214.95];
x4<sup>-1</sup>a=[214.95:0.01:305];
x5<sup>1</sup>a=[305:0.01:314.5];
x 1a=[x1 1a x2 1a x3 1a x4 1a x5 1a];
% Força cortante em y para a 1a marcha (kN)
Vy1_1a=zeros(size(x1_1a));
Vy2<sup>-1</sup>a=zeros(size(x2<sup>-1</sup>a));
Vy3_1a=0.8737*ones(size(x3_1a));
Vy4_1a=-2.3955*ones(size(x\overline{4} 1a));
Vy5 la=zeros(size(x5 la));
Vy_1a=[Vy1_1a Vy2_1a Vy3_1a Vy4_1a Vy5_1a];
% Força cortante em z para a 1a marcha (kN)
Vz1 1a = zeros(size(x1 1a));
Vz2<sup>-1</sup>a=zeros(size(x2<sup>-1</sup>a));
Vz3<sup>-1</sup>a=2.6185*ones(size(x3_1a));
Vz4<sup>-1</sup>a=-3.1244*ones(size(x<sup>4</sup> 1a));
Vz51a=zeros(size(x5 1a));
Vz 1a=[Vz1 1a Vz2 1a Vz3 1a Vz4 1a Vz5 1a];
% Força cortante resultante para a 1a marcha (kN)
V 1a=sqrt(Vy 1a.^2+Vz 1a.^2);
% Momento fletor em y para a 1a marcha (N.m)
My1 1a=zeros(size(x1 1a));
My2 1a=zeros(size(x2 1a));
My3_1a=Vz3_1a.*x3_1a;
My4 1a=Vz4 1a.*x4 1a+617.0746;
My5 la=zeros(size(x5 la));
My_1a=[My1_1a My2_1a My3_1a My4_1a My5_1a];
% Momento fletor em z para a 1a marcha (N.m)
Mz1 1a=zeros(size(x1 1a));
Mz2 1a=zeros(size(x2 1a));
Mz3 1a=Vy3 1a.*x3 1a;
Mz4 1a=Vy4 1a.*x4 1a+473.1119;
Mz5<sup>la=zeros(size(x5 1a));</sup>
Mz 1a=[Mz1 1a Mz2 1a Mz3 1a Mz4 1a Mz5 1a];
% Momento fletor resultante para a 1a marcha (N.m)
M la=sqrt(My la.^2+Mz la.^2);
% Momento torsor para a 1a marcha (N.m)
T1 1a=zeros(size(x1 1a));
T2<sup>-1a=-174*ones(size(x2_1a));</sup>
T3<sup>-1</sup>a=-174*ones(size(x3<sup>-1</sup>a));
```

```
T4 1a=zeros(size(x4_1a));
T5\overline{1a}=zeros(size(x5\overline{1a}));
T 1a=[T1 1a T2 1a T3 1a T4 1a T5 1a];
% Força axial para a 1a marcha (kN)
N1_1a=zeros(size(x1_1a));
N2<sup>[1a=zeros(size(x2<sup>[1a)</sup>);</sup>
N3<sup>-1</sup>a=zeros(size(x3<sup>-1</sup>a));
N4_1a=-4.0212*ones(size(x4_1a));
N5<sup>-1</sup>a=zeros(size(x5-1a));
N 1a=[N1_1a N2_1a N3_1a N4_1a N5_1a];
88% Posição no eixo a para 2a marcha (mm)
x1_2a=[0:0.01:29.5];
x2_2a=[29.5:0.01:107.5];
x3<sup>2</sup>a=[107.5:0.01:287.25];
x4<sup>-2</sup>a=[287.25:0.01:305];
x5<sup>-2</sup>a=[305:0.01:314.5];
x_2a=[x1_2a x2_2a x3_2a x4_2a x5_2a];
% Força cortante em y para a 2a marcha (kN)
Vy1 2a=zeros(size(x1 2a));
Vy2 2a=zeros(size(x2 2a));
Vy3 2a=-0.3692*ones(size(x3 2a));Vy4 2a=-3.1563*ones(size(x4 2a));Vy5 2a=zeros(size(x5 2a));
Vy_2a=[Vy1_2a Vy2_2a Vy3_2a Vy4_2a Vy5_2a];
% Força cortante em z para a 2a marcha (kN)
Vz1 2a=zeros(size(x1 2a));
Vz2 2a=zeros(size(x2 2a));
Vz3 2a=0.4351*ones(size(x3 2a));Vz4 2a=-4.4610*ones(size(x4 2a));Vz5 2a=zeros(size(x5 2a));
Vz_2a=[Vz1_2a Vz2_2a Vz3_2a Vz4_2a Vz5_2a];
% Força cortante resultante para a 2a marcha (kN)
V 2a=sqrt(Vy 2a.^2+Vz 2a.^2);% Momento fletor em y para a 2a marcha (N.m)
My1 2a=zeros(size(x1 2a));
My^2<sup>-</sup>2a=zeros(size(x2<sup>-</sup>2a));
My3 2a=Vz3 2a.*x3 2a;
My4 2a=Vz4 2a.*x4 2a+881.0532;
My52a=zeros(size(x52a));
My_2a=[My1_2a My2_2a My3_2a My4_2a My5_2a];
% Momento fletor em z para a 2a marcha (N.m)
Mz1 2a=zeros(size(x1 2a));
Mz^2 2a=zeros(size(x2<sup>-2</sup>a));
Mz3 2a=Vy3 2a.*x3 2a;
Mz4 2a=Vy4 2a.*x4 2a+623.3753;
Mz5<sup>-</sup>2a=zeros(size(x5_2a));
```

```
Mz 2a=[Mz1 2a Mz2 2a Mz3 2a Mz4 2a Mz5 2a];
% Momento fletor resultante para a 2a marcha (N.m)
M_2a=sqrt(My_2a.^2+Mz_2a.^2);
% Momento torsor para a 2a marcha (N.m)
T1 2a = zeros(size(x1 2a));
T2<sup>2a=-174*ones(size(x2 2a));</sup>
T3 2a=-174*ones(size(x3 2a));
T4<sup>2</sup>a=zeros(size(x4 2a));
T52a=zeros(size(x52a));
T 2a=[T1 2a T2 2a T3 2a T4 2a T5 2a];
% Força axial para a 2a marcha (kN)
N1 2a=zeros(size(x1 2a));
N2 2a=zeros(size(x2 2a));
N32a=zeros(size(x32a));
N4<sup>-2</sup>a=-3.4283*ones(size(x4-2a));
N5<sup>-2</sup>a=zeros(size(x5-2a));
N_2a=[N1_2a N2_2a N3_2a N4_2a N5_2a];
%% Diagramas de Esforços Internos
plot(x_2a,V_2a,'b')
hold on
plot(x 1a, V 1a, 'r')title('Diagrama de força cortante')
xlabel('x (mm)')
ylabel('V (kN)')
hold off
pause
plot(x 2a, M 2a, 'b')
hold on
plot(x 1a, M 1a, 'r')title('Diagrama de momento fletor')
xlabel('x (mm)')
ylabel('M (N.m)')
hold off
pause
plot(x_2a,T_2a,'b')
hold on
plot(x 1a, T 1a, 'r')title('Diagrama de momento torsor')
xlabel('x (mm)')
ylabel('T (N.m)')
hold off
pause
plot(x 2a, N 2a, 'b')hold on
plot(x 1a, N 1a, 'r')
title('Diagrama de força axial')
xlabel('x (mm)')
ylabel('N (kN)')
```

```
% PG2 
- Eduardo e Paulo Henrique 
% Dimensionamento do eixo "b"
clear all
close all
clc
%% DIAGRAMA DE ESFORÇOS INTERNOS
%% 1a Marcha
%% Posição no eixo b (mm)
x1_1a=[0:0.01:17.74];
x2_1a=[17.75:0.01:107.79];
x3_1a=[107.8:0.01:136.45];
x 1a=[x1 1a x2 1a x3 1a];%% Força cortante em y (kN)
Vy1 1a=-6.0492*ones(size(x1 1a));Vy2 1a=-2.7800*ones(size(x2 1a));
V_y3<sup>-1</sup>a=2.3186*ones(size(x3<sup>-1</sup>a));
Vy_1a=[Vy1_1a Vy2_1a Vy3_1a];
% Força cortante em z (kN)
Vz1 1a=-3.3311*ones(size(x1 1a));
vz2<sup>-1</sup>a=2.4118*ones(size(x2<sup>-1</sup>a));
Vz3 1a=-5.5168*ones(size(x3 1a));Vz 1a=[Vz1 1a Vz2 1a Vz3 1a];
% Força cortante resultante (kN)
V 1a=sqrt(Vy 1a.^2+Vz 1a.^2);%% Momento fletor em y (N.m)
My1_1a=Vz1_1a.*x1_1a;
My2 1a=Vz2 1a.*x2 1a-101.9365;
My3<sup>-1</sup>a=Vz3<sup>-1</sup>a.*x3<sup>-1</sup>a+752.7666;
My_1a=[My1_1a My2_1a My3_1a];
% Momento fletor em z (N.m))
Mz1_1a=Vy1_1a.*x1_1a;
Mz2_1a=Vy2_1a.*x2_1a+101.6194;
Mz3 1a=Vy3 1a.*x3 1a-448.0097;
Mz_1a=[Mz1_1a Mz2_1a Mz3_1a];
% Momento fletor resultante (N.m)
M la=sqrt(My 1a.^2+Mz 1a.^2);
%% Momento torsor (N.m)
T1 1a=zeros(size(x1 1a));
T2<sup>-1</sup>a=228*ones(size(x2-1a));
T3 1a=228*ones(size(x3 1a));T_1a=[T1_1a T2_1a T3_1a];
%% Força axial (kN)
```

```
N1 1a=zeros(size(x1 1a));
N2<sup>1</sup>a=4.0212*ones(size(x2 1a));
N3<sup>-1</sup>a=3.1851*ones(size(x3<sup>-1</sup>a));
N 1a=[N1 1a N2 1a N3 1a];
%% 2a Marcha
%% Posição no eixo b (mm)
x1 2a=[0:0.01:90.04];
x2<sup>-</sup>2a=[90.05:0.01:107.79];
x3<sup>2</sup>a=[107.8:0.01:136.45];
x_2a=[x1_2a x2_2a x3_2a];
%% Força cortante em y (kN)
Vy1 2a=-2.9146*ones(size(x1 2a));
Vy2 2a=-0.1275*ones(size(x2 2a));Vy3_2a=1.7159*ones(size(x3_2a));
Vy_2a=[Vy1_2a Vy2_2a Vy3_2a];
% Força cortante em z (kN)
Vz1 2a=0.2789*ones(size(x1 2a));Vz2 2a=5.1750*ones(size(x2 2a));Vz3 2a=-4.0827*ones(size(x3 2a));
Vz_2a=[Vz1_2a Vz2_2a Vz3_2a];
% Força cortante resultante (kN)
V 2a=sqrt(Vy 2a.^2+Vz 2a.^2);%% Momento fletor em y (N.m)
My1_2a=Vz1_2a.*x1_2a;
My2 2a=Vz2 2a.*x2 2a-440.8938;
M_y3<sup>-2</sup>a=Vz3<sup>-2</sup>a.*x3<sup>-2</sup>a+557.0863;
My 2a=[My1 2a My2 2a My3 2a];
% Momento fletor em z (N.m)
Mz1_2a=Vy1_2a.*x1_2a;
Mz2 2a=Vy2 2a.*x2 2a-132.8337;
Mz3 2a=Vy3 2a.*x3 2a-331.5522;
Mz_2a=[Mz1_2a Mz2_2a Mz3_2a];
% Momento fletor resultante (N.m)
M 2a=sqrt(My 2a.^2+Mz 2a.^2);
%% Momento torsor (N.m);
T1 2a=zeros(size(x1 2a));
T2<sup>2</sup>a=168.7273*ones(size(x2_2a));
T32a=168.7273*ones(size(x32a));
T 2a=[T1 2a T2 2a T3 2a];
%% Força axial (kN)
N1_2a=zeros(size(x1_2a));
N2_2a=3.4283*ones(size(x2_2a));N3<sup>2</sup>a=2.3571*ones(size(x3<sup>2</sup>a));
```

```
N 2a=[N1 2a N2 2a N3 2a];
%% Plot dos gráficos
% Diagramas
plot(x 2a, V 2a, 'b')hold on
plot(x 1a, V 1a, 'r')
title('Diagrama de força cortante')
xlabel('x (mm)')
ylabel('V (kN)')
hold off
pause
plot(x_2a,M_2a,'b')
hold on
plot(x_1a,M_1a,'r')
title('Diagrama de momento fletor')
xlabel('x (mm)')
ylabel('M (N.m)')
hold off
pause
plot(x 2a, T 2a, 'b')hold on
plot(x 1a, T 1a, 'r')title('Diagrama de momento torsor')
xlabel('x (mm)')ylabel('T (N.m)')
hold off
pause
plot(x_2a,N_2a,'b')
hold on
plot(x 1a,N 1a,'r')title('Diagrama de força axial')
xlabel('x (mm)')
ylabel('N (kN)')
hold off
%% DEFLEXÃO DOS EIXOS (integração numérica)
%% (método dos trapézios)
%Parâmetros da integração
a=0; %valor inicial
b=136.45; %valor final
h=0.01; %incremento
N=(b-a)/h; %numero de intervalos
%Características do eixo
d=25.8; %Diâmetro do eixo (mm)
A=(pi*d^2)/4; %Área (mm<sup>2</sup>)
I=(pi*d^4)/64; %Momento de inércia (mm<sup>4)</sup>)
J=2*t; %Momento polar de inércia (mm^4)
E=205; % (GPa)
%Criando os vetores "ângulo de deflexão" inicial para modificá-los
Angy 1a=zeros(size(N));
Angz<sup>1</sup>a=zeros(size(N));
```
Angy 2a=zeros(size(N)); Angz $2a$ =zeros(size(N));

%Modificando para os valores certos, integrando numericamente os momentos %fletores for i=1:N-1

Angy  $1a(1) = ((Mz 1a(1)/(E*I)+Mz 1a(2)/(E*I))/2)*0.01);$ Angy  $1a(i+1)=$ Angy  $1a(i)+((Mz_1a(i+1)/(E^*I)+Mz_1a(i+2)/(E^*I))/2)*0.01$ ;

Angz  $1a(1)=$  (((My  $1a(1)/(E^*I)+My$   $1a(2)/(E^*I))/2$ )\*0.01); Angz<sup>1</sup>a(i+1)=Angz<sub>1a(i)+(((My<sub>1a(i+1)</sub>/(E\*I)+My<sub>1a(i+2)</sub>/(E\*I))/2)\*0.01);</sub>

Angy 2a(1)=(((Mz 2a(1)/(E\*I)+Mz 2a(2)/(E\*I))/2)\*0.01); Angy\_2a(i+1)=Angy\_2a(i)+(((Mz\_2a(i+1)/(E\*I)+Mz\_2a(i+2)/(E\*I))/2)\*0.01);

Angz  $2a(1)=$  (((My  $2a(1)/(E*I)$ +My  $2a(2)/(E*I))/2$ ) \*0.01); Angz 2a(i+1)=Angz 2a(i)+(((My 2a(i+1)/(E\*I)+My 2a(i+2)/(E\*I))/2)\*0.01);

#### end

%Constante somada ao vetor ângulo para que as deflexões nos mancais tedam a %zero Angy  $1a=$ Angy  $1a+0.45334238*10^(-3)$ ; Angz 1a=Angz 1a-0.00730529\*10^(-3); Angy  $2a=$ Angy  $2a+1.22242146*10^(-3)$ ; Angz $2a=Angz^2a-0.13073442*10^(-3);$ 

%Criando os vetores "deflexão" inicial para modificá-los Defy  $1a=$ zeros(size(N-1)); Defz $\overline{1}$ a=zeros(size(N-1)); Defy 2a=zeros(size(N-1)); Defz  $2a=$ zeros(size(N-1));

%Modificando para os valores certos, integrando numericamente os ângulos de %deflexão for  $i=1:N-2$ 

Defy  $1a(1) =$  (((Angy  $1a(1) +$ Angy  $1a(2)$ )/2)\*0.01); Defy  $1a(i+1)=Defy 1a(i)+((Angy 1a(i+1)+Angy 1a(i+2))/2)*0.01);$ 

Defz  $1a(1) =$  (((Angz  $1a(1) +$ Angz  $1a(2)$ )/2)\*0.01);  $\text{Defz}^{-1}a(i+1)=\text{Defz}^{-1}a(i)+((\text{Angz} 1a(i+1)+\text{Angz} 1a(i+2))/2)*0.01);$ 

Defy  $2a(1) =$  (((Angy  $2a(1) +$ Angy  $2a(2)$ )/2)\*0.01); Defy<sup>-2</sup>a(i+1)=Defy<sup>2</sup>a(i)+(((Angy 2a(i+1)+Angy 2a(i+2))/2)\*0.01);

Defz  $2a(1) =$  (((Angz  $2a(1) +$ Angz  $2a(2)$ )/2)\*0.01); Defz\_2a(i+1)=Defz\_2a(i)+(((Angz\_2a(i+1)+Angz\_2a(i+2))/2)\*0.01);

# end

```
Ang la=sqrt(Angy 1a.^2+Angz 1a.^2); %Ângulo máximo de deflexão [rad]
Def<sup>1</sup>a=sqrt(Defy<sup>1</sup>a.^2+Defz<sup>1</sup>a.^2); %Deflexão máxima [mm]
Ang 2a=sqrt(Angy 2a.^2+Angz 2a.^2); %Ângulo máximo de deflexão [rad]
Def 2a=sqrt(Defy 2a.^2+Defz 2a.^2); %Deflexão máxima [mm]
```
%% Plot dos gráficos

% Diagramas

```
pause
plot(x_2a(1:N),Ang_2a,'b')
hold on
plot(x 1a(1:N), Ang 1a, 'r')
plot(x 2a(1), Ang 2a(1), 'k \wedge')
plot(x 2a(10780),Ang 2a(10780),'k ^')
plot(x_2a(1775),Ang_2a(1775),'k o')
plot(x^{-}2a(9005),Ang<sup>-</sup>2a(9005),'k o')
plot(x2a(13645), Ang2a(13644), 'k o')
plot(x^{-1}a(1), Ang 1a(1), 'k \wedge')
plot(x^{-1}a(10780),Ang 1a(10780),'k ^')
plot(x1a(1775), Ang 1a(1775), 'k o')
plot(x_1<sup>-1</sup>a(9005), Ang<sup>-1</sup>a(9005), 'k o')
plot(x_1a(13645),Ang 1a(13644),'k o')
title('Ângulo máximo de deflexão')
xlabel('x (mm)')
ylabel('Theta máx (rad)')
hold off
pause
plot(x_2a(1:N-1),Def_2a,'b')
hold on
plot(x 1a(1:N-1), Def 1a,'r')plot(x 2a(1), Def 2a(1), 'k ^')
plot(x^{-2a(10780)}, Def 2a(10780), 'k ^')
plot(x<sup>-</sup>2a(1775), Def<sup>2</sup>a(1775), 'k o')
plot(x_2a(9005),Def_2a(9005),'k o')
plot(x^2a(13645), Def 2a(13643), 'k o')
plot(x^{-1}a(1), Def 1a(\overline{1}), 'k ^')
plot(x 1a(10780),Def 1a(10780),k^{\prime}plot(x 1a(1775), Def 1a(1775), 'k o')
plot(x<sup>1</sup>a(9005),Def<sup>1</sup>a(9005),'k o')
plot(x1a(13645), Def 1a(13643), 'k o')
title('Deflexão máxima')
xlabel('x (mm)')ylabel('Delta máx (mm)')
hold off
%% ANÁLISE DE TENSÕES
%Ponto crítico: mancal B2 (1a marcha)
%% Estática (Teoria da energia de distorção - Von Mises)
%Caracteristicas material (SAE 4340 - temperado e revenido)
Sy=1.08; %[GPa]
Sut=1.17; %[GPa]
%Definindo as tensões
sigx= ((M_1a(10780)*(d/2))/I)+(N_1a(10780)/A); %[GPa]
tauxy=((\bar{T} 1a(10780)*(d/2))/J); \bar{ } %[GPa]
sig linha=sqrt(sigx^2+3*tauxy^2); %Tensão de Von Mises
n_est=Sy/sig_linha
%% Fadiga (Goodman modificado)
```
q=0.75; %Fator de sensibilidade ao entalhe<br>as=0.8; %Fator de sensibilidade ao entalhe %Fator de sensibilidade ao entalhe de cisalhamento kt=1.3; <sup>%Fator de concentração de tensão</sup> kts=1.3; %Fator de concentração de tensão em cisalhamento kf=1+q\*(kt-1); %Fator de concentração de tensão de fadiga kfs=1+qs\*(kts-1); %Fator de concentração de tensão em cisalhamento de fadiga %Fatores de Marin ka=1.58\*(1000\*Sut)^(-0.085); %Fator de acabamento superficial (retificado) if d>=2.79 && d<=51 %Fator de tamanho  $kb=1.24*d^(-0.107);$ elseif d>51 && d<=254  $kb=1.51*d^(-0.157);$ end kc=1; %Fator de carregamento (flexional)<br>kd=1; %Fator de temperatura %Fator de temperatura ke=0.868; %Fator de confiabilidade (95%) Se linha=0.5\*Sut; %Resistência a fadiga nao modificada Se=ka\*kb\*kc\*kd\*ke\*Se\_linha; sig  $a=kf*(M\ 2a(9005)*(d/2))/I$ ; %Tensão alternada sig m=sqrt((N 2a(9005)/A)^2+3\*((kfs\*T 2a(9005)\*(d/2))/J)^2); %Tensão média n  $fad=(1/((sig a/Se)^2+(sig m/Sut)^2)^(1/2)$ %% VELOCIDADE CRÍTICA (Vibração Lateral) %% Posição no eixo b (mm)  $xb1=[0:0.01:17.74]$ ; xb2=[17.75:0.01:53.89]; xb3=[53.9:0.01:90.04]; xb4=[90.05:0.01:107.79]; xb5=[107.8:0.01:136.45];  $xb=[xb1 xb2 xb3 xb3 xb4 xb5];$ % Diagrama de Esforços internos devido somente aos pesos dos componentes  $Vb1=10.42*(10^{\wedge}-3)*ones(size(xb1));$  $Vb2=4.93*(10^{\circ}-3)*ones(size(xb2));$  $Vb3=2.76*(10^{\circ}-3)*ones(size(xb3));$  $Vb4=-1.38*(10^{\circ}-3)*ones(size(xb4));$  $Vb5=-15.31*(10^{\circ}-3)*ones(size(xb5));$  $Vb=[Vb1 Vb2 Vb3 Vb4 Vb5];$   $\text{\&}[kN]$ Mb1=Vb1.\*xb1; Mb2=Vb2.\*xb2+97.448\*(10^-3); Mb3=Vb3.\*xb3+214.411\*(10^-3);  $Mb4=Vb4.*xb4+587.218*(10^{\wedge}-3);$ Mb5=Vb5.\*xb5+2088.872\*(10^-3); Mb=[Mb1 Mb2 Mb3 Mb4 Mb5]; %[kN.mm ou N.m]

%Deflexão estática devido ao peso dos componentes do eixo

%Criando os vetores "ângulo de deflexão" inicial para modificá-los Angb=zeros(size(N));

for i=1:N

Angb(1)=(((Mb(1)/(E\*I)+Mb(2)/(E\*I))/2)\*0.01); Angb(i+1)=Angb(i)+(((Mb(i+1)/(E\*I)+Mb(i+2)/(E\*I))/2)\*0.01);

end

%Constante somada ao vetor ângulo para que as deflexões nos mancais tedam a %zero Angb=Angb-3.0111326187\*10^(-6); %[rad]

%Criando os vetores "deflexão" inicial para modificá-los Defb=zeros(size(N-1));

%Modificando para os valores certos, integrando numericamente os ângulos de %deflexão for  $i=1:N-1$ 

Defb $(1)$  = (((Angb $(1)$ +Angb $(2)$ )/2)\*0.01); Defb(i+1)=Defb(i)+(((Angb(i+1)+Angb(i+2))/2)\*0.01);

## end

 $q=9780;$   $\frac{8}{mm}$   $\frac{6}{3}$   $\frac{2}{1}$ 

```
omgn_lat=sqrt(g*((-5.49*(10^-3)*Defb(1775)-2.17*(10^-3)*Defb(5390)-
4.14*(10^{\degree}-3)*Defb(9005)+15.31 *(10^{\degree}-3)*Defb(13644))/(5.49 *(10^{\degree}-)3)*Defb(1775)^2+2.17*(10^-3)*Defb(5390)^2+4.14*(10^-
3) *Defb(9005) ^2+15.31*(10^-3) *Defb(13644) ^2)));
```
omgn\_lat=60\*omgn\_lat/(2\*pi) %[rpm]

%% VELOCIDADE CRÍTICA (Vibração Torcional)

%Módulo de rigidez  $G=79.3;$   $\{GPa\}$ 

%Distancia entre a engrenagens  $11=0.0723;$   $\text{\textdegree}[m]$  $12=0.0464;$   $\frac{8}{m}$ 

%Constante de mola relacionada as seções dos eixos kt1=10^9\*(G\*(J/10^-12)/l1); %[N.m/rad]<br>kt2=10^9\*(G\*(J/10^-12)/l2); %[N.m/rad] kt2=10^9\*(G\*(J/10^-12)/12);

```
%Diametro engrenagens eixo b
dl=0.0794; \text{\%}[m]d2=0.0689; \frac{8}{m}d3=0.0827; \frac{8}{m}
```
%Massa engrenagens eixo b  $m1=0.561;$   $\frac{8}{kq}$  $m2=0.423;$   $\frac{8}{kq}$ m3=1.565; %[kg]

```
%Momento de inercia de massa engrenagens eixo b
Im1=(m1*(d1/2)^2)/2; %[kg.m<sup>2</sup>]
Im2=(m2*(d2/2)^2)/2; \frac{8}{k}[kg.m<sup>^2]</sup>
Im3=(m3*(d3/2)^2)/2; %[kg.m<sup>^2]</sup>
a = Im1 * Im2 * Im3;b=-(kt2*(Im1*Im2+Im1*Im3)+kt1*(Im2*Im3+Im1*Im3));
c=kt1*kt2*(Im1+Im2+Im3);omg2 tor1=(-b+sqrt(b^2-4*a*c))/2*a;omq2^{-}tor2=(-b-sqrt(b^2-4*a*c))/2*a;omg tor1=sqrt(omg2 tor1);
omg_tor2=sqrt(omg2_tor2);
if omg_tor1>omg_tor2
    omgn_tor=60*omg_tor2/(2*pi);
else omg tor1<omg tor2
    omgn_tor=60*omg_tor1/(2*pi);
end
omgn_tor %[rpm]
% PG2 - Eduardo e Paulo Henrique 
% Diagrama de esforços internos eixo "c"
clear all
close all
clc
%% DIAGRAMA DE ESFORÇOS INTERNOS
%% 1a Marcha
%% Posição no eixo c (mm)
x1=[0:0.01:136.44];
x2=[136.45:0.01:168.09];
x3=[168.1:0.01:330.6];
x=[x1 \ x2 \ x3];%% Força cortante em y (kN)
Vy1 1a=-2.0644*ones(size(x1));Vy2 1a=0.2542*ones(size(x2));Vy3 1a=0.2500*ones(size(x3));
Vy_1a=[Vy1_1a Vy2_1a Vy3_1a];
% Força cortante em z (kN)
Vz1 1a=1.0387*ones(size(x1));Vz2<sup>-1</sup>a=-4.4781*ones(size(x2));
Vz3<sup>-1</sup>a=zeros(size(x3));
```

```
Vz 1a=[Vz1 1a Vz2 1a Vz3 1a];
% Força cortante resultante (kN)
V_1a=sqrt(Vy_1a.^2+Vz_1a.^2);
%% Momento fletor em y (N.m)
My1 1a=Vz1 1a.*x1;My2<sup>-1</sup>a=Vz2<sup>-1</sup>a.*x2+752.7674;
My3 1a = zeros(size(x3));
My 1a=[My1 1a My2 1a My3 1a];
% Momento fletor em z (N.m))
Mz1 1a=Vy1 1a.*x1;Mz2 1a=Vy2 1a.*x2-83.3511;
Mz3 1a=Vy3 1a.*x3-82.6450;
Mz 1a=[Mz1 1a Mz2 1a Mz3 1a];
% Momento fletor resultante (N.m)
M 1a=sqrt(My 1a.^2+Mz 1a.^2);%% Momento torsor (N.m)
T1 1a=zeros(size(x1));
T2 1a=-389.8065*ones(size(x2));T3 1a=-389.8065*ones(size(x3));
T 1a=[T1 1a T2 1a T3 1a];
%% Força axial (kN)
N1 la=zeros(size(x1));
N2<sup>-1</sup>a=3.1851*ones(size(x2));
N3<sup>-1</sup>a=4.0000*ones(size(x3));
N 1a=[N1 1a N2 1a N3 1a];
%% 2a Marcha
%% Força cortante em y (kN)
Vy1 2a=-1.5906*ones(size(x1));Vy2<sup>2</sup>a=0.1253*ones(size(x2));
Vy3<sup>-2</sup>a=0.2500*ones(size(x3));
Vy_2a=[Vy1_2a Vy2_2a Vy3_2a];
% Força cortante em z (kN)
Vz1 2a=0.7687*ones(size(x1));
Vz2 2a=-3.3140*ones(size(x2));Vz3 2a=zeros(size(x3));
Vz_2a=[Vz1_2a Vz2_2a Vz3_2a];
% Força cortante resultante (kN)
V 2a=sqrt(Vy 2a.^2+Vz 2a.^2);%% Momento fletor em y (N.m)
My1 2a=Vz1 2a.*x1;My2^22a=Vz2<sup>-2</sup>a.*x2+557.0844;
My3 2a=zeros(size(x3));
```

```
My_2a=[My1_2a My2_2a My3_2a];
% Momento fletor em z (N.m)
Mz1_2a=Vy1_2a.*x1;
Mz2 2a=Vy2 2a.*x2-61.6891;
Mz3 2a=Vy3 2a.*x3-82.6511;
Mz_2a=[Mz1_2a Mz2_2a Mz3_2a];
% Momento fletor resultante (N.m)
M 2a=sqrt(My 2a.^2+Mz 2a.^2);
%% Momento torsor (N.m)
T1 2a=zeros(size(x1));
T2 2a=-288.4692*ones(size(x2));T3 2a = - 288.4692* ones (size(x3));
T 2a=[T1 2a T2 2a T3 2a];
%% Força axial (kN)
N1 2a=zeros(size(x1));
N2 2a=2.3571*ones(size(x2));N3 2a=4.0000*ones(size(x3));
N 2a=[N1 2a N2 2a N3 2a];
%% Plot dos gráficos
% Diagramas
plot(x, V 2a, 'b')hold on
plot(x, V 1a, 'r')
title('Diagrama de força cortante'
)
xlabel('x (mm)'
)
ylabel('V (kN)'
)
hold off
pause
plot(x, M 2a, 'b')hold on
plot(x, M 1a, 'r')title('Diagrama de momento fletor'
)
xlabel('x (mm)'
)
ylabel('M (N.m)'
)
hold off
pause
plot(x, T_2a, 'b')hold on
plot(x, T_1a,'r')title('Diagrama de momento torsor'
)
xlabel('x (mm)'
)
ylabel('T (N.m)'
)
hold off
pause
plot(x, N, 2a, 'b')hold on
plot(x, N 1a, 'r')title('Diagrama de força axial'
)
```

```
xlabel('x (mm)')
ylabel('N (kN)')
hold off
%% DEFLEXÃO DOS EIXOS (integração numérica)
%% (método dos trapézios)
%Parâmetros da integração
a=0; %valor inicial
b=330.6; %valor final
h=0.01; %incremento
N=(b-a)/h; %numero de intervalos
%Características do eixo
d=50; %Diâmetro do eixo (mm)
A = (pi * d^2) / 4; %Área (mm<sup>2</sup>)
I = (pi*d^4)/64; %Momento de inércia (mm<sup>\land4)</sup>
J=2*I; %Momento polar de inércia (mm^4)
E=205; % (GPa)
%Criando os vetores "ângulo de deflexão" inicial para modificá-los
Angy 1a=zeros(size(N));
Angz 1a = zeros(size(N));Angy 2a =zeros(size(N));
Angz2a=zeros(size(N));
%Modificando para os valores certos, integrando numericamente os momentos
%fletores
for i=1:N-1Angy 1a(1) = ((Mz 1a(1)/(E*I)+Mz 1a(2)/(E*I))/2)*0.01);Angy_1a(i+1)=Angy_1a(i)+(((Mz_1a(i+1)/(E*I)+Mz_1a(i+2)/(E*I))/2)*0.01);
    Angz 1a(1) = ((My 1a(1) / (E*I) + My 1a(2) / (E*I))/2) *0.01);
    Angz<sup>1</sup>a(i+1)=Angz<sub>1a(i)+(((My<sub>1a(i+1)</sub>/(E*I)+My<sub>1a(i+2)</sub>/(E*I))/2)*0.01);</sub>
    Angy 2a(1)=(((Mz 2a(1)/(E*I)+Mz 2a(2)/(E*I))/2)*0.01);
     Angy_2a(i+1)=Angy_2a(i)+(((Mz_2a(i+1)/(E*I)+Mz_2a(i+2)/(E*I))/2)*0.01);
    Angz 2a(1) = ((My 2a(1) / (E*I) + My 2a(2) / (E*I)) / 2) * 0.01);
    Angz 2a(i+1)=Angz 2a(i)+(((My 2a(i+1)/(E*I)+My 2a(i+2)/(E*I))/2)*0.01);
end
%Constante somada ao vetor ângulo para que as deflexões nos mancais tedam a
%zero
Angy_1a=Angy_1a+1.42405311*10^(-4);
Angz 1a=Angz 1a-0.75034423*10^(-4);
Angy 2a=Angy 2a+1.10093669*10^(-4);
Angz_2a=Angz_2a-0.55529981*10^(-4);
%Criando os vetores "deflexão" inicial para modificá-los
Defy 1a=zeros(size(N-1));
Defz 1a=zeros(size(N-1));
Defy 2a=zeros(size(N-1));
Defz 2a=zeros(size(N-1));%Modificando para os valores certos, integrando numericamente os ângulos de
%deflexão
```

```
for i=1:N-2
```

```
Defy 1a(1) = (((Angy 1a(1) +Angy 1a(2))/2)*0.01);
Defy 1a(i+1)=Defy 1a(i)+(((Angy 1a(i+1)+Angy 1a(i+2))/2)*0.01); Defz_1a(1)=(((Angz_1a(1)+Angz_1a(2))/2)*0.01);
Defz 1a(i+1)=Defz 1a(i)+(((Angz 1a(i+1)+Angz 1a(i+2))/2)*(0.01);Defy 2a(1) = (((Angy 2a(1) +Angy 2a(2))/2)*0.01);
Defy<sup>2</sup>a(i+1)=Defy<sup>2</sup>a(i)+(((Angy 2a(i+1)+Angy 2a(i+2))/2)*0.01);
Defz 2a(1) = ((\text{Angz }2a(1)+\text{Angz }2a(2))/2)*0.01);
Defz<sup>-2</sup>a(i+1)=Defz<sup>-2</sup>a(i)+(((Angz-2a(i+1)+Angz-2a(i+2))/2)*0.01);
```
### end

```
Ang 1a=sqrt(Angy 1a.^2+Angz 1a.^2); %Ângulo máximo de deflexão [rad]
Def<sup>1</sup>a=sqrt(Defy<sup>1</sup>a.^2+Defz<sup>-1</sup>a.^2); %Deflexão máxima [mm]
Ang_2a=sqrt(Angy_2a.^2+Angz_2a.^2); %Ângulo máximo de deflexão [rad]
Def<sup>-1</sup>a=sqrt(Defy<sup>-2</sup>a.^2+Defz<sup>-2</sup>a.^2); %Deflexão máxima [mm]
```
## %% Plot dos gráficos

% Diagramas pause  $plot(x(1:N),$  Ang  $2a, 'b')$ hold on  $plot(x(1:N),$  Ang  $1a,'r')$ 

plot(x(1), Ang 2a(1), 'k ^') plot(x(16810), Ang 2a(16810), 'k ^') plot(x(13645),Ang\_2a(13644),'k o') plot( $x(1)$ , Ang  $1a(1)$ , 'k  $\wedge$ ') plot(x(16810), Ang 1a(16810), 'k  $\wedge$ ') plot(x(13645), Ang 1a(13644), 'k o')

```
title('Ângulo máximo de deflexão')
xlabel('x (mm)')ylabel('Theta máx (rad)')
hold off
```

```
pause
plot(x(1:N-1),Def_2a,'b')
hold on
plot(x(1:N-1),Def1a,'r')
```

```
plot(x(1), Def 2a(1), 'k ^')
plot(x(16810), Def 2a(16810), 'k ^')
plot(x(13645), Def^{-2a(13643)}, 'k o')
plot(x(1), Def 1a(\overline{1}), 'k ^')
plot(x(16810),Def 1a(16810), 'k ^')
plot(x(13645), Def 1a(13643), 'k o')
```

```
title('Deflexão máxima')
xlabel('x (mm)')ylabel('Delta máx (mm)')
hold off
```

```
%% ANÁLISE DE TENSÕES
%Ponto crítico:engrenagem 6 (1a marcha)
```
%% Estática (Teoria da energia de distorção - Von Mises) %Caracteristicas material (SAE 4340 - temperado e revenido) Sy=1.08; %[GPa]  $Sut=1.17;$   $% [GPa]$ %Definindo as tensões  $sigx=( (M 1a(13645)*(d/2))/I)+(N 1a(13645)/A);$  %[GPa] tauxy=( $(\bar{T}$  1a(13645)\*(d/2))/J); %[GPa] sig linha=sqrt(sigx^2+3\*tauxy^2); %Tensão de Von Mises n\_est=Sy/sig\_linha %% Fadiga (Goodman modificado) q=0.9; %Fator de sensibilidade ao entalhe qs=0.95; %Fator de sensibilidade ao entalhe de cisalhamento kt=2; %Fator de concentração de tensão kts=1.6; %Fator de concentração de tensão em cisalhamento kf=1+q\*(kt-1); %Fator de concentração de tensão de fadiga kfs=1+qs\*(kts-1); %Fator de concentração de tensão em cisalhamento de fadiga %Fatores de Marin ka=1.58\*(1000\*Sut)^(-0.085); %Fator de acabamento superficial (retificado) if d>=2.79 && d<=51 %Fator de tamanho  $kb=1.24*d^(-0.107);$ elseif d>51 && d<=254  $kb=1.51*d^(-0.157);$ end kc=1; <br> <sup>§</sup>Fator de carregamento (flexional) kd=1; %Fator de temperatura ke=0.868; %Fator de confiabilidade (95%) Se linha=0.5\*Sut; %Resistência a fadiga nao modificada Se=ka\*kb\*kc\*kd\*ke\*Se\_linha; sig  $a=kf^*((M_1a(13645)*(d/2))/I)$ ; %Tensão alternada  $\frac{1}{\pi}$  sig m=sqrt((N 1a(13645)/A)^2+3\*((kfs\*T 1a(13645)\*(d/2))/J)^2); %Tensão média n  $fad=1/$ ((sig  $a/Se$ ) +(sig m/Sut)) %% VELOCIDADE CRÍTICA %% Posição no eixo C (mm)  $xc1=[0:0.01:64.39]$ ; xc2=[64.4:0.01:136.44]; xc3=[136.45:0.01:168.09]; xc4=[168.1:0.01:255.59]; xc5=[255.6:0.01:330.6]; xc=[xc1 xc2 xc3 xc4 xc5]; % Diagrama de Esforços internos devido somente aos pesos dos componentes

```
Vc1=271.58.*(10^{\circ}-3)*ones(size(xc1));Vc2=255.4*(10^{\circ}-3)*ones(size(xc2));Vc3=211.85*(10^{\circ}-3)*ones(size(xc3));Vc4=-272.53*(10^{\circ}-3)*ones(size(xc4));Vc5=-250*(10^{\circ}-3)*ones(size(xc5));Vc=[Vc1 Vc2 Vc3 Vc4 Vc5]; \frac{8}{kN}Mc1=Vc1.*xc1;
Mc2=Vc2.*xc2+1041.992*(10^-3);
Mc3=Vc3.*xc3+6984.39*(10^-3);
Mc4=Vc4.*xc4+88408.668*(10^{\wedge}-3);Mc5=Vc5.*xc5+82649.999*(10^-3);
Mc=[Mc1 Mc2 Mc3 Mc4 Mc5]; %[kN.mm ou N.m]
%Deflexão estática devido ao peso dos componentes do eixo
%Criando os vetores "ângulo de deflexão" inicial para modificá-los
Angc=zeros(size(N));
for i=1:N-1
    Angc(1)=((MC(1)/(E*I)+MC(2)/(E*I))/2)*0.01);
    Angc(i+1)=Angc(i)+((MC(i+1)/E^*I)+Mc(i+2)/(E^*I))/2)*0.01);
end
%Constante somada ao vetor ângulo para que as deflexões nos mancais tedam a
%zero
Angc=Angc-0.200339118*10^(-4); %[rad]
%Criando os vetores "deflexão" inicial para modificá-los
Defc=zeros(size(N-1));
%Modificando para os valores certos, integrando numericamente os ângulos de
%deflexão
for i=1:N-2Defc(1) =(((\text{Anqc}(1) + \text{Anqc}(2)) / 2 \neq 0.01);
    Defc(i+1)=Defc(i)+(((Angc(i+1)+Angc(i+2))/2)*0.01);
end
q=9780; \frac{8}{mm} \frac{6}{3} \frac{2}{3}omgn_lat=sqrt(g*((-16.18*(10^-3)*Defc(6440)-43.55*(10^-
3)*Defc(13645)+22.53*(10^-3)*Defc(25560)+250*(10^-
3)*Defc(33059))/(16.18*(10^-3)*Defc(6440)^2+43.55*(10^-
3)*Defc(13645)^2+22.53*(10^-3)*Defc(25560)^2+250*(10^-3)*Defc(33059)^2)));
omgn_lat=60*omgn_lat/(2*pi) %[rpm]
%% VELOCIDADE CRÍTICA (Vibração Torcional)
%Módulo de rigidez
G=79.3; \frac{8}{GPa}
```

```
%Distancia entre a engrenagem e helice
l=0.19415; %[m]
%Constante de mola relacionada a seção do eixo
kt=10^{9*}(G*(J/10^{9}-12)/1); %[N.m/rad]
%Diametro engrenagem e helice eixo c
dl=0.1413; \text{\%}[m]d2=1.778; \text{\%}[m]%Massa engrenagem e helice eixo b
m1=4.45; %[kg]
m2=25; \frac{8}{kq}%Momento de inercia de massa engrenagens eixo b
Im1=(m1*(d1/2)^2)/2; %[kg.m<sup>2</sup>]
Im2=(m2*d2^2)/12; % [kg.m<sup>2</sup>]
omgn_tor=sqrt(kt*((Im1+Im2)/(Im1*Im2)));
omgn tor=60*omgn tor/(2*pi) %[rpm]
```

```
% PG2 - Eduardo e Paulo Henrique 
% Cálculo das estrias dos eixos
clear
close
clc
Tb1a=228; %Torque eixo b 1a marcha
Tb2a=168.7; %Torque eixo b 2a marcha
Tc=389; %Torque eixo c
Sy=1.08; %GPa
Ssy=Sy*sqrt(3); 
%Engrenagem 2
dr2 = 25.8; %mm
dp2=27.3; \gamma%Engrenagem 4
dr4 = 25.7; \text{mm}dp4=27.1; \text{mm}%Engrenagem 5
dr5 = 22.4; %mm
dp5=23.7; \frac{2}{3} \frac{2}{3}%Engrenagem 6
dr6=50.32; \gammadp6=52.5; \gammal2=dr2^3/dp2^2 %mm
l4=dr4^3/dp4^2 %mm
l5=dr5^3/dp5^2 %mm
l6=dr6^3/dp6^2 %mm
A2 = pi * dp2 * 12/2; %mm<sup>2</sup>
A4 = pi * dp4 * 14/2; \text{mm}^2A5=pi*dp5*l5/2; %mm^2
A6=pi*dp6*l6/2; %mm^2
tau2=16*Tb1a/(pi*dp2^2*12); %GPa
tau4=16*Tb2a/(pi*dp4^2*14); %GPa
tau=16*Tb1a/(pi*dp5^2*15); %GPa
tau=16*TC/(pi*dp6^2*16); %GPa
fs2=Ssy/tau2
fs4=Ssy/tau4
fs5=Ssy/tau5
```

```
fs6=Ssy/tau6
```